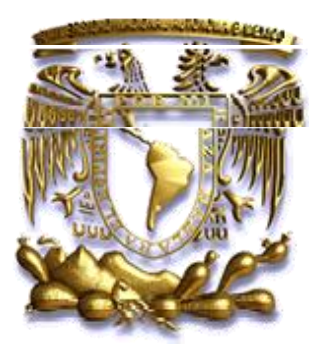

# UNIVERSIDAD NACIONAL AUTÓNOMA DE MÉXICO

## **PROGRAMA DE POSGRADO EN CIENCIAS DE LA TIERRA**

## **LA FIRMA ESPECTRAL DEL** *ABIES RELIGIOSA* **EN LA RESERVA DE LA BIOSFERA MARIPOSA MONARCA**

# **T E S I S**

QUE COMO REQUISITO PARCIAL PARA OBTENER EL GRADO DE:

MAESTRA EN CIENCIAS DE LA TIERRA

**PRESENTA** 

**LIC. NOEMI LÓPEZ GONZÁLEZ**

ASESOR DE TESIS

**DR. JOSÉ LÓPEZ GARCÍA**

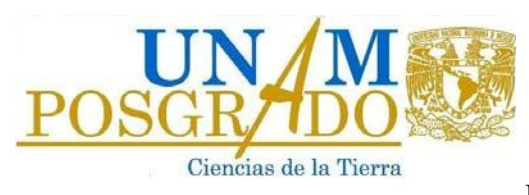

MÉXICO D.F. SEPTIEMBRE 2011

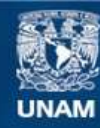

Universidad Nacional Autónoma de México

**UNAM – Dirección General de Bibliotecas Tesis Digitales Restricciones de uso**

## **DERECHOS RESERVADOS © PROHIBIDA SU REPRODUCCIÓN TOTAL O PARCIAL**

Todo el material contenido en esta tesis esta protegido por la Ley Federal del Derecho de Autor (LFDA) de los Estados Unidos Mexicanos (México).

**Biblioteca Central** 

Dirección General de Bibliotecas de la UNAM

El uso de imágenes, fragmentos de videos, y demás material que sea objeto de protección de los derechos de autor, será exclusivamente para fines educativos e informativos y deberá citar la fuente donde la obtuvo mencionando el autor o autores. Cualquier uso distinto como el lucro, reproducción, edición o modificación, será perseguido y sancionado por el respectivo titular de los Derechos de Autor.

# **Contenido**

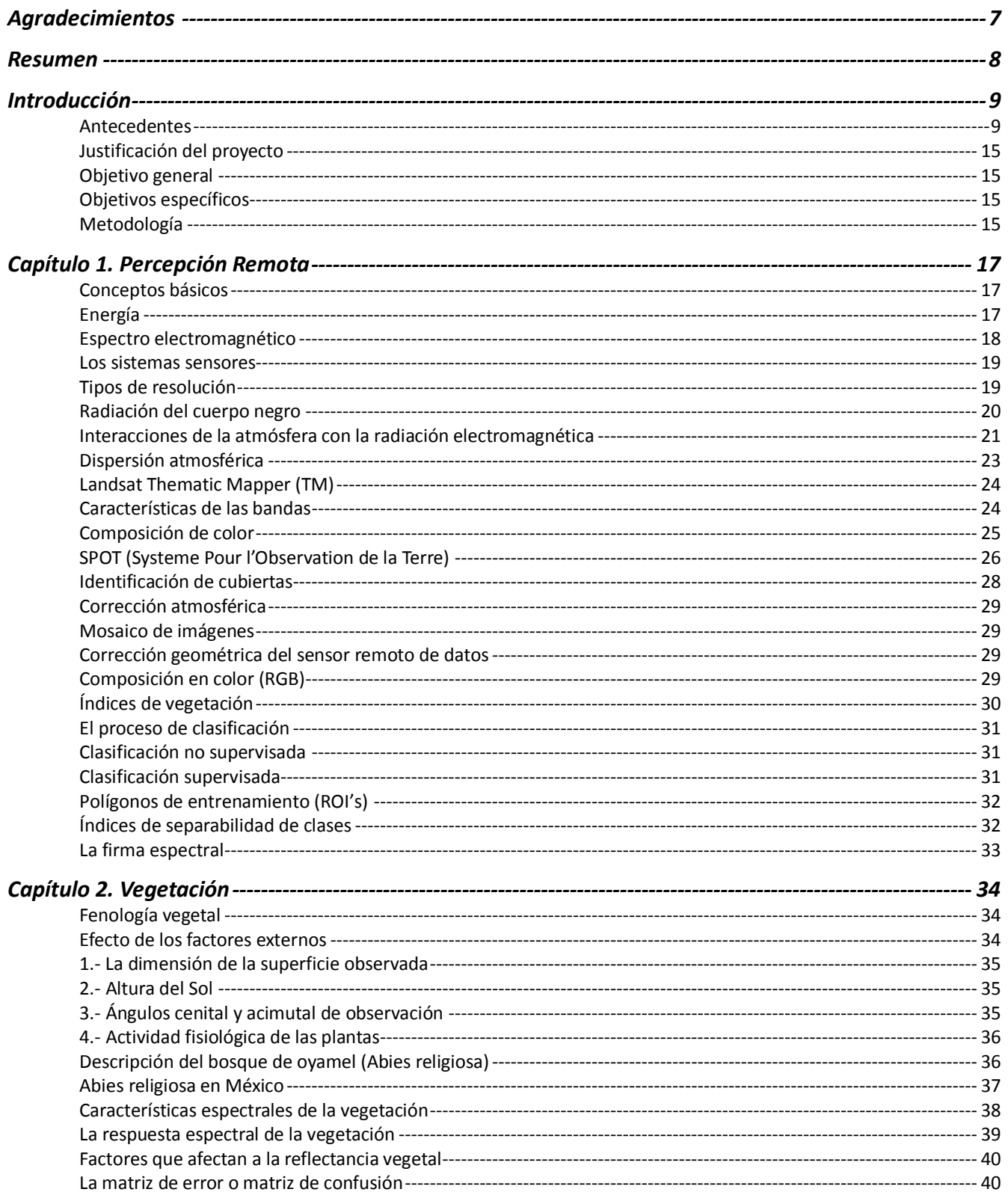

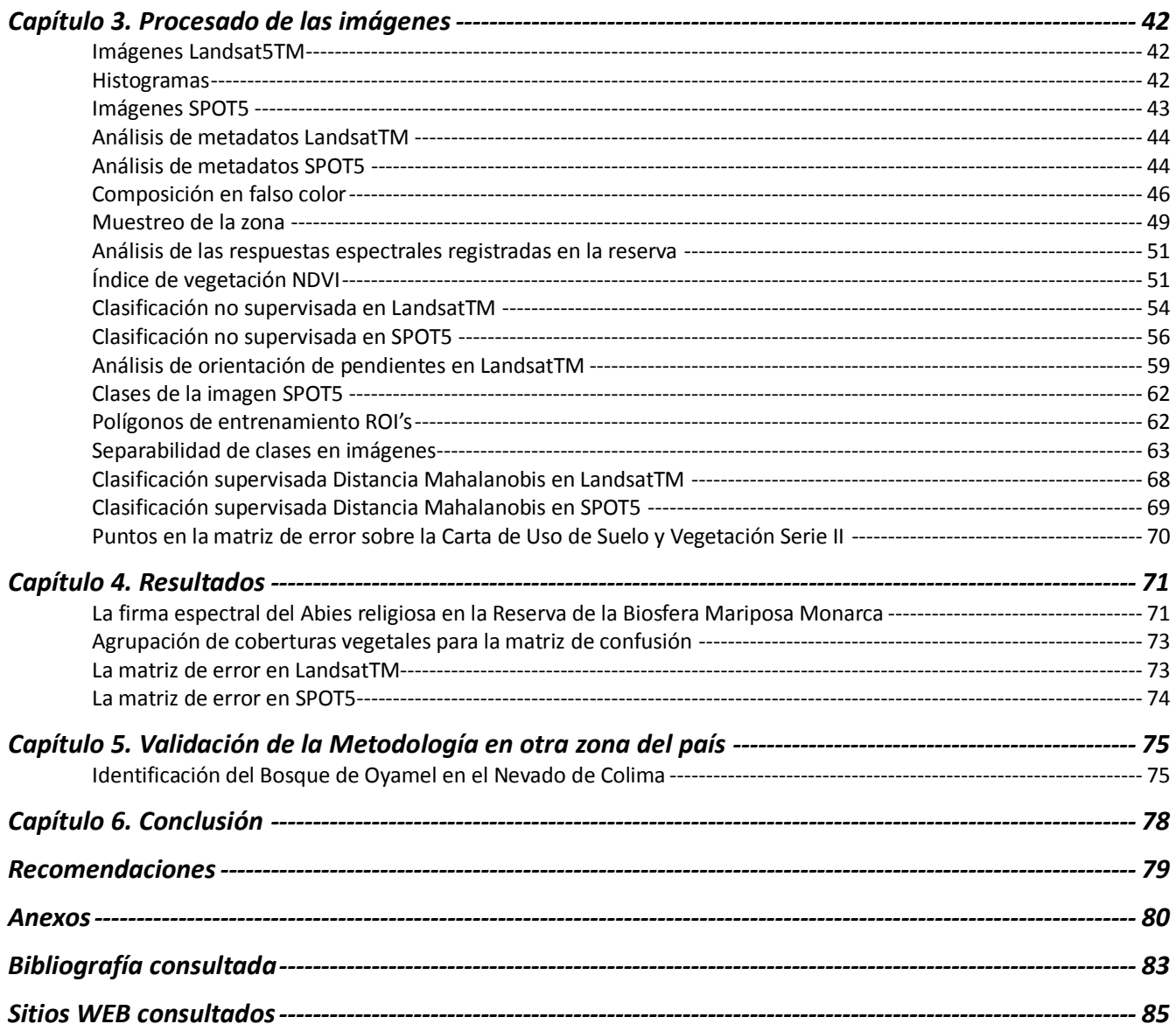

## **Ilustraciones**

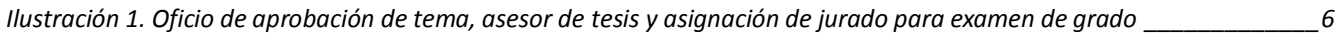

# **Índice de Ecuaciones**

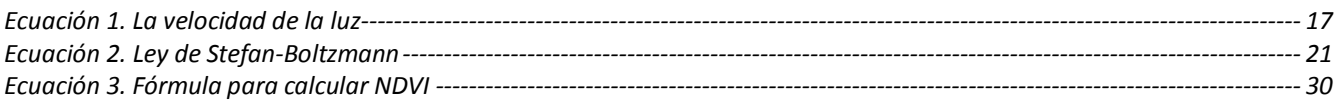

# **Índice de Figuras**

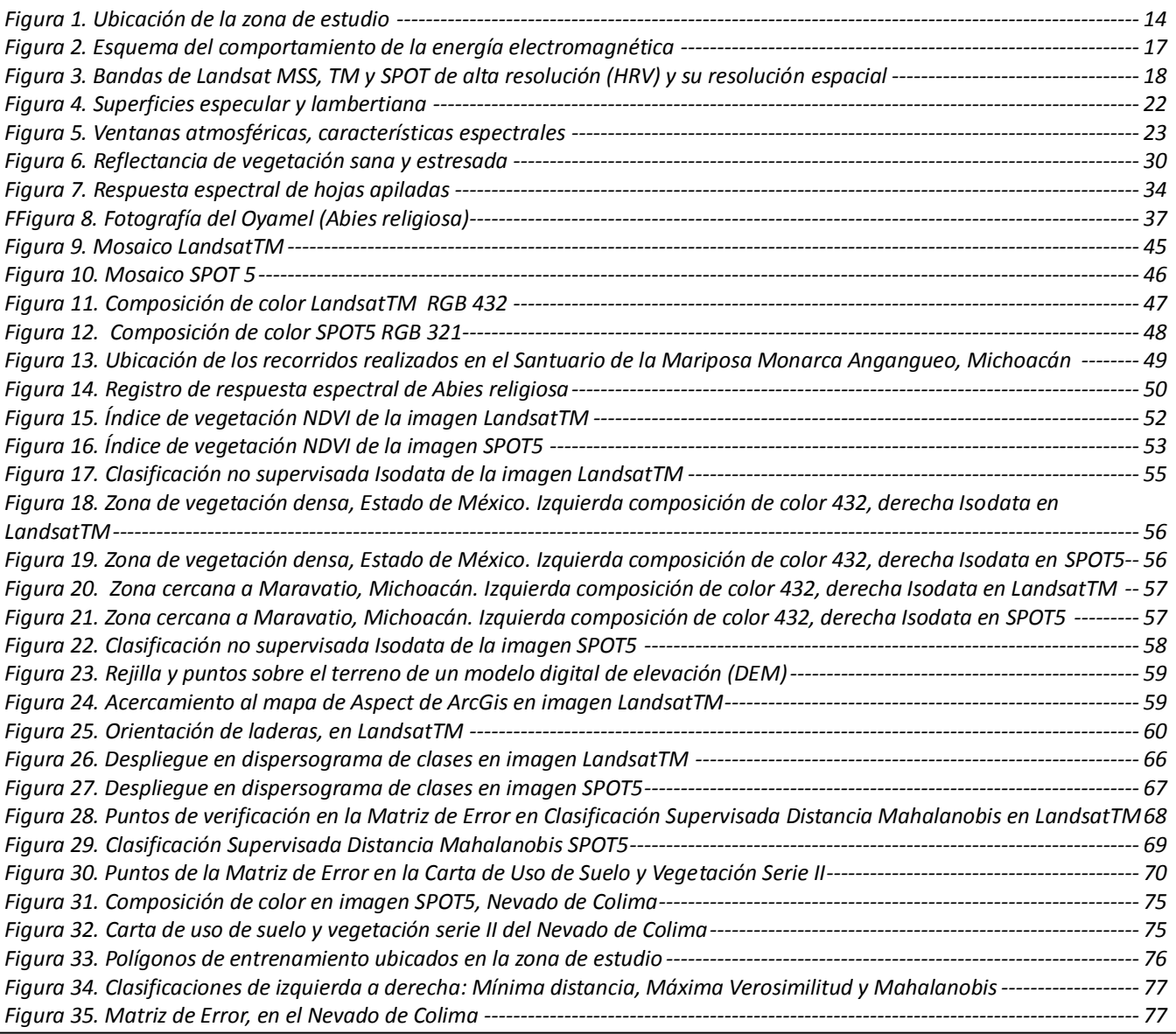

# **Índice de Gráficos**

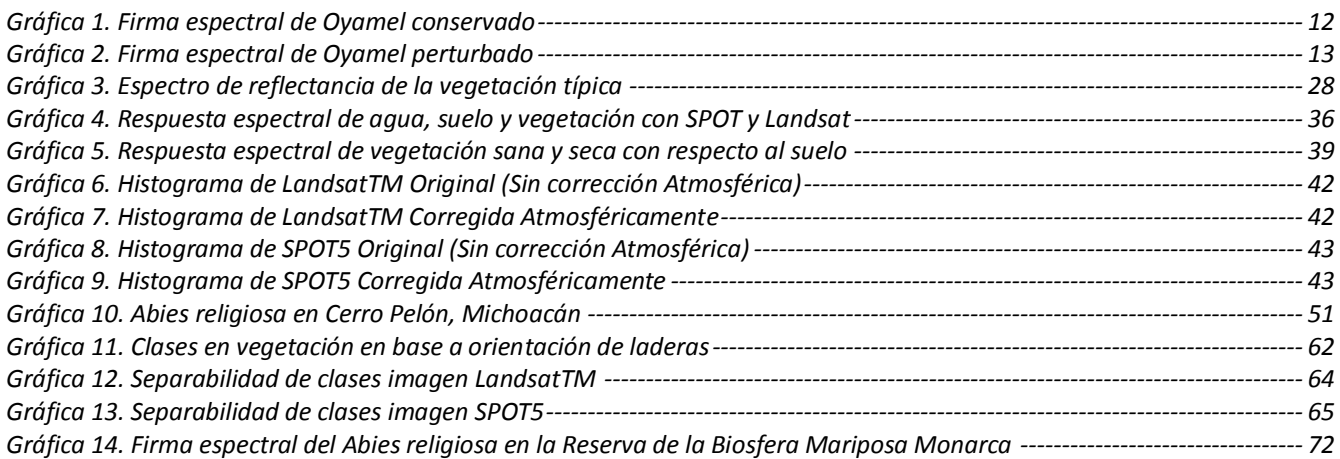

# **Índice de Tablas**

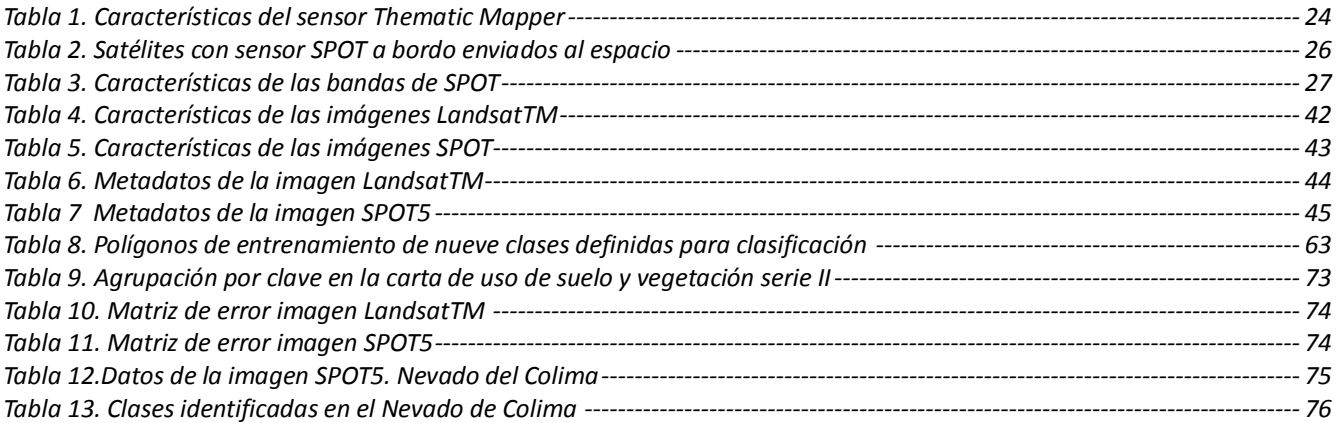

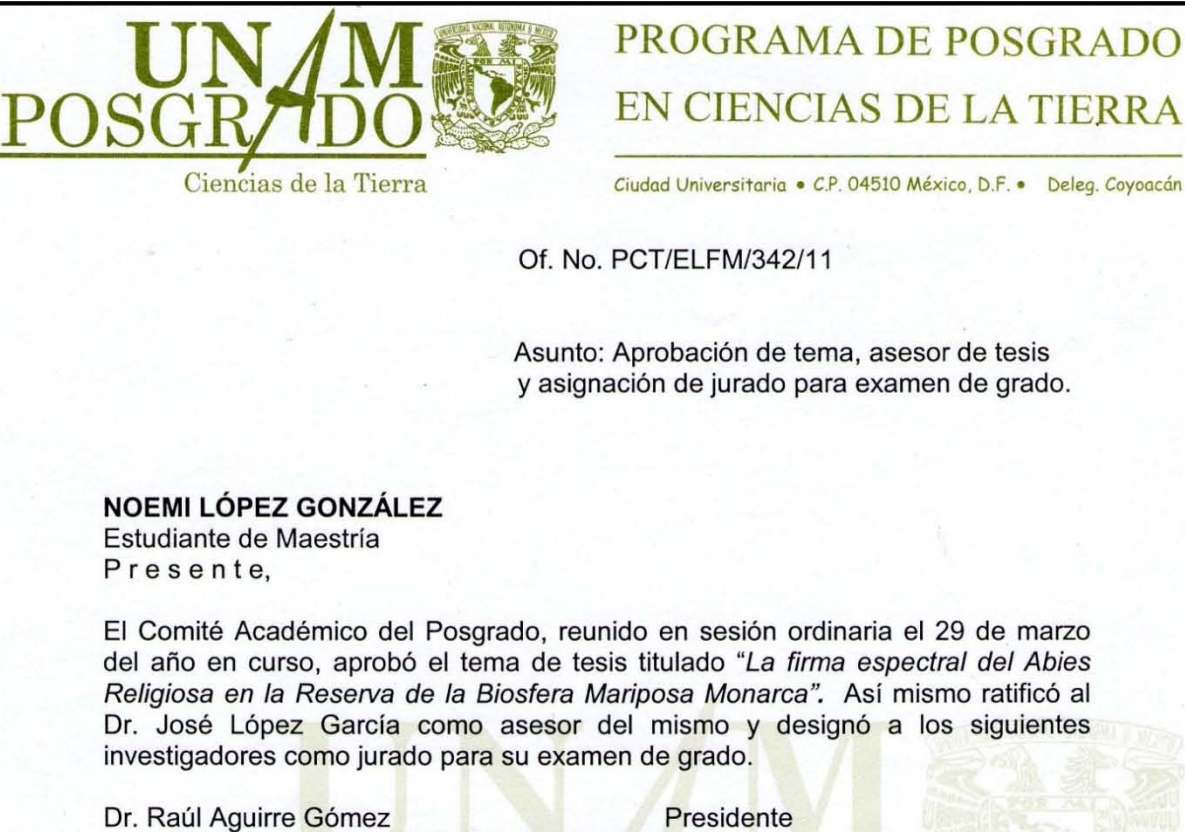

Dra. Guadalupe Rebeca Granados Ramírez Dr. José López García Dr. Víctor Manuel Velasco Herrera Dra. Lilia de Lourdes Manzo Delgado

**Presidente Vocal Secretario Suplente Suplente** 

Sin otro particular por el momento, reciba un saludo cordial.

A ten tamente, **"POR MI RAZA HABLARA EL** ESPIRITU" Ciudad Universitaria, a 1 de abril de 2011. **COORDINADORA DEL PROGRAMA** 

**DRA. ELSA LETICIA FLORES MÁRQUEZ** 

ELFM'achg

**Instituto de Geofísica, Geología, Geografía. Institutos de Investigaciones en Matemáticas Aplicadas y en Sistemas, Centro de Ciencias de la Atmósfera y Geociencias , Facultades de Ciencias e Ingeniería**  Tels. 5622 . 4130, 5622 . 4137 Y 5622 . 4324 Ext. 122 Fax: 5622 . 4097 Y 5622 • 4126 **http://www.geofisica.unam.mx/posgrado·http://www.geologia.unam.mx . http://www.geociencias.unam.mx/geociencias/ posgradotierra@geofisica.unam,mx** 

**Ilustración 1. Oficio de aprobación de tema, asesor de tesis y asignación de jurado para examen de grado** 

## **Agradecimientos**

A la Universidad Nacional Autónoma de México UNAM por abrirme las puertas de sus aulas.

Al Instituto de Geofísica en especial a los Doctores y Maestros que apoyaron mi aprendizaje.

Al Instituto Nacional de Estadística y Geografía INEGI por darme esta oportunidad de crecimiento.

A mi madre Catalina González que me apoya en todos los proyectos, y gracias a ella soy quien soy.

A mi esposo Nicolás Rivera por sus recomendaciones, paciencia y amor incondicional.

A mi hermano Moisés López que es un ejemplo de superación y responsabilidad para mí.

A mi suegra Ma. del Socorro Arreguín a quien quiero y respeto profundamente, por su confianza en mí.

A mi asesor el Dr. José López García por la paciencia y conocimiento que incondicionalmente recibí.

A los Doctores que participaron como sinodales Rebeca Granados, Lilia Manzo, Víctor Velasco y Raúl Aguirre que con sus comentarios enriquecieron mi trabajo,

A mis jefes quienes me postularon para cursar la maestría: Germán Castro, Oscar Ylizaliturri e Arturo Díaz.

A mis profesores que fueron guía de mis pasos a durante la maestría: Roberto Bonifáz, Víctor M. Velasco, Judith Ramos, Rosa Ma. Prol, Martín Díaz, Laura Luna, Raúl Aguirre, Olivia Salmerón, Marco A. Torres, Sergio Cerdeira y Graciela Velasco.

A mis compañeros de maestría quienes me apoyaron desde que iniciamos el propedéutico hasta la conclusión de ésta tesis: Jorge Cerino, Héctor Méndez, Adalberto Manzanilla, Andrés Duarte, Libia Arriaga, Félix Canul, Vanessa de Santiago, Carlos Saracco, Jesús Zenil, Cecilia González, Ariadna Pico, Jorge J. Mengelle y Bertha Chuc.

A mis compañeros de INEGI: Jesús Solano, Pedro Rivera, Francisco Escobar, Mariano Villalobos, Eduardo Vázquez, Jennifer Aguilar, Laura García, Humberto Ramos, Susana Reyes y Roberto Rodríguez.

A mis ex compañeros de INEGI: Gerardo González, Jorge Gimate, Isaías Gutiérrez y Hermelinda Islas.

A todos mis amigos que con sus palabras de apoyo me motivaron a llevar a buen término este proyecto.

## **Resumen**

A través del uso de técnicas de Percepción Remota se realizó el procesado de imágenes LandsatTM y SPOT que cubren la Reserva de la Biosfera Mariposa Monarca en el Estado de México y Michoacán; para discriminar la especie predominante en las zonas núcleo y de amortiguamiento, el *Abies religiosa*.

Se inició el procesado con las imágenes LandsatTM en donde se observó el resultado de composición de color aceptable pero la clasificación no supervisada presentó interferencia de sombras así como datos redundantes causados por la resolución espacial. Se generaron polígonos de entrenamiento y se obtuvo buena separabilidad de clases de estudio; sin embargo, se logró discriminar la vegetación de manera general y no así la especie *Abies religiosa* en laderas. Se utilizó un modelo digital de elevación para obtener la orientación de laderas que permitiera identificar las variaciones provocadas por las sombras en la imagen; sin embargo, la separabilidad en éstas clases fue imposible por la falta de iluminación en la zona donde la especie se presenta densa y existen zonas con reflectancia cercana a 0. Las pocas respuestas espectrales obtenidas con éxito son muy similares y poco representativas, dadas las condiciones de la zona de estudio; esto se determina porque entre los insumos obtenidos se contó con una capa vectorial obtenida por fotointerpretación, que delimita la zona donde el *Abies religiosa* tiene mayor presencia, esto permite establecer un criterio para determinar la precisión o imprecisión del análisis y obtener el mejor resultado.

Se realizó una visita a la reserva registrando con espectrorradiómetro la respuesta espectral del *Abies religiosa,* y de otras comunidades vegetales de la zona; se logran identificar 9 clases con buena separabilidad. Con la clasificación supervisada no se logra discriminar la especie. Y al realizar la comparación espectral permitió descartar la imagen LandsatTM como adecuada para este análisis y se utilizó la imagen SPOT5 como una alternativa para mejorar los resultados, realizando una composición de falso color RGB 432, se hizo la clasificación no supervisada, el resultado parece ser aceptable para ésta imagen, y utilizando los mismos polígonos de entrenamiento (ROI's), se realizó la clasificación supervisada Distancia Mahalanobis, que en esta ocasión con la imagen SPOT5 arrojó mejor resultado debido a la resolución espacial de la imagen, que está estrechamente relacionado con el grado de detalle que presenta.

Al comparar los resultados obtenidos de la clasificación y el material de campo se logró determinar una firma espectral representativa del *Abies religiosa* en la Reserva de la Biosfera Mariposa Monarca.

La matriz de error determinó que la imagen SPOT5 fue la más adecuada para establecer la firma espectral de esta especie, al obtener un 80% de precisión en comparación con el 42.1% obtenido con la imagen LandsatTM.

## **Introducción**

México es uno de los países de mayor diversidad biológica del planeta. En su territorio se pueden hallar casi todos los biomas<sup>1</sup> existentes, y debido a la conjunción de distintos factores, la variedad de bosques y selvas resulta inmensa.<sup>2</sup>

Existen áreas naturales protegidas, una de las más importantes está ubicada en el Eje Neovolcánico en la frontera de los estados de Michoacán y México, actualmente llamada **Reserva de la Biosfera Mariposa Monarca<sup>3</sup> (RBMM)**; es en el periodo de hibernación (noviembre-marzo), cuando esta zona recibe a la mariposa monarca, (*Danaus plexippus L*.) procedente de Estados Unidos y Canadá. Se encuentra dividida en: zona núcleo, donde la presencia de mariposas es masiva y toda actividad humana está prohibida; y zona de amortiguamiento en donde existe actividad limitada.

Este refugio silvestre de la mariposa monarca, está protegido legalmente ante la alteración y destrucción humana a través de diversos decretos que limitan la tala de árboles, agricultura y turismo no regulado; estas actividades están restringidas únicamente en periodo invernal, pero debe prohibirse de manera permanente, pues existe una degradación ambiental muy importante en esta zona causada por la tala ilegal, el excesivo número de aserraderos, incendios forestales, erosión de suelo, contaminación y uso ilegal del agua, falta de cultura ambiental, falta de indemnización a ejidos y comunidades en áreas protegidas y plagas forestales.<sup>4</sup>

En esta Área Natural Protegida (ANP) predominan los bosques de de oyamel, *Abies religiosa*, encino (*Quercus laurina, Q. acutifolia, Q. rugosa, Q. castanea, Q. obtusata, Q. salicifolia, Q. crassifolia*), y pino (*Pinus pseudostrobus, P. oocarpa, P. michoacana, P. rudis, P. teocote, P. ayacahuite, P. hartwegii*). También están presentes en menor proporción bosques de cedro (*Cuppresus lindleyi*), matorrales de junípero (*Juniperus deppeana, Juniperus monitcola<sup>5</sup>* ) y praderas (*Potentilla candicans*) (Honey et al. 2004).<sup>6</sup>

Sin embargo en la zona núcleo la especie predominante es el oyamel *Abies religiosa,* gracias a la altitud y clima. Existen investigadores que han analizado las condiciones de la zona a través del tiempo, obteniendo información valiosa que permiten conocer del grado de afectación de esta reserva.

### *Antecedentes*

"Es necesario contar con estudios e inventarios detallados de la diversidad de los bosques de México, así como propuestas de uso y aprovechamiento diversificado, integral y sustentable"<sup>7</sup>; en este trabajo se plantea un análisis a través de percepción remota que permite obtener la respuesta espectral del *Abies religiosa*. Tomando como antecedente los trabajos realizados en la zona:

En un artículo publicado el 1 marzo 2010 por el Dr. José Sarukhán Kermez<sup>8</sup>, queda el registro de un incidente,

<sup>&</sup>lt;sup>1</sup> Bioma. Se conoce con este nombre al grupo de comunidades biológicas que interactúan dentro de una zona determinada; éstas se mantienen así mismas, la relación entre organismos y medio ambiente permite su coexistencia en el mismo hábitat.

<sup>2</sup> Pérez P., Rafael y Cocho G., Germinal. Enero-marzo 2011. Editorial de la Revista de la Facultad de Ciencias de la UNAM. Vol. 101, pág. 1. México, D.F.

 $3$  Diario Oficial. 10 de noviembre de 2000. Decreto de la Reserva de la Biosfera Mariposa Monarca (RBMM). Órgano del Gobierno Constitucional de los Estados Unidos Mexicanos. México, D.F.

<sup>4</sup> Ibidem, pág. 27.

<sup>5</sup> *Juniperus monticola*. Arbusto de hasta 10 m de altura; de tronco frecuentemente torcido y ramificado desde la base, corteza fibrosa y rasgada en tiras longitudinales de color grisáceo y ramas extendidas.

<sup>6</sup> Rendón-Salinas, Eduardo, Pérez-Ojeda, Jatziri, Ibarra-Contreras, Alicia y Galindo-Leal, Carlos; marzo 2004. **Memorias.** *Primer Foro Regional Mariposa Monarca*. Estado de México. 102 pág.

<sup>7</sup> Carrillo T., César. Enero-marzo 2011. **Revista de difusión de la Facultad de Ciencias de la UNAM**. Vol. 101, pág. 78. 8

Entrevista al Dr. José Sarukhán K., Coordinador de la Comisión Nacional para el Conocimiento y Uso de la Biodiversidad

consecuencia de la destrucción de esta reserva: "La importancia de conservar la diversidad biológica de México se puede entender hoy con el desgajamiento de cerros y las inundaciones ocurridas en Angangueo, Michoacán, donde la deforestación fue un factor clave para que ocurriera la tragedia".

Los incendios, la tala ilegal y el cambio de uso de suelo son los principales problemas que enfrenta esta región, la captura de agua de lluvia; la infiltración al suelo profundo y su salida en manantiales, es uno de los servicios ambientales que recibimos de los bosques. En Angangueo, la falta de áreas arboladas propició el rápido escurrimiento de las precipitaciones pluviales que se registraron durante 4 días, dando como resultado la caída de taludes de piedra y lodo sobre la comunidad. De acuerdo con el Programa de las Naciones Unidas para el Medio Ambiente (PNUMA), en 15 años los bosques de oyamel de Angangueo se degradaron gravemente. Una comparación de imágenes satelitales de 1986 y 2001, tomadas de un Atlas de nuestro cambiante medio ambiente, desarrollado por el PNUMA, permite establecer que 38 por ciento de la superficie forestal de la zona desapareció debido a la tala clandestina, producción de carbón vegetal y el crecimiento de la frontera agrícola.<sup>9</sup>

A continuación se presentan las ideas principales de distintos estudios sobre el tema que se consideran relevantes por su aspecto metodológico.

El 11 marzo 2010 se publica: "El secretario del Medio Ambiente y Recursos Naturales propuso que se construya un nuevo Angangueo, puede ser una villa sustentable, que cuente desde un principio con áreas verdes, un diseño urbano adecuado, relleno sanitario, una pequeña planta de tratamiento de aguas residuales y que cumpla con todos los criterios ambientales".<sup>10</sup> Hasta el momento no se observa un avance en este proyecto.

Juan A. Encina-Domínguez (2008)<sup>11</sup>. Calculó densidad, área basal y valor de importancia de las especies arbóreas. "El bosque de oyamel de la sierra de Zapalinamé se desarrolla entre 2,668 - 3,025 m, con 560 - 600 mm anuales de precipitación y una temperatura media de 12.5ºC, sobre suelos de tipo litosol y con una pendiente entre 34 - 70%. Existe una elevada similitud entre los bosques de *Abies vejarii* de la sierra de Zapalinamé y Arteaga, Coahuila … y los bosques de *Abies religiosa* del Eje Neovolcánico Transversal y el Valle de México …, se debe en gran parte a que comparten 14 especies de los estratos herbáceo y arbustivo. La diferencia en la composición de especies entre los bosques de oyamel de la sierra de Zapalinamé y otros bosques de México, se debe a mayores condiciones de aridez, ya que ésta sierra se localiza en transición con el Desierto Chihuahuense. En el bosque de Zapalinamé el estrato superior es ligeramente mayor que en los bosques de la Sierra de Manantlán, Jalisco, donde Figueroa-Rangel y Moreno (1993) mencionan una altura de 13 a 20 m para *Abies religiosa* y menor que en los bosques del Valle de México, donde *Abies religiosa*, forma un dosel de 20 a 40 m …, en Jalisco, Cisneros-Lepe (2005) indica para *Abies religiosa* una densidad de 58 a 500 ind./ha., en un bosque de *Abies religiosa* en el Cofre de Perote, Veracruz, donde registró 766 ind./ha., éstos datos permiten conocer la especie en diferentes condiciones".

López García (2007)<sup>12</sup>. Aplicó un método híbrido que utiliza técnicas de percepción remota y sistemas de información geográfica, evaluó los cambios en la densidad de cobertura forestal en la RBMM. Con fotografía

<sup>(</sup>CONABIO).1º. de marzo de 2010. Publicado en: [http://www.planetaazul.com.mx/www/2010/03/01/la-tala-debilito-a](http://www.planetaazul.com.mx/www/2010/03/01/la-tala-debilito-a-angangueo/)[angangueo/](http://www.planetaazul.com.mx/www/2010/03/01/la-tala-debilito-a-angangueo/)

 $9$  Ibid.

<sup>&</sup>lt;sup>10</sup> Entrevista a Elvira Q., Juan Rafael, Secretario del Medio Ambiente y Recursos Naturales.11 de marzo de 2010. Publicado en: <http://www.planetaazul.com.mx/www/2010/03/11/la-semarnat-plantea-convertir-angangueo-en-villa-sustentable/>

<sup>11</sup> Encina-Domínguez, Juan A., Encina-Domínguez, Francisco J., Mata-Rocha, Efrén y Valdés-Reyna, Jesús. 2008. **Aspectos estructurales, composición florística y caracterización ecológica del bosque de oyamel de la Sierra de Zapalinamé, Coahuila, México**. Boletín de la Sociedad Botánica de México, Núm. 83, sin mes, pp. 13-24. Sociedad Botánica de México, A.C.Méxic[o http://redalyc.uaemex.mx/src/inicio/ArtPdfRed.jsp?iCve=5771110900.](http://redalyc.uaemex.mx/src/inicio/ArtPdfRed.jsp?iCve=5771110900)

<sup>12</sup> López-García, J. 2007. **Análisis de cambio de la cobertura forestal en la Reserva de la Biosfera Mariposa Monarca (2006-2007)**. Fondo para la Conservación de la Mariposa Monarca (WWF y FMCN). México, D.F.

aérea no reportó recuperación pero si degradación forestal consideró que con percepción remota los resultados son poco confiables debido a las dimensiones, relativamente amplias que cubre la imagen de satélite; los pequeños cambios en la disminución de densidad arbórea no se aprecian.

Con imágenes fusionadas del satélite SPOT5 multiespectrales y pancromática a 10 m. y 3 m. de resolución respectivamente; presentó la composición en color natural que permite determinar la cobertura forestal. La metodología que utilizó fue un mosaico de fotografías aéreas digitales 2006 y las imágenes SPOT5 a 10 m. de resolución, de 2006 y 2007 desplegadas en composición en falso color natural, se realiza una clasificación y análisis de cambio continuo por comparación visual, a través de un análisis multitemporal de diferentes zonas y fechas con 4 análisis distintos. En la comparación del mosaico ortocorregido con fotos del 2 y 3 de marzo 2006 y SPOT5 del 11 de abril 2007; para el 80% de la RBMM sólo 10% tuvo poca visualización (nubes). En la comparación de la imagen SPOT5 del 3 de febrero de 2006 y la SPOT5 del 11 de abril de 2007, para algunos sectores sí era confiable la separación por comparación visual (10% del área). En la comparación de fotografías aéreas digitales de 2006 y 2007, para establecer cambios y apoyar a la visualización de la imagen SPOT5 del 11 de abril de 2007 la presencia de nubes y bruma impidieron el análisis confiable.

Con la verificación de campo del área de amortiguamiento se llegó a la conclusión que la zona más afectada en 2006-2007, son los predios en Crescencio Morales y el Depósito, causada por la tala de árboles. Con fotointerpretación se generó un mapa de densidad de coberturas forestales y zonas de cambios, resultado del análisis multitemporal 2006-2007; se presentó una matriz de cambios de densidad de cobertura forestal. Los cambios en su mayoría se detectaron en el Ejido El Paso (38.17%), y propiedad privada 3 22.01%. En la zona núcleo los mayores cambios los detectó en Crescencio Morales 62.96% de área alterada que representa 23.32 ha., deforestadas y 173.87 ha., por degradación forestal. En la comunidad indígena de Nicolás Romero el 10% de alteración, siendo también éstos los predios más problemáticos por la tala ilegal y la alteración en las coberturas vegetales cerrada y semicerrada de la zona. Y aunado a la pérdida de recursos naturales la desaparición de una colonia de la mariposa monarca ubicada en la zona talada.

Memorias. 2004<sup>13</sup>. A través de 9 mesas de trabajo se abordaron las siguientes cuestiones: Manejo de áreas naturales protegidas; ordenamiento ecológico territorial; inventario forestal; educación ambiental; inspección y vigilancia; turismo; proyectos productivos; investigación y coordinación internacional. Los temas relevantes fueron: 1) La conservación de los bosques y la calidad ambiental, a partir de transformar estructuralmente el patrón de aprovechamiento de los recursos naturales, con el fin de mejorar sustancialmente la calidad de vida de los pobladores de la Reserva y sus cercanías; 2) La vinculación entre las políticas dirigidas a enfrentar los problemas del desarrollo y de la pobreza y los temas ambientales, con una coordinación institucional integral en lo social, lo ecológico y lo productivo; y 3 ) La participación social en la planeación regional sustentada de los diferentes niveles desde su base comunitaria y municipal, al concluir se sugirieron acciones temáticas prioritarias y se presentaron a los asistentes; sin tener a la fecha resultados relevantes.

Cornejo-Tenorio (2003)<sup>14</sup>. Reveló que el tipo de vegetación predominante en las zonas núcleo de la reserva de la biosfera mariposa monarca es el bosque de coníferas, entre 2,400 y 3,300 m. de altitud y puede entremezclarse con otros tipos de vegetación como el bosque de *Quercus*. El estrato arbóreo puede estar compuesto por diferentes combinaciones de árboles de 20 a 40 m. de altura, destacando *Abies religiosa*, que es una especie que puede llegar a formar comunidades casi monoespecíficas. Un dato interesante es que existe una comunidad aparentemente sucesional del bosque de coníferas *Baccharis heterophylla*, matorral que puede

<sup>13</sup> Rendón-Salinas, Eduardo; Pérez-Ojeda, Jatziri; Ibarra-Contreras, Alicia y Galindo-Leal, Carlos. Marzo 2004, **Primer Foro Regional Mariposa Monarca. Memorias**. Valle de Bravo, Estado de México, 102 páginas.

<sup>14</sup> Cornejo-Tenorio, Guadalupe; Casas, Alejandro; Farfán, Berenice; Villaseñor, José Luis e Ibarra-Maríquez, Guillermo. 2003. **Flora y vegetación de las zonas núcleo de la Reserva de la Biosfera Mariposa Monarca**. Boletín de la Sociedad Botánica de México No. 73, México. 62 páginas.

alcanzar los 2.5 m. de alto, este tipo de agrupación es considerado como etapa sucesional del bosque de oyamel debido a que: se trata de comunidades contiguas y hay una presencia de individuos juveniles de *Abies religiosa* que están creciendo debajo de los individuos adultos de *Baccharis* , sugiere que éstas se desempeñan como plantas nodrizas de los oyameles. Estableció la ubicación de la especie *Abies religiosa*, en pequeñas áreas y cañadas en Cerro Pelón y Chincua, que ocupan un estrecho intervalo altitudinal de 2500 a 2700 m.

Cornejo-Tenorio señala que el Santuario de Sierra Chincua es una zona de considerable valor ambiental, con abundantes bosques de coníferas, con el oyamel como especie representativa, que se constituye como hábitat fundamental para la hibernación para la mariposa Monarca. Se localiza en la parte oriental del estado de Michoacán y los límites del Estado de México. Estudios sobre la vegetación de la zona reportan 142 especies pertenecientes a 49 familias. Destaca por su dominancia sobre otras especies *Abies religiosa*, P*inus michoacana* y *Pinus pseudostrobus*. 15

Jarquin Javier, Yazmín Eugenia. (2005)<sup>16</sup>. Existe registró las respuestas espectrales del *Abies religiosa* en condiciones conservado y perturbado, en un estudio realizado para determinar su índice foliar en el estado de Hidalgo, México; se utilizaron imágenes Landsat del año 2005.

La respuesta espectral del *Abies religiosa* conservado presentó un pico de absorción en la parte final de la banda azul y hasta la banda verde a la mitad de la banda roja donde comienza el pico de reflectancia que representa el comportamiento fotosintético de la especie presentando reflectancia en la banda roja e infrarroja del espectro. Gráfica 1.

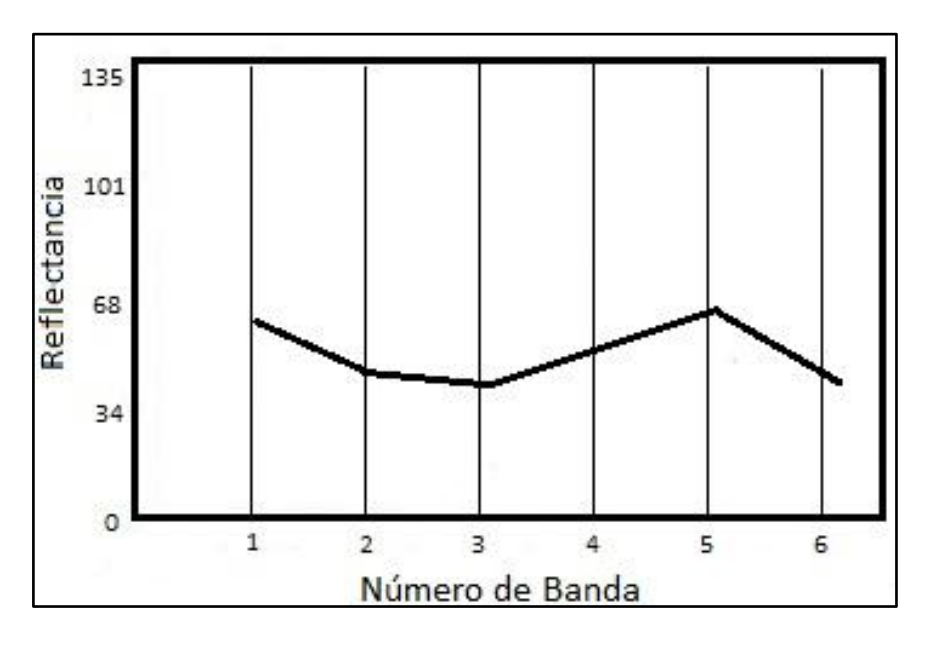

**Gráfica 1. Firma espectral de Oyamel conservado**

<sup>15</sup> Comisión Nacional de Áreas Naturales Protegidas. 2008. **Estudio Previo Justificativo para la ampliación de la zona núcleo del Santuario de Sierra Chincua, ejido de Cerro Prieto, RBMM, en el Municipio de Angangueo**, Michoacán. México.

<sup>16</sup> Ing. Jarquin Javier, Yazmín Eugenia. Mayo de 2005. **Determinación del índice de área foliar mediante técnicas de percepción remota, caso de estudio: Parque Nacional El Chico, Hidalgo**. Tesis para obtener el grado de Maestría en Ciencias en la especialidad de Ingeniería Ambiental. Instituto Politécnico Nacional. ESIA Zacatenco.

El *Abies religiosa* perturbado presentó el pico de absorción cubriendo las bandas azul y verde hasta la mitad de la roja, a partir de la mitad de la banda roja y hasta la región infrarroja se presentó un pico de reflectancia que concluyó al final de la banda 5 donde decreció hasta la parte infrarroja. Gráfica 2.

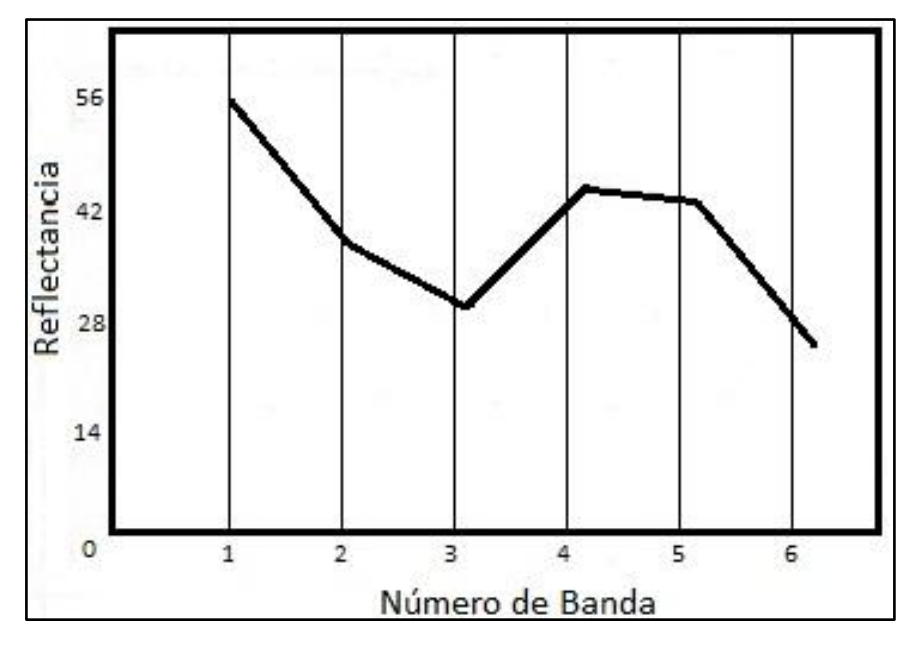

**Gráfica 2.** <sup>17</sup> **Firma espectral de Oyamel perturbado**

### *Ubicación de la zona de estudio*

Actualmente la Reserva de la Biosfera Mariposa Monarca se ubica en los municipios de Angangueo, Aporo, Contepec, Ocampo, Senguio y Zitácuaro en el estado de Michoacán, y en los municipios de Donato Guerra, San Felipe del Progreso, Temascalcingo y Villa de Allende en el Estado de México. Actualmente la reserva tiene una superficie de 562,590 km., dividida en tres zonas núcleo, Cerro Altamirano, el corredor Chincua-Campanario-Chivatí-Huacal y el Cerro Pelón, que representan 129,939 km., y la zona de amortiguamiento 432,651 km.<sup>18</sup>

La cobertura vegetal del *Abies Religiosa* que se utilizó, fue delimitada a través de interpretación de fotografías aéreas digitales en febrero de 2009, con resolución espacial de 40 cm. por pixel, éstas fotografía fueron trabajadas a escala de 1:10,000, utilizando técnicas de fotointerpretación. Las comunidades vegetales fueron verificadas en campo y digitalizadas a una escala de 1:5,000 por comparación media directa de elementos fotográficos con mosaico ortocorregido de 2003 y la interpretación de fotografías de 2009. La clasificación de las categorías de vegetación y uso de suelo están basadas en el inventario nacional forestal de México del año 2000 $^{19}$ , figura 1.

 $\overline{a}$  $17$  Ibid.

<sup>&</sup>lt;sup>18</sup> Cornejo-Tenorio, Guadalupe; Casas, Alejandro; Farfán, Berenice; Villaseñor, José Luis e Ibarra-Maríquez, Guillermo. 2003. **Flora y vegetación de las zonas núcleo de la Reserva de la Biosfera Mariposa Monarca**, Boletín de la Sociedad Botánica de México No. 73, México. Pág. 44-45.

<sup>19</sup> López-García, José y Vega-Guzmán, Álvaro. 2010. **Vegetation and land use 2009: Monarch Butterfly Biosphere Reserve, Mexico**, Journal of Maps, page 665.

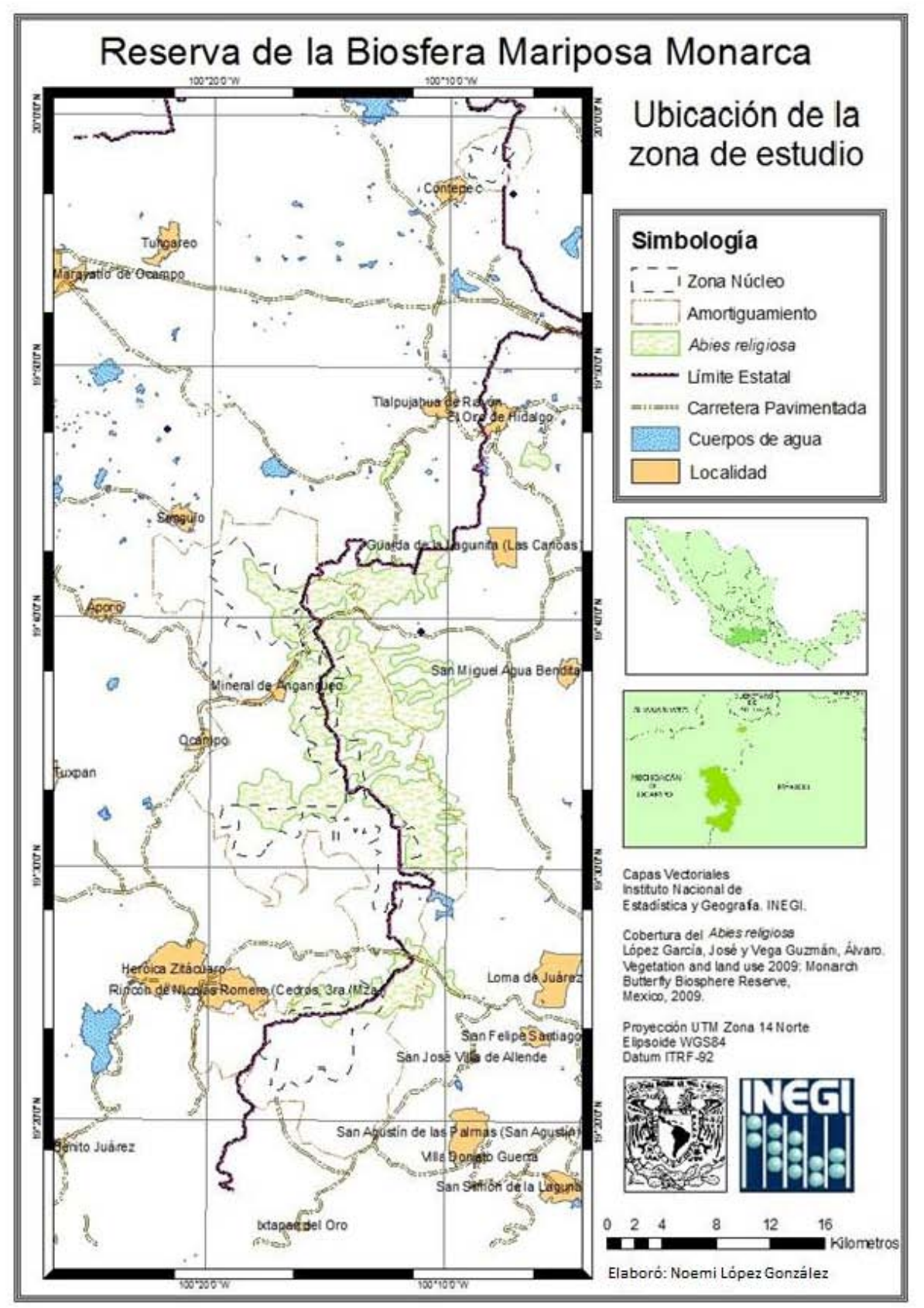

**Figura 1. Ubicación de la zona de estudio** 

## *Justificación del proyecto*

Los bosques de oyamel proporcionan beneficios económicos y biológicos, destacan sus funciones de recreación, protección contra la erosión, captación de agua y regulación de la escorrentía<sup>20</sup>, servicios ambientales, mejoramiento genético, restauración ecológica y captura de carbono<sup>21</sup>, por ello es necesario iniciar trabajos tendientes a evaluar su estado natural actual.

La Reserva de la Biosfera Mariposa Monarca presenta un deterioro acelerado, a pesar de los programas para su conservación; en ésta Área Natural Protegida, continúa la deforestación provocada por la tala clandestina<sup>22</sup>, el cambio de uso de suelo causado por el incremento de terrenos agrícolas causando la perdida de áreas boscosas; planificación inadecuada de la actividad económica y selección de procesos agrícolas o industriales obsoletos que generan residuos líquidos, sólidos y gaseoso que son vertidos al ambiente, modificando las condiciones y la composición natural de los sistemas que lo conforman; la cacería, el comercio, tráfico de especies y la sobrepesca están mermando el ecosistema.

La deforestación en México es un tema que llama la atención, por su relación con el cambio climático global y la pérdida de biodiversidad. Por lo anterior, es imprescindible contar con información confiable para medir el grado de conversión ambiental antropogénica, mediante el estudio de la dinámica espacio-temporal de la cubierta vegetal.

En febrero de 2010, a consecuencia del cambio de uso de suelo en laderas de la Reserva de la Biosfera de la Mariposa Monarca las lluvias que se presentaron en la zona, reblandecieron el suelo, y al no existir árboles se generó un alud de lodo. La localidad de Angangueo quedó destruida e inundada.<sup>23</sup>

Una herramienta fundamental utilizada hoy en día para conocer la dinámica de cambios en la cobertura vegetal, la constituye la percepción remota.

Es importante contar con un registro de respuesta espectral de la especie predominante de esta zona, dada la carencia de este dato y la necesidad del monitoreo de especies vegetales.

### *Objetivo general*

 Obtener una firma espectral del *Abies religiosa* en la Reserva de la Biosfera Mariposa Monarca que apoye trabajos de investigación, conservación y protección de la especie en el país.

*Objetivos específicos*

- Realizar análisis y obtener resultados comparables utilizando imágenes LandsatTM y SPOT para identificar la más adecuada para este estudio.
- Conocer las causas que provocan la variación de la respuesta espectral en la zona núcleo y dificultan su identificación.

### *Metodología*

- 1. Obtener insumos de la Reserva de la Biosfera Mariposa Monarca de fecha reciente:
	- o 2 Imágenes LandsatTM,

<sup>20</sup> Hernández, M. E. (1985), **Distribución y utilidad de los Abies en México**, Boletín, núm. 15, Instituto de Geografía, UNAM, México, 75-118.

<sup>21</sup> Ortega E., Fernando. Enero-marzo 2011. **Diversidad arbórea maderable, quimera inalcanzable**. Revista de la Facultad de Ciencias de la UNAM. Vol. 101, pág. 9. México, D.F.

 $^{22}$  En México se han registrado 104 especies de árboles cuya madera se comercializa en las madererías más grandes de las principales ciudades del país.

<sup>23</sup>Periódico El Universal. Jueves 11 de febrero 2010. Sección Estados. Artículo: **Deforestación causó deslaves en Michoacán**.

- o 5 Imágenes SPOT5
- o Modelo Digital de Elevación
- o Ortofotos digitales y
- o Capas vectoriales de
	- Límite estatal año 2000
	- Límite municipal año 2000
	- Zona núcleo y de amortiguamiento de la reserva
- o Carta digital de uso de suelo y vegetación serie II
- o Obtener cobertura vegetal actualizada de
	- Bosque de Oyamel Campamento Chincua y
	- **Bosque de Oyamel Cerro Pelón**
- 2. Realizar pruebas de factibilidad del software ENVI versión 4.5 de ESRI, y ArcGIS.
- 3. Revisar las imágenes cuidadosamente para evitar interferencias en la zona como bandeado, nubosidad o distorsiones evidentes. Despliegue de histogramas.
- 4. Realizar una visita a la Reserva en la zona de Angangueo, Michoacán, para registrar la respuesta espectral de la vegetación en la zona a través de espectrorradiómetro.
- 5. Revisar los metadatos para conocer número de bandas, tamaño del pixel, fechas y horario de la toma, correcciones atmosféricas aplicadas, parámetros de proyección manejados y elevación solar.
- 6. Pre-procesado de la imagen

- Recortar las imágenes LandsatTM path & row 27-26 y 27-47 y SPOT de escenas 310, 311 y 312 utilizando un vectorial rectangular de la zona de estudio.
- Corrección atmosférica de las imágenes se realizó el pre-procesado en INEGI, Aguascalientes al nivel  $1A^{24}$ .
- Generar mosaico de las imágenes para cubrir la zona completa.
- 7. Comprobar la georreferenciación, utilizando ortofotos digitales.
- 8. Realizar composición de color que permita identificar la zona de vegetación.
- 9. Realizar una clasificación no supervisada para identificar las clases representativas en la zona.
- 10. Generar polígonos de entrenamiento para nueve clases.
- 11. Analizar la separabilidad de clases de los polígonos de entrenamiento.
- 12. Despliegue de la dispersión de puntos correspondientes a las clases generadas en ambas imágenes.
- 13. Realizar una clasificación supervisada para verificar que los polígonos son representativos de cada especie vegetal.
- 14. Obtener la firma espectral de cada clase en la imagen, para relacionarla con la registrada en los sitios muestreados.
- 15. Procesar los datos de campo, desplegar gráficos de respuesta espectral y compararlos.
- 16. Obtener promedios de datos para obtener la respuesta espectral de la especie *Abies religiosa.*
- 17. Realizar matriz de error de las clases obtenidas, para conocer la precisión de la clasificación.
- 18. Presentar la firma espectral de la especie *Abies religiosa* en la Reserva de la Biosfera Mariposa Monarca*.*

<sup>&</sup>lt;sup>24</sup> Preprocesado al nivel 1A: Corrección radiométrica de las distorsiones debidas a las desviaciones de sensibilidad entre los detectores elementales del instrumento de toma de imágenes.

## **Capítulo 1. Percepción Remota**

El procedimiento técnico estandarizado usualmente utilizado para extraer información útil de un sensor remoto de datos se llama percepción remota. Este proceso incluye planteamiento del problema, recopilación de los datos, desarrollo de un apropiado análisis, presentación de información; y revelación de decisiones que deben tomarse.<sup>25</sup>

## *Conceptos básicos*

Ѵ es la frecuencia y

## *Energía*

La luz visible es solamente una parte de la energía electromagnética, ondas de radio, calor, rayos ultravioleta y rayos X son otras partes familiares. Toda esta energía en inherentemente similar e irradia de acuerdo a la teoría básica de ondas, como se muestra en la figura 2.

Donde *C* es esencialmente una constante (3x10<sup>8</sup> m/seg.)

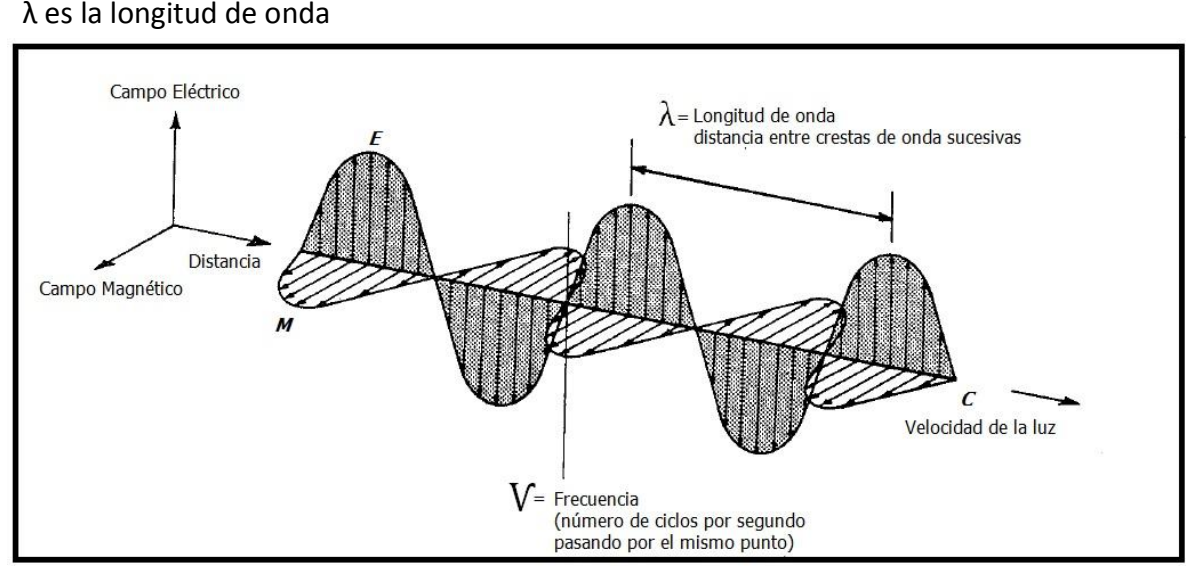

**Figura 2. Esquema del comportamiento de la energía electromagnética<sup>26</sup>**

Esta teoría describe la energía electromagnética viajando armónicamente en movimiento sinusoidal, a la velocidad de la luz, la distancia entre una onda pico a la siguiente longitud de onda λ, y el número de picos pasando al siguiente punto en el espacio en una unidad de tiempo es la frecuencia de la onda Ѵ. En física básica la onda obedece a la siguiente ecuación. Ecuación 1.

$$
\left[c = V\lambda\right]
$$

**Ecuación 1. La velocidad de la luz**

 $\overline{a}$ <sup>25</sup> Jensen, John R. 1996. **Introductory Digital Image Processing a Remote Sensing Perspective**. Second Edition, Prentice Hall. USA. Page 2.

<sup>&</sup>lt;sup>26</sup>Lillesand, Thomas M., Kiefer, Ralph W and Chipman, Jonathan W. 2008. **Remote sensing and image interpretation**. 6<sup>th</sup> edition. John Wiley & Sons Inc. USA. Page 4.

Los sensores de los satélites reciben la información acerca de un objeto a través de la energía electromagnética. Esta información puede estar codificada en la frecuencia, intensidad o polarización de la onda y es transmitida directamente desde el objeto o indirectamente por reflexión, dispersión o reemisión hasta un sensor.

Todos los materiales de la Tierra reflejan o emiten energía electromagnética. Los sensores miden la intensidad de la radiación electromagnética emitida por un objeto y estudian sus propiedades físicas a partir de su variación con la frecuencia.<sup>27</sup>

#### *Espectro electromagnético*

Podemos definir cualquier tipo de energía radiante en función de su longitud de onda o frecuencia. Aunque la sucesión de valores de longitud de onda es continua, suelen establecerse una serie de bandas en donde la radiación electromagnética manifiesta un comportamiento similar. La organización de éstas bandas de longitudes de onda o frecuencia se denomina espectro electromagnético. Comprende las longitudes de onda más cortas (rayos gamma. Rayos X), hasta las kilométricas (tele-comunicaciones). Figura 3.

Las unidades de medida más comunes se relacionan con la longitud de onda. Para las más cortas se utilizan micrómetros, mientras las más largas se miden en centímetros o metros. Normalmente a éstas últimas (denominadas micro-ondas) se las designa también por valores de frecuencia (en Gigahertzs, GHz=109 Hz).<sup>28</sup>

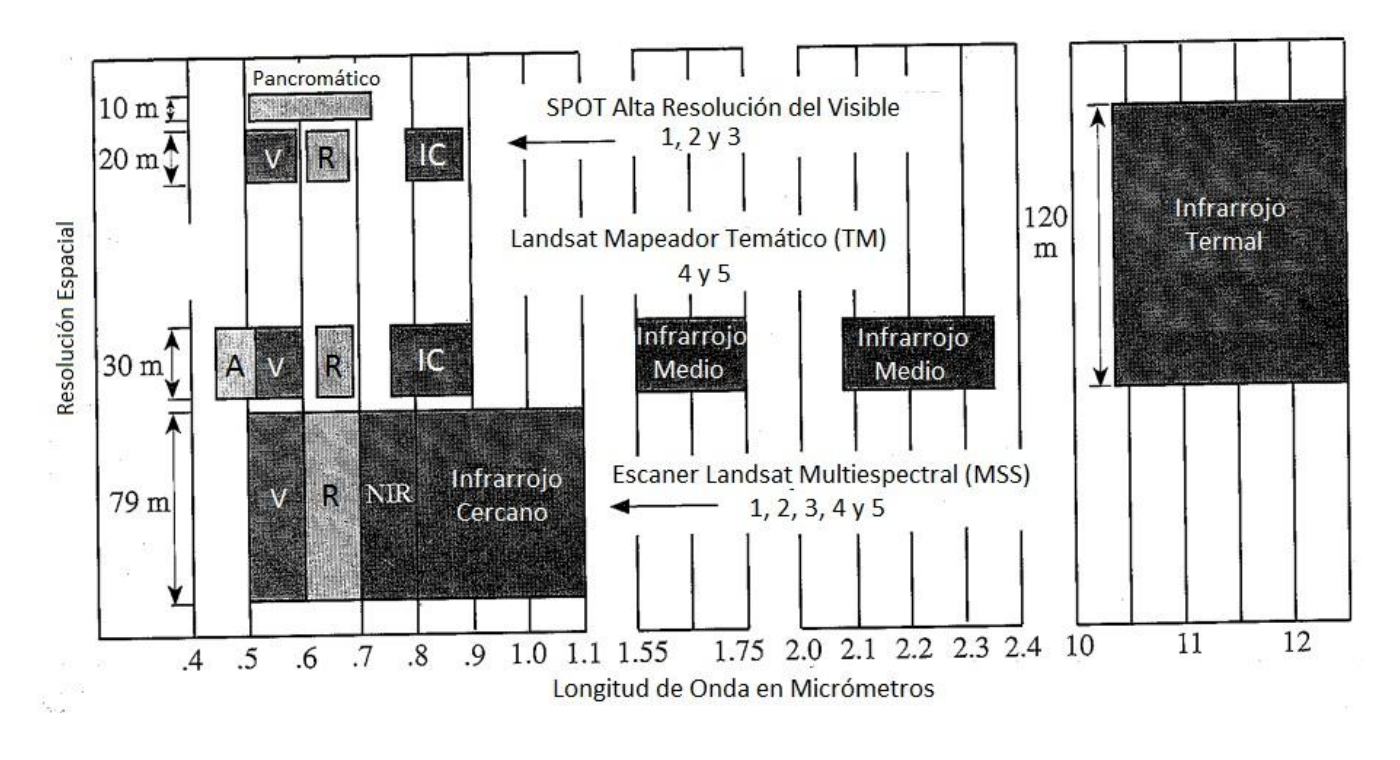

**Figura 3. Bandas de Landsat MSS, TM y SPOT de alta resolución (HRV) y su resolución espacial<sup>29</sup>**

 $\overline{a}$ <sup>27</sup> García-Varela, Álvaro.2001. **Landsat, Sistemas de comunicación vía satélite.** Página 4. <http://com.uvigo.es/asignaturas/scvs/trabajos/curso0001/biblio/LANDSAT/LANDSAT.pdf>

<sup>28</sup> Chuvieco, Emilio. 2002. **Teledetección ambiental**. La observación de la tierra desde el espacio. 3ª. Edición. Barcelona, España. Pág. 44. 597 páginas.

<sup>29</sup> Jensen, John R. 1996. **Introductory Digital Image Processing A Remote Sensing Perspective**. 2nd. Edition. Prentice Hall, New Jersey, USA, 318 pages.

#### A continuación se describen las bandas espectrales de uso más frecuente con la tecnología actual:

Espectro visible de 0.4 a 0.7 µm. Se denomina así por tratarse de la única radiación electromagnética que pueden percibir nuestros ojos, coincidiendo con las longitudes de onda en donde es máxima la radiación solar. Dentro de esta región suelen distinguirse tres bandas elementales, que se denominan azul de 0.4 a 0.5 µm, verde 0.5 a 0.6 µm y rojo 0.6 a 0.7 µm, en razón de los colores primarios que nuestros ojos perciben a esas longitudes de onda.

Infrarrojo cercano (IRC) de 0.7 a 1.3 µm. También se denomina infrarrojo próximo, reflejado o fotográfico, puesto que parte de él puede detectarse a partir de películas dotadas de emulsiones especiales. Tiene la capacidad de discriminar masas vegetales y concentraciones de humedad.

Infrarrojo medio de 1.3 a 8 µm. En esta región se entremezclan los procesos de reflexión de la luz solar y de emisión de la superficie terrestre. La primera banda se sitúa entre 1.3 y 2.5 µm, y se denomina infrarrojo de onda corta (Short Wave Infrared, SWIR), que resulta idónea para estimar el contenido de humedad en la vegetación o los suelos. La segunda, comprendida principalmente en torno a 3.7 µm, se conoce propiamente como infrarrojo medio (IRM), siendo determinante para la detección de focos de alta temperatura (incendios o volcanes activos).

Infrarrojo lejano o térmico (IRT) de 8 a 14 µm, que incluye la porción emisiva del espectro terrestre, en donde se detecta el calor proveniente de la mayor parte de las cubiertas terrestres.

Micro-ondas (M) por encima de 1 mm., con gran interés por ser un tipo de energía bastante transparente a la cubierta nubosa. <sup>30</sup> Figura 3.

### *Los sistemas sensores*

Los sensores remotos de datos reúnen información utilizando dos tipos de sistemas:

- 1. Los sensores pasivos graban la radiación electromagnética que de forma natural es reflejada o emitida desde el terreno de interés. Por ejemplo cámaras de video graban la energía visible e infrarroja cercana reflejada dese la Tierra, mientras que el escáner multiespectral debe ser utilizado para grabar la cantidad de flujo termal que emite la Tierra.
- 2. Los sensores activos como las microondas (radar) o sonar, bañan el terreno de manera artificial con energía electromagnética y entonces registran la cantidad de flujo radiante que regresa al sistema sensor.

Los sistemas sensores remotos registran datos análogos y digitales en una matriz (raster) de valores de brillo obtenidos utilizando un escáner lineal o de área.

### *Tipos de resolución*

La resolución es la medida de la habilidad de un sistema óptico de distinguir señales que están espacialmente cerca o son espectralmente similares.

La *resolución espectral,* se refiere a los rangos de las ondas electromagnéticas captados por los sensores del instrumento de teledetección. A mayor rango de registro, mayor capacidad de resolución espectral del sensor.

A medida que un sistema de percepción remota ofrece mayores posibilidades de registrar un objeto en diferentes zonas del espectro mayores son las posibilidades de que pueda diferenciar este objeto de otro en función de sus características radiométricas. Los objetos responden de manera diferente a la energía incidente,

 $\overline{a}$ <sup>30</sup> Ibidem. en función del tipo de objeto y de la zona del espectro (longitud de onda) en que ocurre el registro.<sup>31</sup>

Ciertas regiones o bandas del espectro electromagnético son adecuadas para obtener información en parámetros biofísicos. Las bandas son normalmente elegidas para maximizar el contraste entre el objeto de interés y el fondo. La selección cuidadosa de las bandas del espectro puede mejorar la probabilidad de que el rasgo sea detectado e identificado y la información biofísica extraída.

*Resolución espacial,* es la medida de separación más pequeña angular o lineal entre dos objetos que el sensor identifica. Es simplemente la dimensión en metros de la proyección de la Tierra, campo de visión instantáneo, (IFOV). Por Ejemplo el LandsatTM maneja un IFOV de 30m., generalmente la resolución espacial más pequeña del sensor determina mayor capacidad de despliegue.

*Resolución temporal,* de un sistema sensor se refiere a cantidad de registros de la imagen en un área en particular. Idealmente el sensor obtiene datos repetidamente para capturar características únicas de discriminación de un objeto bajo investigación. Por ejemplo, cultivos de agricultura tienen calendario de cosecha en cada región geográfica. Para medir variables específicas de agricultura es necesario adquirir datos del sensor remoto con fechas críticas del ciclo fenológico. Análisis de múltiples imágenes de diferentes fechas proveen información del cambio de las variables a través del tiempo.

*Resolución radiométrica* define la sensibilidad de un sensor para diferenciar una señal con mayor nivel, como el registro del flujo reflejado o emitido desde la Tierra o fuente de interés. Esto define el número de señales diferenciables; es significativa la identificación de los objetos de la escena. Ejemplo Landsat1 registraba el flujo radiante en seis bits y se expandió a tres bandas con siete bits (valores en el rango de 0 a 127) después del procesado, los sensores Landsat4 y 5TM registran datos en ocho bits (0-255) a 30x30 m. de resolución espacial en seis o siete bandas.  $32$ 

La radiación electromagnética recopilada en señales a través de los satélites en el espectro solar es modificada por dispersión y absorción producida por gases y aerosoles en su viaje a través de la atmósfera desde la superficie de la Tierra hasta el sensor.

Cuando se adquiere una imagen de satélite es necesario revisar el producto digital, observar el producto previo y posterior a la adquisición para evaluar la cobertura de nubes y las condiciones de calidad de los datos. Múltiples escenas y líneas de vuelo se requieren para proveer la cobertura total de la zona.<sup>33</sup>

## *Radiación del cuerpo negro*

 $\overline{a}$ 

Un cuerpo negro es aquel que absorbe toda la energía radiante incidente sobre él, ya sea calorífica, luminosa o de cualquier otra índole. Puede ser una superficie metálica ennegrecida o el carbón negro. No obstante un cuerpo negro ideal sería una esfera hueca cuya superficie interna estuviera ennegrecida y provista de un pequeño agujero. Al entrar cualquier radiación por el agujero se reflejaría en las paredes de la esfera hasta quedar totalmente absorbida. Pero cuando un cuerpo negro está en equilibrio con sus alrededores radiará la misma cantidad de energía que absorbe.

Por tal razón un cuerpo negro aparte de ser un buen absorbente de energía es un buen radiador de ella.

<sup>31</sup> Parra-Sánchez, Rodolfo H, Marulanda-Orozco, John S., Escobar M, John F. 1997. **Sistemas de Información Geográfica. Base de la Gestión Ambiental**. Universidad Nacional de Colombia, Sede Medellín. Facultad de Ciencias Agropecuarias. 1a. Edición. Bogotá, Colombia. Pág. 117.

<sup>32</sup> Jensen, John R. 1996. **Introductory Digital Image Processing a Remote Sensing Perspective**. Second Edition, Prentice Hall. USA. Pages 3-7.

<sup>33</sup> Ross S., Lunetta and Elvidge, Christopher D. 1999. **Remote sensing change detection. Environmental monitoring methods and applications**. Ann Arbor Press. USA. Page 8-9.

Sin embargo, todos los cuerpos a temperaturas superiores a 0° K, condición que verifican todos ellos, emiten continuamente radiación electromagnética. Debemos considerar entonces a todos los cuerpos como fuentes de radiación, cuya magnitud y composición espectral difieren considerablemente de la del Sol. En general la cantidad de calor que absorbe o radia un cuerpo depende no solo de su temperatura absoluta, sino también de la naturaleza de las superficies expuestas; la distribución de la cantidad de radiación en cada longitud de onda no es uniforme, de ahí la importancia de determinar la temperatura superficial del Sol, ya que la distribución de la energía emitida en las diferentes regiones del espectro depende de la temperatura de la fuente.

La *Ley de Kirchhoff de la Radiación* señala: un cuerpo es un buen absorbente de energía, también es buen emisor de ella. Cuanto más caliente esté un cuerpo más energía radiante emite.

La relación entre la energía calorífica radiada por un cuerpo negro y su temperatura. Está dada por la *Ley de Stefan-Boltzmann* la cual dice: la energía radiante emitida por un cuerpo negro en la unidad de tiempo y en cada unidad de área de superficie, es directamente proporcional a la cuarta potencia de su temperatura absoluta.<sup>34</sup> Ecuación 2.

$$
E = kT^4
$$

Donde

 $\overline{a}$ 

- **Ecuación 2. Ley de Stefan-Boltzmann**
- **= Total de energía radiada de la superficie de un material, en J/s m<sup>2</sup>**
- $\boldsymbol{k}$  = Constante de proporcionalidad de Stefan-Boltzmann, igual a 5.6697x10-8 W/m<sup>2</sup> K<sup>4</sup>
- *T* = temperatura absoluta que emite el cuerpo en grados Kelvin (K)

## *Interacciones de la atmósfera con la radiación electromagnética*

La atmósfera se compone de gases –anhídrido carbónico, oxígeno, anhídrido carbónico, nitrógeno y argón principalmente-, vapor de agua y aerosoles. Entre estos componentes, el anhídrido carbónico, anhídrido carbónico y vapor de agua son los principales responsables de la interacción con la energía electromagnética. Su efecto es triple:

*Absorción* de la energía en determinadas bandas del espectro, lo que limita la observación espacial a aquellas bandas en donde esta absorción es menos intensa o nula.

*Dispersión* de determinados flujos, en función de su longitud de onda, y

*Emisión*, como todo cuerpo caliente, que tiene su mayor importancia en el infrarrojo térmico.

Estos procesos introducen modificaciones, en ocasiones muy severas, en la radiación originalmente propagada entre la cubierta y el sensor. La fracción de energía que se refleja se denomina reflectividad o albedo (ρ); la fracción de energía que se absorbe se denomina absortividad (α); la fracción de energía que se transmite se denomina transmisividad (τ). De modo que  $\rho + \tau + \alpha = 1$ .

La interacción de la radiación con la atmósfera y con los objetos terrestres, es decir los valores de ρ, τ y α de un cuerpo concreto, va a depender de la longitud de onda de que se trate y de las características de ese cuerpo.<sup>35</sup>

El flujo de energía recibido por el sensor no sólo depende de la reflectividad de la cubierta sino también de otros factores como:

Las condiciones atmosféricas

<sup>34</sup> Pérez-Montiel, Héctor. 2004. **Física General**. Edit. Publicaciones Cultural. 5ª. Reimpresión, México. Pág. 583. <sup>35</sup> Tema 2. Interacción de la radiación con los objetos.<http://ceagi.org/portal/files/recursos/tema02.pdf>

- La pendiente y orientación del terreno
- La geometría de la observación

 $\overline{a}$ 

Existen dos tipos de superficies, aquellas que reflejan la radiación solar direccionalmente con un ángulo igual al ángulo incidente (superficies especulares) y aquellas que reflejan la radiación hacia todas direcciones (superficies lambertianas). Figura 4.

En la naturaleza la mayor parte de las superficies tienden a comportarse de un modo intermedio, aunque suele asumirse que el comportamiento es lambertiano. En el espectro visible sólo el agua en calma presenta un carácter especular. En algunos casos, la superficie marina captada en fotografías aéreas o imágenes de satélite muestra el reflejo del Sol.

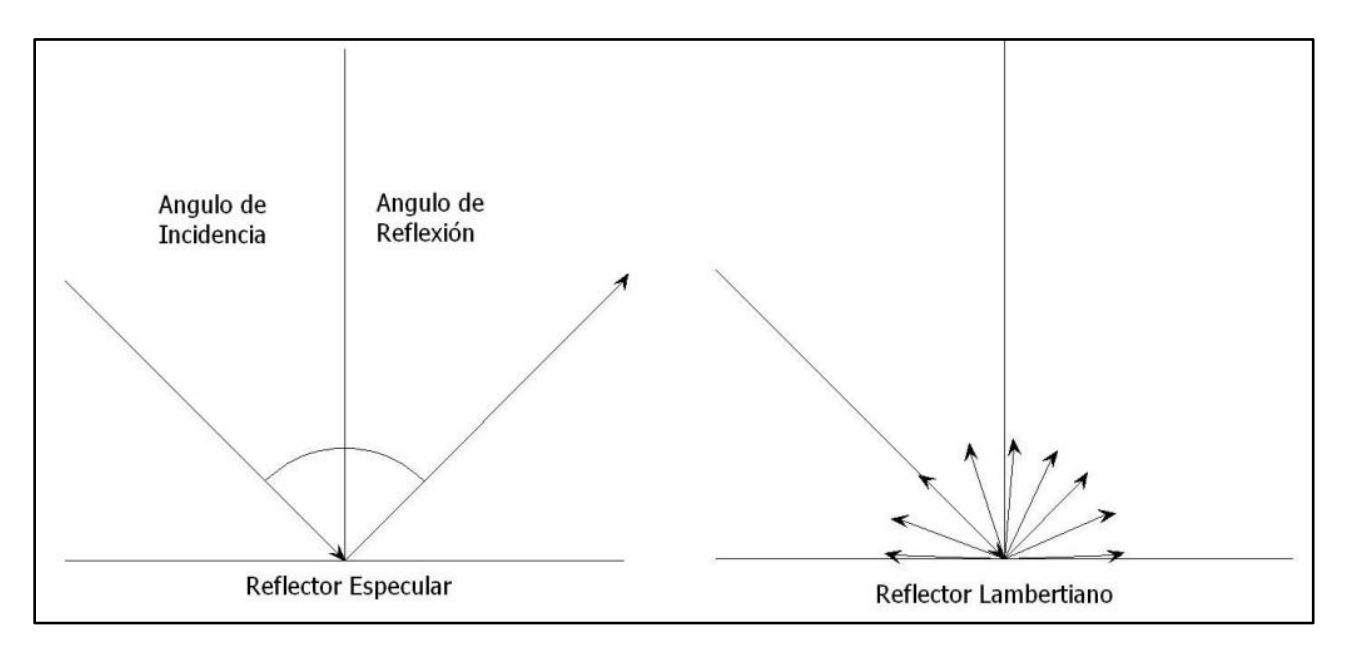

**Figura 4. Superficies especular y lambertiana<sup>36</sup>**

La atmósfera se comporta como un filtro selectivo a distintas longitudes de onda, de tal forma que en algunas bandas del espectro elimina prácticamente cualquier posibilidad de observación remota. Las principales causantes de esta absorción son:

- *Oxígeno atómico (O2)*, que filtra las radiaciones ultravioleta por debajo de 0.1 µm, así como pequeños sectores en el infrarrojo térmico y las microondas.
- *Ozono (O3)*, responsable de la eliminación de la energía ultravioleta, inferior a 0.3 µm, así como en un sector de las microondas (en torno a 27 mm).
- *Vapor de agua*, con una fuerte absorción en torno a 6 mm y otras menores entre 0.6 y 2 µm.
- Anhídrido carbónico (CO2), que absorbe en el infrarrojo térmico (15 µm.), con importantes efectos en el infrarrojo medio, entre 2.5 y 4.5 µm.

Como consecuencia de esta absorción, la observación espacial se reduce a determinadas bandas del espectro, conocidas como ventanas atmosféricas, en donde la transmisividad de la atmósfera es suficientemente alta. Las principales ventanas atmosféricas son las siguientes:

 $^{36}$  Lillesand, Thomas M., Kiefer, Ralph W and Chipman, Jonathan W. 2008. **Remote sensing and image interpretation**.  $6^{\text{th}}$ edition. John Wiley & Sons Inc. USA, Page 25.

- *Espectro visible* e infrarrojo cercano, situada en 0.3 y 1.35 µm.;
- Varias en el *infrarrojo medio* de 1.5 a 1.8 µm.; 2.0 a 2.4 µm.; 2.9 a 4.2 µm. y 4.5 a 5.5 µm.;
- *Infrarrojo térmico*, entre 8 y 14 µm. y
- *Microondas* por encima de 20 mm. En donde la atmósfera es prácticamente transparente.

Las ventanas atmosféricas son ideales para realizar procesos de teledetección, por lo que el diseño de los sensores espaciales tiende a ajustarse a estas bandas, evitando interferencias extrañas al fenómeno que pretende observarse, salvo la presencia de nubes, que absorben en todo el espectro óptico. Figura 5.

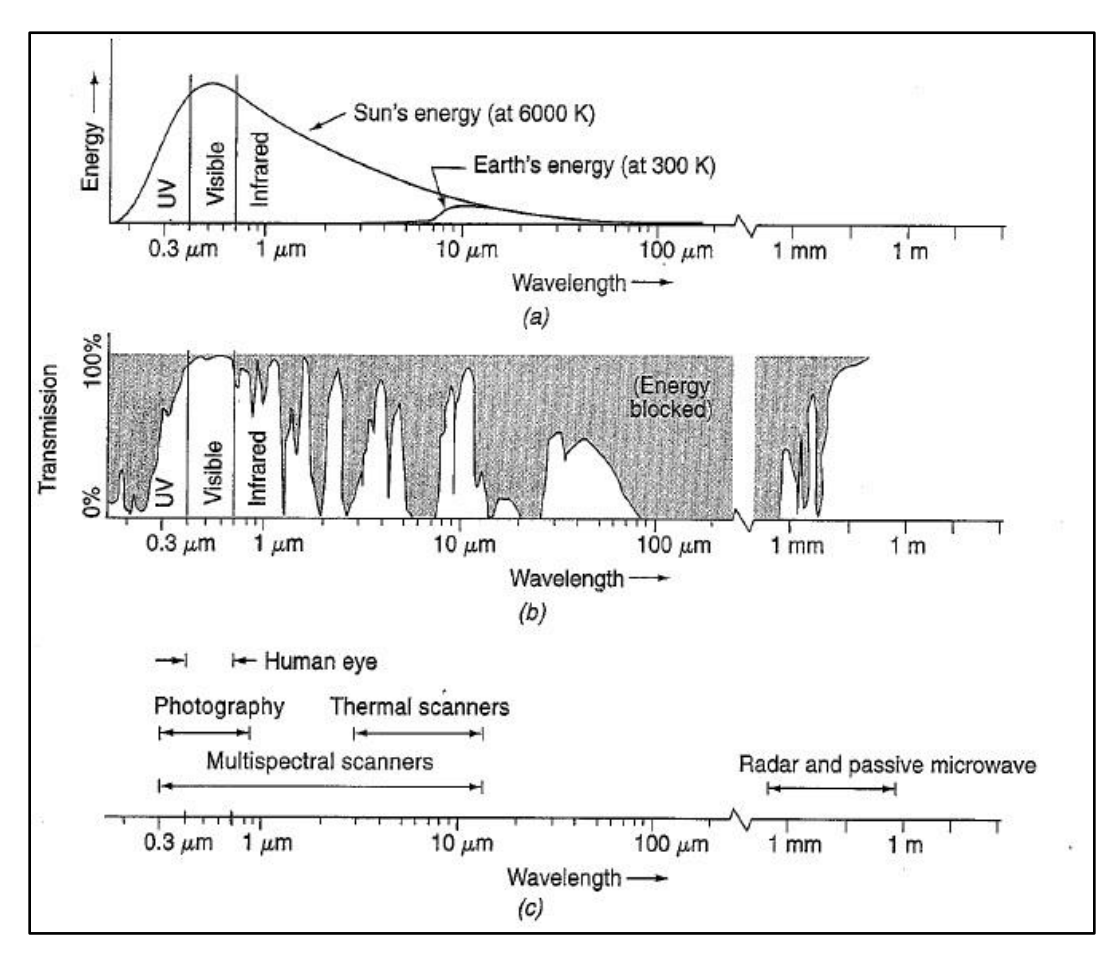

**Figura 5 <sup>37</sup>. Ventanas atmosféricas, características espectrales**

## *Dispersión atmosférica*

 $\overline{a}$ 

La dispersión de la radiación electromagnética es causada por la interacción entre ésta y los gases y partículas atmosféricas en suspensión, la reflexión siguiente a ese choque supone un aporte adicional a la radiancia proveniente de la superficie terrestre (luz atmosférica). En definitiva se reduce la radiancia directa, aumentándose la difusa. Puesto que las partículas atmosféricas son muy variables en el tiempo y en el espacio, resulta muy complejo cuantificar su influencia final en la imagen adquirida por el sensor.

a) Fuentes de energía b) Transmitancia atmosférica y c) Sistemas de percepción remota comunes. (La escala de la longitud de onda es logarítmica)

<sup>37</sup> Lillesand, Thomas M., Kiefer, Ralph W and Chipman, Jonathan W. 2008. **Remote sensing and image interpretation**. 6th edition. John Wiley & Sons Inc. USA, Page 11.

Los principales causantes de la dispersión atmosférica son los aerosoles y el vapor de agua. Los aerosoles son partículas en suspensión de origen muy diverso: oceánico –debidas al movimiento de las aguas-, o continental, polvo en suspensión o partículas emitidas por combustión. N función de su origen y características poseen muy variados tamaños, lo que implica distintos tipos de dispersión, ya que ésta es muy dependiente de su diámetro. De esta forma, se habla de *dispersión de Rayleigh*, cuando afecta a longitudes de onda inferiores al diámetro de la partícula; *dispersión de Mie*, cuando se trata de partículas de diámetro similar a la longitud de onda, y de *dispersión no selectiva*, cuando se mencionan las partículas de mayor tamaño. 38

## *Landsat Thematic Mapper (TM)*

Este sistema sensor fue lanzado en Julio 16 de 1982 (Landsat 4) y en marzo 1o. de 1984 (Landsat 5). El Thematic Mapper es un sensor barredor óptico mecánico, que registra la energía en el visible, infrarrojo medio y lejano y térmico del espectro. Este capta imágenes multiespectrales que tienen alta resolución espacial, espectral, temporal y radiométrica que el Landsat MSS (SBRC, 1994). Tabla 1.

| Thematic Mapper (TM)    |                                               |                           |
|-------------------------|-----------------------------------------------|---------------------------|
| Numero de Banda         | Micrómetros                                   | Sensitividad Radiométrica |
| 1                       | $0.45 - 0.52$                                 | 0.8                       |
| $\overline{2}$          | $0.52 - 0.60$                                 | 0.5                       |
| 3                       | $0.63 - 0.69$                                 | 0.5                       |
| 4                       | $0.76 - 0.90$                                 | 0.5                       |
| 5                       | 1.55-1.75                                     | $\mathbf{1}$              |
| 6                       | 10.4-12.5                                     | 0.5                       |
| 7                       | 2.08-2.35                                     | 2.4                       |
| Resolución Espacial.    | 30x30 m. las bandas 1-5 y 7 y 120x120 banda 6 |                           |
| <b>IFOV al nadir</b>    |                                               |                           |
| Rango de dato           | 85 MB/s                                       |                           |
| Resolución Radiométrica | 8 bits, 256 niveles                           |                           |
| Resolución Temporal     | Cada 16 días                                  |                           |
| Altitud                 | 705 km.                                       |                           |
| Cobertura               | 185 x 170 km.                                 |                           |
| Inclinación             | 98.2°<br>20                                   |                           |

**Tabla 1. Características del sensor Thematic Mapper<sup>39</sup>**

Las bandas del TM fueron elegidas después de años de análisis de su valor en penetración de agua, discriminación de vegetación, tipo de vigor, medición de humedad en plantas y suelos, diferenciación de nubes, nieve e identificación de alteraciones hidrotermales en ciertos tipos de roca.

## *Características de las bandas*

 $\overline{a}$ 

Banda 1. 0.45 a 0.52 µm (Azul). Proporciona mayor penetración en cuerpos de agua, así como apoyo en el análisis de uso de suelo y características de la vegetación. El corte más bajo de longitud de onda está debajo del

<sup>38</sup> Chuvieco, Emilio. 1996. **Fundamentos de teledetección espacial**. 3ª. Edición. Ediciones Rialp, S.A. Madrid, España. Pág. 82-84.

<sup>&</sup>lt;sup>39</sup> Jensen, John R. 1996. Introductory Digital Image Processing a Remote Sensing Perspective. 2<sup>nd</sup>. Edition. Prentice Hall, New Jersey, USA. Page 37.

pico de transmitancia del agua clara, mientras el corte más alto de longitud de onda es el límite de azul en absorción de clorofila para vegetación verde sana. Las longitudes de onda por debajo de los 0.45 µm son sustancialmente influenciadas por la dispersión y absorción atmosférica.

Banda 2. 0.52 a 0.60 µm (Verde). Esta banda abarca la región de la absorción de clorofila entre el azul y el rojo, por lo tanto corresponde al verde la reflectancia de la vegetación sana.

Banda 3. 0.63 a 0.69 µm (Rojo). Esta es la banda de absorción de clorofila roja la banda de la vegetación sana y representa uno de los más importantes para discriminación de vegetación. Es además útil para contornos de suelo y delimitación de contornos geológicos. Esta banda puede mostrar más contraste que las bandas 1 y 2 por el reducido efecto de la atenuación de la atmósfera.

Banda 4. 0.76 a 0.90 µm (Infrarrojo Reflejado). Esta banda es especialmente sensible a la cantidad de biomasa presente en la vegetación. Es muy útil para identificación de cultivos y resalta los cultivos y las tierras húmedas.

Banda 5.1.55 a 11.75 µm (Infrarrojo Medio).Esta banda es sensible a la cantidad de agua en las plantas. Esta información es útil en estudios de sequía en cultivos y en investigaciones de vigor de plantas. Además de ser una de las pocas bandas que puede utilizarse para discriminar nubes de nieve y de hielo, importante en investigaciones hidrológicas.

Banda 6.10.4 a 12.5 µm (Infrarrojo Termal). Esta banda mide cantidad de flujo radiante infrarrojo emitido por la superficie. Es útil para localizar actividad geotermal, inercia termal, vegetación estresada y estudios de humedad del suelo. El sensor captura información única en diferencias topográficas y zonas montañosas.

Banda 7.2.08 a 2.35 µm (Infrarrojo Medio). Esta es una banda importante para la discriminación geológica de formaciones rocosas. Ha sido particularmente efectiva en identificación de alteración de zonas rocosas hidrotermales.<sup>40</sup>

Estas siete bandas pueden combinarse de tres o más, produciendo una gama de imágenes de color compuestos que incrementan notablemente sus aplicaciones, especialmente en el campo de los recursos naturales.

El mapeador temático (TM) tiene mayor sensibilidad radiométrica que su antecesor, el MSS, y mejor resolución espacial, ya que el tamaño del píxel en todas las bandas excepto la 6, es de 30 metros. Esto permite la clasificación de zonas tan pequeñas como 2,5 o 3 hectáreas.

## *Composición de color*

Cualquier composición de bandas puede ser utilizada en una composición en color. Sólo la experiencia y el área de aplicación o el tema en el que se esté trabajando, hará elegir que tres bandas de un conjunto multiespectral son utilizadas para la composición en color. Por ejemplo, una composición de color natural, será aquella en la que asignemos al canal rojo del monitor, la imagen captada por un detector en longitudes de onda correspondientes al rojo del espectro electromagnético, al canal verde del monitor la imagen captada en longitudes de onda correspondientes al verde, y por último al canal azul, la imagen captada en longitudes de onda correspondientes al azul. Una elección muy utilizada en la composición en falso color, que consiste en la asignación a los canales rojo, verde y azul del monitor a las bandas correspondientes al infrarrojo cercano, al rojo y al verde del espectro electromagnético respectivamente, en estas imágenes de falso color una de las características principales es que la vegetación aparece en color rojo.<sup>41</sup>

 $40$  Ibid. Page  $40$ .

<sup>41</sup> Pérez G., Carlos y Muñoz N., Ángel L. Julio 2006. **Teledetección, nociones y aplicaciones**. Universidad de Salamanca.

## *SPOT (Systeme Pour l'Observation de la Terre)*

El Sistema para observación de la Tierra comenzó operaciones el 21 de febrero de 1986, por el CNES<sup>42</sup> en Paris con la cooperación de otras organizaciones europeas, los primeros 3 tienen un sensor idéntico. Tabla 2.

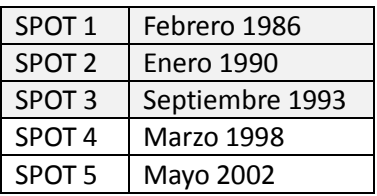

#### **Tabla 2. Satélites con sensor SPOT a bordo enviados al espacio**

El sensor SPOT tiene cobertura mundial, y permite la rápida discriminación de datos por su alta resolución y sensibilidad en regiones espectrales es muy útil para conocer la reflectancia de la vegetación; por lo que es muy útil para estudios de uso de suelo, evaluación de recursos naturales, exploración geológica y trabajos cartográficos.<sup>43</sup>

El SPOT orbita a una altitud de 822 km, con una inclinación de 98° y un periodo orbital de 101 min. Cuenta con una órbita heliosíncrona y la duración del ciclo es de 26 días.

Este satélite tiene incorporados dos equipos de exploración por empuje denominados HRV (Haute Resolution Visible), que permiten obtener imágenes en dos modalidades: pancromática y multibanda (V, R, IRC) con una resolución espacial de 10 y 20 m. respectivamente. El área cubierta en cada escena es de 60 km. por lo que estos sensores necesitan incorporar 3000 detectores en modo multi-espectral y 6000 en modo pancromático.

El sensor HRV tiene la capacidad de variar su campo de visión, gracias a un dispositivo móvil instalado en el equipo óptico que facilita observaciones no verticales, de hasta 27° a ambos lados del nadir. Esto le permite observar la misma zona en órbitas sucesivas, reduciendo la frecuencia temporal de las imágenes si es necesario (de 26 días a 2-3 días según las latitudes). Además con esa misma aptitud, el HRV puede adquirir imágenes estereoscópicas, lo que añade a su potencial temático una clara capacidad topográfica.

Además del sensor HRV, los siguientes SPOT han incorporado dos equipos de apoyo, el DORIS, que proporciona un seguimiento muy preciso de la posición del satélite, y el POAM (Polar Ozone and Aerosol Measurement), incorporado en el SPOT 3, que mide el contenido se ozono, aerosoles, nitrógeno, oxígeno y vapor de agua. Poseía nueve canales comprendidos entre el ultravioleta e infrarrojo cercano (Kramer, 1994).

El lanzamiento del SPOT 4 y 5 supuso una mejora notable en la carga útil del satélite. El sensor de alta resolución pasó a denominarse HRVIR, incorporando una nueva banda en el infrarrojo medio (SWIR). Además, la orientación de las dos cámaras es ahora independiente, lo que permite tomar simultáneamente imágenes verticales y oblicuas.<sup>44</sup>

Existen dos tipos de imágenes: pancromática y multiespectral.

Pág. 68.

 $42$  Fundado en 1961, el Centro Nacional de Estudios Espaciales (CNES) es la agencia gubernamental fundamental en el programa espacial de Europa. Ejecuta los programas espaciales con sus socios en la comunidad científica y la industria, y participa activamente en muchos programas de cooperación internacional.

<sup>&</sup>lt;sup>43</sup> Campbell, James B. 2007. **Introduction to Remote Sensing**. 4ht edition, The Guilford Press, New York, USA. Page 182. <sup>44</sup> Chuvieco S., Emilio. 2002. **Teledetección ambiental, observación de la tierra desde el espacio**.1a. edición. Editorial Ariel Ciencia, S.A. Madrid, España. Pág. 128-129.

Pancromática (P). Se realiza en una banda correspondiente a la parte visible del espectro electromagnético, en SPOT 4 tiene un ancho de banda estrecha centrado en la banda roja (0.61 a 0.68 micras) es llamada monoespectral, solo proporciona imágenes en blanco y negro con un tamaño de pixel de 10m, está destinada principalmente para aplicaciones que requieran detalles geométricos finos.

#### Multiespectral (XS).

 $\overline{a}$ 

Las imágenes utilizan 3 bandas espectrales XS1 de 0.50-0.59 µm (verde), XS2 de 0.61-0.68 µm (rojo) y XS3 de 0.79-0.89 µm (infrarrojo cercano) y HRVIR cubre 1.53-1.75 µm (infrarrojo de onda corta). Al combinar los datos registrados en estos canales se puede producir una imagen compuesta en color con pixel de 20m.

Desde el SPOT 4 el satélite trae a bordo un instrumento de baja resolución de amplia cobertura para monitoreo de la biosfera y registrar los cultivos. Este instrumento proporciona una cobertura mundial casi a diario en una resolución de 1km., con una franja de 2 250 km., que permite la observación de los cambios ambientales a largo plazo en escala regional y mundial.  $^{45}$ 

Esta resolución disponible en SPOT 4 y 5 de la banda SWIR, permite contar menos bandas espectrales que Landsat o ASTER, con alta resolución espacial y ángulos visuales variables. Esto incrementa el potencial de resolución temporal y mejoras en la adquisición de imágenes libres de nubes.  $^{46}$   ${\rm Table}$  3.

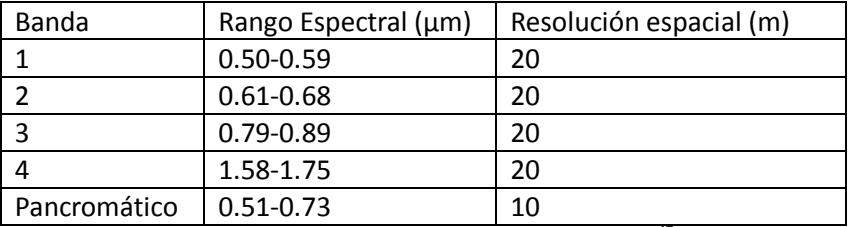

**Tabla 3. Características de las bandas de SPOT<sup>47</sup>**

Para que la presentación de los productos Spot sea estándar las bandas espectrales se definen de la manera siguiente:

XS3 aparece en rojo, ya que es la primera banda espectral extraída, XS2 aparece en verde y XS1 en azul.<sup>48</sup>

La reflectancia de la vegetación en la región del infrarrojo cercano, (SWIR, banda 5 de LandsatTM y banda 4 en los 4 sensores SPOT) es variada, dependiendo del tipo de planta y el contenido de agua, tiene fuerte absorción de agua en bandas alrededor de 1.45, 1.95 y 2.50 µm. Fuera del SWIR la reflectancia de las hojas generalmente aumenta cuando disminuye el contenido en agua en la hoja. Esta propiedad puede utilizarse para identificar los tipos de árboles y salud de la planta a partir de imágenes de sensores remotos. La banda SWIR puede ser utilizada en la detección de estrés de la planta, la sequía, delimitación de zonas quemadas y la vegetación afectada por algún incendio. La banda correspondiente al infrarrojo cercano también es sensible a la radiación térmica emitida por los incendios intensos, y se utiliza para detectar incendios activos, especialmente durante la noche cuando las interferencias de la banda no tienen interferencia de la luz solar reflejada. <sup>49</sup>

<sup>45</sup> Dr. S. C. Liew. **Tutorial 1**. 2001. Centre for Remote Imaging, Sensing& Processing. Contenido en el CD-ROM "Space Views of Asia" 2nd. Edition, produced by CRISP. <http://www.crisp.nus.edu.sg/~research/tutorial/spot.htm>

<sup>46</sup> Teeuw, R.M. 2007. **Mapping Hazardous Terrain using Remote Sensing**. Geological Society of London. Special Publication 283. UK,. Pág. 9.

<sup>47</sup> Stathaki, Tania. 2008. **Image fusion algorithms and applications**. 1st. Edition, Great Britain. Page 395.

<sup>48</sup> Geo-Information Services. 2010. **Satellite imagery&smart mapping solutions**[. http://www.spotimage.com/web/es/312](http://www.spotimage.com/web/es/312-faq.php) [faq.php](http://www.spotimage.com/web/es/312-faq.php)

<sup>49</sup> Dr. S. C. Liew. **Tutorial 1**. 2001 Centre for Remote Imaging, Sensing& Processing. Contenido en el CD-ROM "Space

Espectro de reflectancia de la vegetación típica. Las flechas indican la longitud de onda etiquetada bandas comunes utilizados en teledetección óptica de la vegetación: A: banda azul, B: franja de color verde; C: banda roja; D: banda IR cercano; E: short-wave IR band E:-IR de onda corta banda. Gráfica 3.

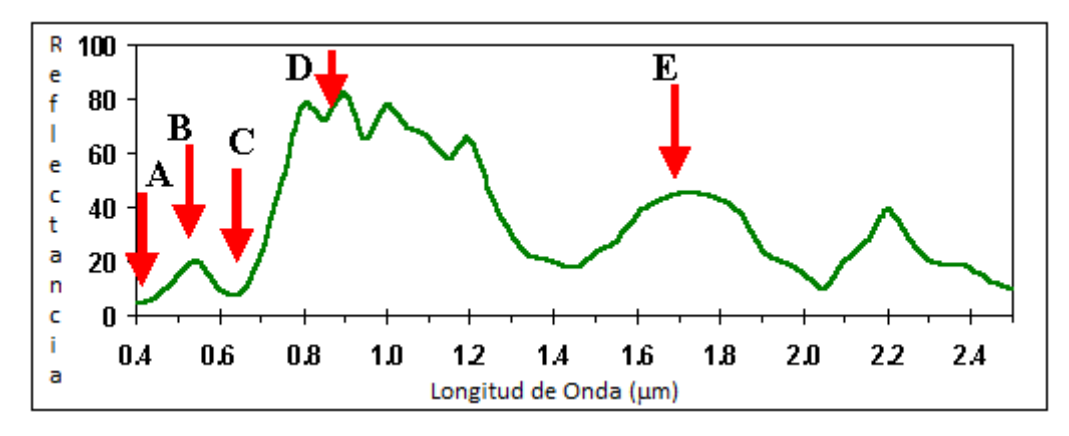

**Gráfica 3. Espectro de reflectancia de la vegetación típica<sup>50</sup>**

## *Identificación de cubiertas*

 $\overline{a}$ 

Entre las pautas visuales para teledetección espacial consideraremos tono, color y textura.

El *tono* se refiere a la intensidad de energía recibida por el sensor para una determinada banda del espectro; los pixeles con tonos oscuros indican aquellas áreas sobre las que el sensor detectó una débil reflectancia, mientras que las zonas claras son producto de una mayor intensidad. El tono se relaciona estrechamente con el comportamiento espectral de las distintas cubiertas, para la banda particular del espectro sobre la que se trabaje. Por ejemplo la vegetación tiende a ofrecer tonos oscuros en las bandas visibles y muy claros en el infrarrojo cercano, mientras el agua presenta tonos oscuros en ambas, y los suelos descubiertos ofrecen tonos blancos en las dos.

El *color* es fruto de la reflectividad selectiva de los objetos a distintas longitudes onda y se perciben a través del ojo humano; aquellas superficies con alta reflectividad en longitudes de onda cortas, y baja en el resto, aparecen el color azul, mientras ofrecen un tinte rojo si absorben las longitudes de onda cortas y reflejan las largas. Nuestro ojo humano solo percibe las longitudes de onda comprendidas entre el 0.4 y 0.7 µm. separando la energía recibida en tres componentes de acuerdo a la sensibilidad espectral de nuestras células sensoras. Esos 3 componentes son los denominados colores primarios: azul, verde y rojo, a partir de los cuales puede reconstruirse cualquier otro color del arco iris.

La *textura* se refiere a la aparente rugosidad o suavidad de una región de la imagen, es decir, el contraste espacial entre los elementos que la componen. La textura de la imagen procede de la relación entre el tamaño de los objetos y la resolución del sensor.

Si se quiere iniciar la localización de las cubiertas de interés en relación con elementos vecinos de la imagen; el criterio para separarlas es ponerlas en relación con el entorno geográfico.<sup>51</sup>

Views of Asia" 2nd. Edition, produced by CRISP. <http://www.crisp.nus.edu.sg/~research/tutorial/optical.htm>  $^{\rm 50}$  Ibid.

<sup>51</sup> Chuvieco, Emilio. 1996. **Fundamentos de teledetección espacial**. 3ª. Edición. Ediciones Rialp, S.A. Madrid, España. 597 páginas.

### *Corrección atmosférica*

La naturaleza de la percepción remota requiere que la radiación solar pase a través de la atmósfera antes de ser captada por el sensor. Porque las imágenes captadas remotamente incluyen información a cerca de la atmósfera y la superficie de la Tierra. Cuando nos interesa el análisis cuantitativo de la superficie de reflectancia, elimina la influencia de la atmósfera; para compensar los efectos atmosféricos, propiedades como la cantidad de vapor de agua, distribución de aerosoles, y escenas visibles conocidas. Las medidas directas de las propiedades atmosféricas no están siempre disponibles, hay técnicas que deducen al imprimirse la radiancia de los datos. Estas propiedades también se utilizan para construir modelos de radiación atmosférica altamente precisos, transferencia para producir y estimar la superficie de reflectancia real. Además las correcciones atmosféricas pueden ser aplicadas pixel por pixel, porque cada uno en una imagen contiene una medida independiente de las bandas de absorción de vapor de agua atmosférico.<sup>52</sup>

## *Mosaico de imágenes*

Cuando la zona de estudio se encuentra ubicada entre el cubrimiento de dos o más imágenes (path and row diferentes) se realizará la unión (mosaico) de éstas a través de diversos métodos: *Basado en pixeles* o *georreferenciado,* de tal forma que las imágenes tengan una posición exacta de despliegue y la imagen tenga continuidad, es decir, se realice la unión y sea imperceptible donde inicia una y donde termina la otra, para trabajar la zona de estudio como una sola imagen.

## *Corrección geométrica del sensor remoto de datos*

Los sensores remotos de datos usualmente contienen dos errores geométricos: 1) los sistemáticos: escaneo torcido, velocidad del espejo escáner, distorsión panorámica, velocidad de la plataforma, rotación de la Tierra y perspectiva; y 2) no sistemáticos: altitud y postura. Estos errores pueden ser divididos en dos clases: aquellos que pueden ser corregidos usando las efemérides de los datos de la plataforma y el conocimiento interno de la distorsión del sensor y aquellos que no se corrigen con precisión aceptable, sin tener un suficiente número de puntos de control. Los puntos de control del terreno (Ground Point Control), son puntos en la superficie de la Tierra donde ambas, imagen (medida en filas y columnas) y mapa coordinado (medido en grados o latitud y longitud, en pies o metros) pueden ser identificados. Esas distorsiones geométricas pueden ser corregidas a través del análisis de las características del sensor y efemérides; y las no sistemáticas pueden ser corregidas a través de puntos de control del terreno: postura del sensor (balanceo, viraje y cabeceo), y altitud.<sup>53</sup>

## *Composición en color (RGB)*

 $\overline{a}$ 

Para apreciar mejor los materiales y elementos contenidos en una imagen, se utilizan las composiciones en color en donde cada una de las bandas se colocará en cada uno de los canales de salida rojo, verde y azul (por sus siglas en inglés RGB) del espectro electromagnético. La utilidad de este despliegue es discriminar la presencia de diferentes materiales que permitan el análisis remoto de una imagen de satélite.

En una composición en falso color (Infrarrojo cercano – banda 4, Rojo – banda 3, Verde - banda 2,) un pixel aparecerá en color rojo mientras mayor intensidad presente en el infrarrojo cercano y menor en las dos restantes. Éste es el caso de las zonas que presentan vegetación vigorosa, que ofrecen un tono claro en el infrarrojo cercano, oscuro en el rojo y medio en el verde, por lo que tienden a teñirse con un color rojo o rojomagenta. Por el contrario, una lámina de agua, que aparece oscura en la banda espectral verde y negra en las restantes, tenderá a mostrar un azul oscuro, ya que cuenta con un débil componente de azul y casi nulo de verde y rojo. 54

<sup>52</sup> Copyright, Research Systems, Inc. 2008. **Ayuda de ENVI 4.5**. Tema Corrección Atmosférica[. www.ittvis.com](http://www.ittvis.com/)

<sup>53</sup> Jensen, John R. 1996. **Introductory Digital Image Processing. A remote sensing perspective**. Prentice Hall, 2nd. Edition. USA. Page 124.

<sup>54</sup> Chuvieco, Emilio. 1996. **Fundamentos de teledetección espacial**. 3ª. Edición. Ediciones Rialp, S.A. Madrid, España. Pág. 195.

### *Índices de vegetación*

Los índices de vegetación fueron desarrollados en 1970 y están basados en la información de las bandas roja e infrarroja, y pueden ser divididos en dos categorías: índices ortogonales e índices ratio. Los índices basados en ratio incluyen el índice de vegetación espectral (Relación del Índice de Vegetación, RVI por sus siglas en inglés) y el índice de vegetación de diferencia normalizada (Índice de Vegetación de Diferencia Normalizada, NDVI por sus siglas en inglés). Los índices ortogonales incluyen el índice perpendicular de vegetación (Índice Perpendicular de la Vegetación PVI por sus siglas en inglés) y el de índice de vegetación de diferencias (Índice de Diferencia de Vegetación*,* DVI por sus siglas en inglés) más recientemente un grupo de índices de vegetación híbridos han surgido como el índice de vegetación ajustado al suelo (Índice de Vegetación Ajustado al Suelo, SAVI por sus siglas en inglés).

El NDVI es sin lugar a dudas, el índice más utilizado en aplicaciones agronómicas de teledetección ya que reúne tres características muy importantes: su sencillez matemática, su fácil interpretación y su poder de normalización de la respuesta espectral de sistemas de vegetación, alcanzando un alto grado de correlación con diversos parámetros de interés agronómico. Al conocer el valor de verdor de cada pixel podremos identificar las zonas que presentan mayor actividad fotosintética El NDVI es un índice de vegetación bi-dimensional, sugerido por Rouse en 1974. Es un parámetro calculado a partir de los valores de reflectividad a distintas longitudes de onda y que pretende extraer la información relacionada con la vegetación minimizando la influencia de otros factores externos como las propiedades ópticas del suelo, la irradiancia solar, etc. El índice de vegetación ideal ha sido descrito por Jackson en 1983 como "*aquel particularmente sensible a la cubierta vegetal, insensible al brillo y color del suelo y poco afectado por las perturbaciones atmosféricas, los factores medioambientales y la geometría de iluminación y de observación".* Evidentemente, el índice de vegetación ideal no existe y los que se encuentran en la bibliografía son diversas aproximaciones del mismo. Figura 6.

El método estandarizado para comparar el vigor de la vegetación tiene la siguiente fórmula: Ecuación 3.

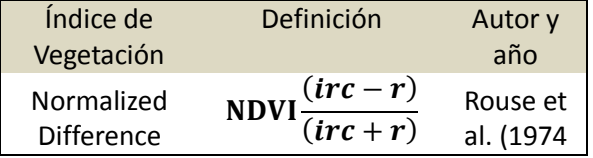

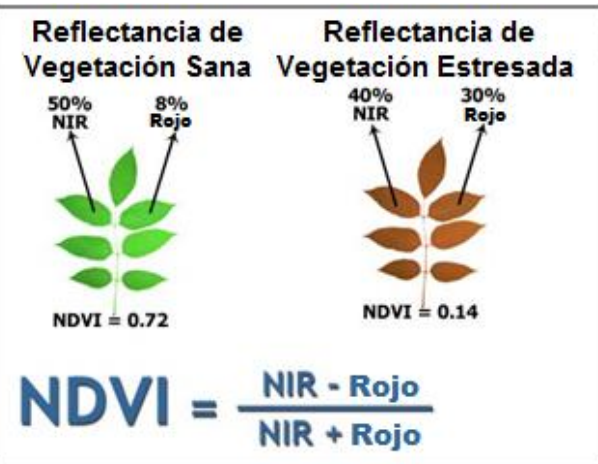

**Ecuación 3. Fórmula para calcular NDVI<sup>55</sup>**

**Figura 6. Reflectancia de vegetación sana y estresada**

 $\overline{a}$ <sup>55</sup> Sobrino, José A; Raissouni, N. y Kerr, N. 2000, **Teledetección**. Universidad de Valencia, España. 467 páginas.

## *El proceso de clasificación*

En primer lugar es sumamente importante recopilar tanta información sobre la zona de estudio como sea posible, pues dicha información nos va a permitir determinar cuál va a ser la mejor forma de abordar el proceso de clasificación. Puede resultar conveniente contar con estudios geológicos puesto que la reflectividad del suelo, y por lo tanto el valor registrado por el sensor, depende lógicamente de la composición del mismo; también es interesante conocer el tipo de vegetación que puede haber en la zona para hacernos una idea de la facilidad o dificultad con que los distintos tipos de cubierta vegetal podrán ser distinguidos.

Toda la información que podamos recopilar o que incluso podamos extraer de la misma imagen obtenida por el sensor, debe estar encaminada a facilitar la detección de las distintas clases o en todo caso a mejorar la interpretación del mapa temático.

Una vez que se tiene una idea del tipo de cubiertas que se pueden encontrar, se elije como enfocar el proceso de clasificación propiamente dicho. Con la información disponible, se elije uno de los distintos métodos disponibles para realizar la clasificación. Debe tenerse en cuenta los recursos disponibles tiempo, capacidad de cálculo, software, etc., para poder elegir el método más conveniente desde el punto de vista de eficiencia de recursos; es posible que la diferencia de costos computacionales entre dos algoritmos, se traduzca en una mejora notable de la calidad de los resultados obtenidos.

Las clases espectrales obtenidas de la clasificación agrupan pixeles o puntos homogéneos dentro de la imagen de la zona de estudio, obtenida por un sensor determinado en una fecha concreta y con unas condiciones ambientales conocidas en su mayoría. Por otro lado están las llamadas clases informacionales, o lo que es lo mismo, las clases que se esperan detectar en la imagen. Lógicamente es necesario establecer una correspondencia entre las clases espectrales y las informacionales, tarea ardua y difícil ya que el caso ideal de una correspondencia biunívoca, una a una, no suele darse casi nunca en la práctica. La situación real suele ser, que dos o más clases espectrales se correspondan con una única cubierta; este podría ser el caso de vegetación expuesta a distintos grados de iluminación, distintos grados de humedad en un mismo tipo de suelo, o simplemente la respuesta espectral de un cierto tipo de cubierta es muy heterogéneo y depende de factores que o bien no conocemos o bien no podemos controlar. En casos que presente esta característica, lo mejor es trabajar con las distintas clases espectrales para que sean lo más homogéneas posibles. Cuando lleguemos a la fase final del proceso de clasificación… <sup>56</sup>

## *Clasificación no supervisada*

Proceso a través del cual se calcula la media de las clases para saber cómo están distribuidos los datos en la imagen, se utilizan técnicas de mínima distancia y se realizan iteraciones para recalcular la media y reclasificar los pixeles con respecto a esa nueva media. Todos los pixeles son clasificados a una clase cercana menos a menos que la desviación estándar o distancia de traslape lo especifique, en tal caso algunos pixeles serán no clasificados y no pertenecerán al criterio seleccionado. Este proceso continua a menos que el número de pixeles en cada clase cambie por menos pixeles seleccionados en el traslape o el máximo número de iteraciones sea rechazado.<sup>57</sup> Los métodos disponibles que presenta el software ENVI 4.3 son Isodata y K-Means.

## *Clasificación supervisada*

 $\overline{a}$ 

El proceso de clasificación supervisada puede resumirse a tres pasos básicos: 1) El analista identifica áreas de entrenamiento representativas y desarrolla una descripción numérica de los atributos espectrales de cada cobertura o escena de interés. 2) Posteriormente en la clasificación cada pixel de la imagen es catalogado en una clase de cobertura lo más parecida posible a ella. El pixel se etiquetará como desconocido cuando no sea

<sup>56</sup> Sobrino, José A, Raissouni, N., Kerr, N. 2000. **Teledetección.** Universidad de Valencia, España. Pág. 258.

<sup>57</sup> Copyright, Research Systems, Inc. 2008. **Ayuda de ENVI 4.5**. Tema Uso de Clasificación ISODATA[. www.ittvis.com](http://www.ittvis.com/)

similar a algún área de entrenamiento representada. El nivel de categoría asignado a cada pixel en este proceso es registrado en la correspondiente celda de la interpretación de la imagen de salida. Entonces la imagen matriz multidimensional es usada para desarrollar una matriz correspondiente a la interpretación del tipo de cobertura. Cuando ha sido catalogado el grupo de datos completo los resultados son presentados en un archivo de salida. 3) Los datos digitales resultado pueden ser utilizados en diferentes maneras, hay tres típicas formas de salida: mapas temáticos, tablas de escenas completas o estadísticas de subescenas; y pueden variar clases de coberturas y archivos digitales.<sup>58</sup>

## *Polígonos de entrenamiento (ROI's)*

Para poder discriminar las cubiertas de una imagen se obtienen polígonos que sean representativos de una clase, en tamaño y número variable, el conocer su precisión depende de la separabilidad espectral de éstos, se utilizan dos métodos que a continuación se mencionan para determinar éstas diferencias: a)Jeffries-Matusita y b)Transformada de Divergencia. El resultado obtenido es una imagen integrada por pixeles cuyos valores están entre 0 a 2.0, e indican que tan precisos fueron trazados los polígonos, los valores mayores a 1.9 indican buena separabilidad entre los polígonos<sup>59</sup>, para valores menores se recomienda seleccionar nuevos polígonos que permitan discriminar la cubierta o aumentar el número de éstos.

Cuando se delimita un grupo de pixeles de entrenamiento, es importante analizar algunos sitios de muestreo a través de la escena, por ejemplo, podría ser mejor definir un patrón de entrenamiento para una clase dada si se analizan 20 ubicaciones que contengan 40 pixeles de un tipo dado, que una ubicación que contenga 800 pixeles. La dispersión de los sitios a través de la escena, incrementa las posibilidades de que los datos de entrenamiento sean representativos de todas las variaciones, en los tipos de cobertura presentes en la escena.<sup>60</sup>

En ENVI se generan los polígonos de entrenamiento en una capa vectorial nueva, cada una contará con el número de polígonos necesarios para identificar una cubierta determinada; al concluir el trazado se almacenará con un nombre con extensión .efv o .shp que servirá para generar el archivo ROI (región de interés) de la clase. Si ya existen polígonos en archivo con extensión .shp solo se realiza la importación de éstos para convertirlos en ROI's.

En la ventana de herramientas ROI's se encuentran las opciones de análisis para los polígonos respecto a una imagen seleccionada, se utilizan en este estudio las siguientes: 1) separabilidad de polígonos, que permite observar la distribución espacial de la zona que cubren los polígonos de entrenamiento en dos bandas seleccionadas de la imagen, si ésta separabilidad representa valor mayor a 1.9, los polígonos serán representativos de la cobertura y se procede a generar una clase; y 2) el gráfico dispersograma (N-D Visualizer) que despliega 2 bandas comparadas en eje x vs y para verificar su distribución espacial, en donde cada cobertura se observara en puntos distribuida homogéneamente, esta característica apoya el resultado de la opción anterior, es decir, si hay buena separabilidad se observaran las clases agrupadas y no dispersas o mezcladas en el área de despliegue.

## *Índices de separabilidad de clases*

 $\overline{a}$ 

En ENVI se manejan dos índices para conocer la dispersión de polígonos en cada clase (separabilidad en polígonos de entrenamiento). Los índices de separabilidad utilizados son Jeffries-Matusita y Transformed Divergence, que determinan estadísticamente la separación espectral entre clases de entrenamiento. Estos índices analizan el grado de diferencias espectrales para todas las posibles combinaciones de pares de clases.

 $^{58}$  Lillesand, Thomas M., Kiefer, Ralph W and Chipman, Jonathan W, 2008. **Remote sensing and image interpretation**.  $6^{\text{th}}$ edition. John Wiley & Sons Inc. USA, Page 549.

<sup>59</sup> Richards, J.A., 1999. **Remote Sensing Digital Image Analysis**, Springer-Verlag, Berlin, page 240.

 $^{60}$  Lillesand, Thomas M., Kiefer, Ralph W and Chipman, Jonathan W, 1994. **Remote sensing and image interpretation**.  $3<sup>th</sup>$ edition. John Wiley & Sons Inc. USA. Page 599.

La separación espectral más alta representa menos sobreposición de clases y menor error de clasificación. Los valores de estos índices varían entre 0 y 2, y el usuario decide clasificar las imágenes solamente si las clases definidas tienen por lo menos uno de los índices mayor a 1.85 y ninguno de los índices es menor a 1.55. Esto reduce la posibilidad de una clasificación errónea menor a 0.05.<sup>61</sup>

## *La firma espectral*

El fundamento de la teledetección reside en la diferente respuesta de cada superficie a la radiación en las distintas zonas del espectro electromagnético, caracterizada cada una de ellas por una firma espectral. Estudiar de un modo general el comportamiento espectral de las superficies que pueden ser detectadas por un sensor en órbita o aerotransportado viene a concretarse en el estudio de los suelos desnudos, de la vegetación y de la mezcla de ambas en toda su gama de proporciones.

El sensor aprovecha el comportamiento de los objetos que reaccionan en forma distinta al estímulo de la energía, es decir, que la reflejan, absorben o transmiten de una manera particular; este comportamiento se denomina respuesta o firma espectral. La especificidad de la firma espectral de un objeto en una longitud de onda es la base para detectar, reconocer, e identificar ese objeto en una imagen.<sup>62</sup>

El comportamiento de distintas superficies al interactuar con la radiación se conoce a través del análisis de sus porcentajes de reflexión, es decir, absorción y transmisión de ésta energía.

Los factores que modifican las firmas espectrales son:

1. Ángulo de iluminación solar

- 2. Modificaciones que el relieve introduce en el ángulo de iluminación: orientación de laderas o pendiente
- 3. Influencia de la atmósfera: absorción de nubes y dispersión selectiva en distintas longitudes de onda.
- 4. Variaciones medioambientales en la cubierta: asociación con otras superficies, homogeneidad que presenta, estado fenológico, etc.
- 5. Sustrato edafológico o litológico: influye cuando la cubierta observada presenta densidad media.

<sup>61</sup> Sobrino, José A. 2002. **Recent advances in quantitative remote sensing**. Universidad de Valencia, España, pág. 483. <sup>62</sup> Parra-Sánchez, Rodolfo H., Marulanda-Orozco, John S., Escobar M., John F. 1997. **Sistemas de Información** 

**Geográfica. Base de la Gestión Ambiental**. Universidad Nacional de Colombia, Sede Medellín. Facultad de Ciencias Agropecuarias. 1a. Edición. Bogotá, Colombia. Pág. 117.

## **Capítulo 2. Vegetación**

## *Fenología vegetal* <sup>63</sup>

La vegetación crece de acuerdo a ciclos fenológicos, diurnos, estacionales y anuales. Cuando se intenta identificar cambios en la agricultura, el analista debe estar consciente de cuando los cultivos fueron plantados. Idealmente los cultivos como trigo y maíz son plantados en la misma época del año, un retraso en el mes de sembrado en los campos que tienen el mismo cultivo puede causar serios cambios. En diferentes especies del mismo cultivo se observa que la energía que refleja es diferente en diferentes fechas … estas observaciones sugieren que el analista debe conocer las características biofísicas del cultivo así como las prácticas culturales de tenencia en el área de estudio y cuáles son las técnicas de percepción remota más apropiadas para la detección de cambios. Los ecosistemas naturales de vegetación como los humedales, plantas acuáticas, bosques y pastizales; cada uno tiene ciclos fenológicos únicos. $^{64}$ 

La cubierta vegetal es el conjunto de hojas y otros elementos vegetales como geometría más o menos compleja, suelo y sombra. Es muy arriesgado por tanto hablar de respuesta espectral típica de un cultivo. El sólo hecho de apilar más de una hoja ya modifica notablemente la medida espectral que se obtiene respecto a la de una sola hoja. En la figura 7 puede observarse este efecto para el caso particular del apilamiento de dos hojas: si sólo se tuviera una hoja, la reflexión máxima que produce (despreciando la absorción) sería igual a la mitad de la radiación incidente; sin embargo con dos hojas la energía total reflejada es igual a (5/8) de la incidente.<sup>65</sup>

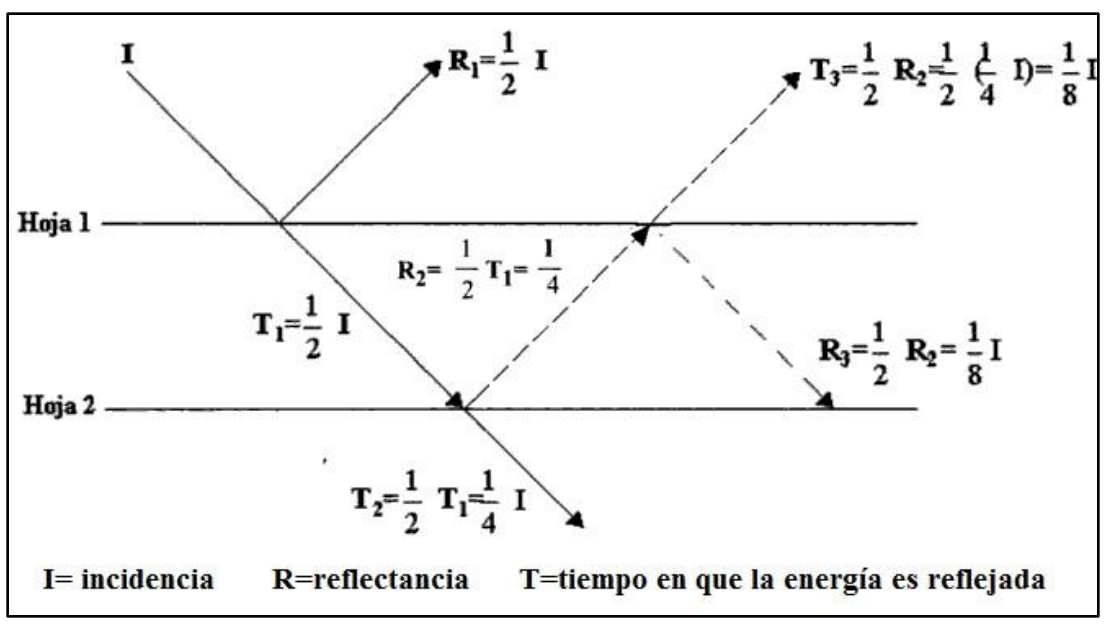

**Figura 7. Respuesta espectral de hojas apiladas**

## *Efecto de los factores externos*

Las propiedades ópticas de las superficies naturales no deben considerarse de manera estática. Frente a los espectros típicos, deberá tenerse en cuenta que no existe una "firma espectral" característica de un tipo de

 $\overline{a}$ <sup>63</sup> **Fenología** (phenology) Ciencia que estudia los fenómenos biológicos periódicos de una especie: tales como la floración, semillación, etc., especialmente relacionados con el clima. Bariolglio, Carlos F. 2006. **Diccionario de las ciencias agropecuarias**. Encuentro grupo editor. 1ª. Edición. Córdoba, Argentina. Página 190.

<sup>&</sup>lt;sup>64</sup> Jensen, John R. 1996. **Introductory Digital Image Processing A Remote Sensing Perspective**. 2<sup>nd</sup>. Edition. Prentice Hall, New Jersey, USA. Page 261.

<sup>65</sup> Sobrino, José A, Raissouni, N., Kerr, N. 2000. **Teledetección**. Universidad de Valencia, España. Pág. 102.

cubierta que se pueda utilizar de forma universal. En realidad las propiedades espectrales de las superficies naturales, varían de forma importante en función de factores externos e internos. Para poder interpretar por tanto los datos de teledetección, es importante conocer los efectos de los diferentes factores. Varios son los factores externos que podemos considerar afectan a la respuesta espectral de las superficies naturales, entre ellos están:

## *1.- La dimensión de la superficie observada*

Este efecto puede examinarse a dos escalas diferentes: medidas radiométricas en el suelo y datos de satélite. En el primer caso, es evidente que la dimensión de la superficie observada debe corresponder a una muestra representativa de la cubierta. En el caso de los datos procedentes de los satélites, a medida que el pixel es mayor se produce una variabilidad menor de los datos radiométricos, y por tanto de su contenido en información. Este problema de la dimensión de la superficie, también depende del tamaño de las áreas observadas. Así la superficie mínima de una parcela agrícola para tener al menos un pixel puro que corresponda al cultivo objeto de estudio será de 3x3=9 pixeles (es decir 1 pixel central rodeado de 8). De la misma forma la longitud mínima de una parcela para que pueda ser vista por un satélite es de tres pixeles.<sup>66</sup>

## *2.- Altura del Sol*

Los rayos solares penetran más en el interior de una cubierta vegetal cuanto menos inclinados están. La proporción de sombras vistas por un radiómetro varía en función de la altura del Sol, este efecto se manifiesta en dos escalas de tiempo diferentes: el año y el día. A escala anual, el efecto de la altura del Sol es sensible para las superficies cuyas características evolucionan poco a lo largo del año, como por ejemplo los bosques de coníferas, los suelos desnudos, las rocas. Para estas superficies se puede corregir este efecto utilizando diferentes modelos geométricos. Para los cultivos anuales, el efecto de la altura del Sol se superpone al ligado con el crecimiento de las plantas. Es muy difícil, por tanto, separar éstos dos efectos y en general se admite que el crecimiento de las plantas es el factor dominante. A la escala del día, tanto los estudios experimentales como las simulaciones basadas en modelos muestran que la reflectividad aumenta en el visible y disminuye en el infrarrojo próximo cuando la altura del Sol aumenta. En efecto, en el visible, cuando el Sol está bajo predominan las sombras (muy baja transmisividad de las hojas) y la reflectividad alcanza sus valores mínimos. Por el contrario, en el infrarrojo próximo como las hojas reflejan aproximadamente el 50% de la radiación incidente y transmiten aproximadamente otro tanto, los estratos superiores de la cubierta vegetal están irradiados cuando el Sol está alto. 67

## *3.- Ángulos cenital y acimutal de observación*

Las cubiertas vegetales no son difusores perfectos. Por lo tanto, su reflectividad (o más precisamente su factor de reflectividad bidireccional), cambia en función del ángulo cenital y acimutal de observación (configuración de observación). La variación con el ángulo cenital de observación se conoce como la anisotropía de la reflectividad. Ésta anisotropía está siendo objeto de numerosos estudios dado que aporta información sobre los parámetros estructurales de la cubierta vegetal (densidad foliar, tamaño de la hoja, altura de la cubierta, etc.) Dicha anisotropía varía con el ángulo acimutal de observación, siendo mínima cuando los ángulos acimutales de observación y de iluminación son perpendiculares (plano ortogonal) y máxima cuando son colineales (plano principal). Así cuando la observación se realiza en el plano principal en la misma dirección que inciden los rayos solares, las sombras no son visibles por el sensor y, por tanto, la reflectividad es máxima. Éste es el fenómeno conocido como el efecto HotSpot, el mínimo de reflectividad aparece en el sentido opuesto de observación y donde la mayor cantidad de zonas sombreadas son perceptibles, el gradiente de reflectividad que se origina en el plano principal constituye una signatura angular de las superficies, la cual aporta información adicional a la que ya tenemos con la signatura espectral. <sup>68</sup>

 $\overline{a}$ <sup>66</sup> Sobrino, José A, Raissouni, N., Kerr, N. 2000. **Teledetección**. Universidad de Valencia, España. 467 Páginas.

 $\,$   $^{67}$  Ibid.

 $^{68}$  Ibid.
# *4.- Actividad fisiológica de las plantas*

La actividad fisiológica de las plantas puede afectar a la reflectividad de las cubiertas vegetales en la medida en que ésta tenga una influencia sobre la función de distribución de inclinación de las hojas. Para algunas de las cubiertas, ésta distribución evoluciona a lo largo del día en función de la posición del Sol como es el caso del girasol y el algodón. Estas modificaciones en la geometría de las cubiertas pueden afectar a los valores de sus reflectividades. <sup>69</sup> Gráfica 4.

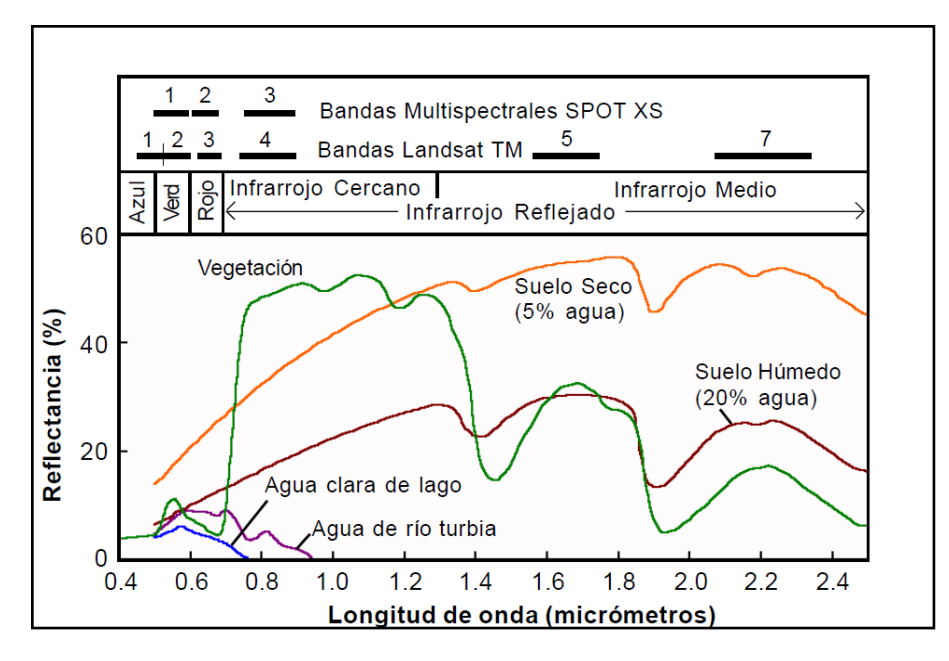

**Gráfica 4. Respuesta espectral de agua, suelo y vegetación con SPOT y Landsat**

# *Descripción del bosque de oyamel (Abies religiosa)*

Existen en México ocho especies y cinco variedades de oyamel, también llamados abetos o pinabetes, la especie que predomina en la Reserva de la Biosfera de la Mariposa Monarca y es motivo de este estudio es el *Abies religiosa*; son árboles corpulentos, siempre verdes, resinosos, de copa simétrica y aguda, hojas lineares y persistentes, las inflorescencias masculinas se producen en la parte inferior de las ramillas; los frutos se presentan en las ramillas más altas y constan de un eje erguido y persistente, con las escamas caducas, son árboles de lugares montañosos y elevados; el tronco, es erguido y simple, de 30 a 40 m., de altura, pero se han visto ejemplares de 60 o más, por 40 cm., a 1.50 m., de diámetro en el Valle de México y en el Sierra Madre Occidental, particularmente en Guerrero se ven ejemplares gigantescos, generalmente las ramas comienzan a poca altura y son horizontales o algo levantadas; la corteza, es obscura, gruesa y hendida y con placas escamosas e irregulares en los árboles adultos, y grisácea y más o menos lisa en los jóvenes; las *ramillas*, son opuestas y frecuentemente dísticas, su color en lo general es moreno rojizo, a veces con tinte violáceo, y la superficie áspera, rara vez liso; las *hojas*, son lineares, sésiles, rectas o algo falcadas, muy delgadas en algunas especies. Su color varía del verde obscuro al verde claro; en la cara superior son más o menos brillantes, y en la inferior opacas y glaucas, a veces marcadamente; la m*adera*, es suave y poco durable, de color blanco crema, con el hilo más o menos recto; se usa para jirones y vigas de construcciones ligeras, y en tiras delgadas (tejamanil) para techar corrales o habitaciones rústicas, su uso más importante es la fabricación de papel.

El *Abies religiosa* crece en lugares montañosos y fríos, en altitudes de 2,900 a 3,500 m., son muy sensibles a las condiciones de altitud y no se adaptan a niveles más bajos. Lo encontramos ubicado en terrenos húmedos en

las montañas de la región central del país desde el [Eje Neovolcánico Transversal](http://es.wikipedia.org/wiki/Eje_Volc�nico_Transversal) y la [Sierra Madre del Sur.](http://es.wikipedia.org/wiki/Sierra_Madre_del_Sur) Figura 9.

#### *Abies religiosa en México*

La distribución geográfica de los bosques de Abies en México es en extremo dispersa y localizada; los bosques de oyamel típicos de la zona ecológica templada subhúmeda de México, tienen sus áreas continuas de mayor extensión en las serranías que circundan al Valle de México y les siguen en importancia las correspondientes a

otras montañas del Eje Neovolcánico Transversal, donde *Abies religiosa* domina el estrato arbóreo superior. En la mayor parte de los casos la comunidad se presenta en forma de manchones aislados, muchas veces restringidos a un cerro, a una ladera o cañada.

Éstos bosques ocupan un lugar especial en la vegetación de México por sus características fisonómicas, florísticas y ecológicas. Restringidos a sitios de alta montaña, limitados a cañadas o barrancas más o menos profundas que ofrecen un clima especial; a altitudes entre los 2,900 y 3,600 m. se localiza el 82% de la superficie en que coexisten, bajo condiciones climáticas y edáficas muy específicas. Figura 8.

Los bosques maduros de oyamel son densos, de 20 a 40 m. de alto, poco tolerantes a la presencia de arbustos y plantas herbáceas. En ocasiones, sin embargo, por razones de topografía, intervención humana u otras causas, toleran diversas especies arbóreas, arbustivas y herbáceas. <sup>70</sup>

Su tasa de regeneración depende de la intensidad y tipo de disturbio, cuando éste ocurre es posible reconocer especies indicadoras, algunas de las cuales son componentes normales de la comunidad, pero su densidad aumenta de manera notable.<sup>71</sup>

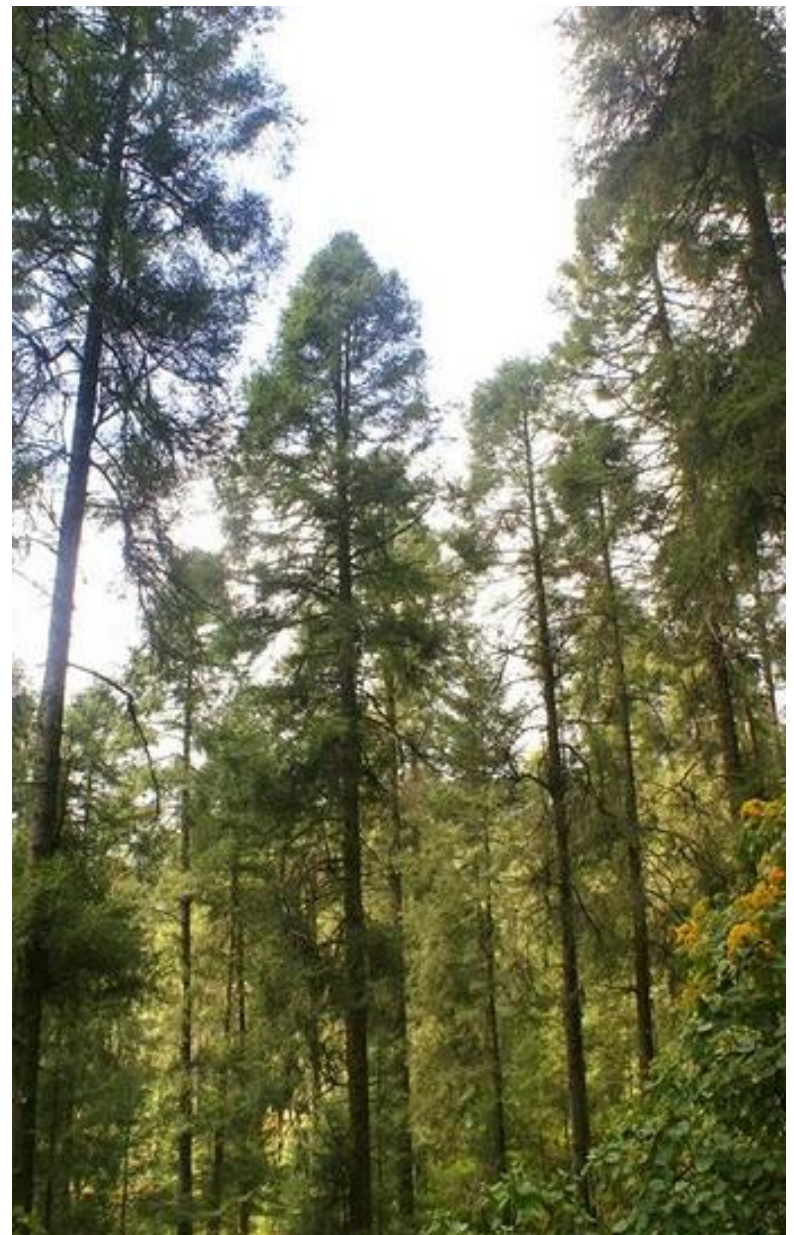

**Figura 8. Fotografía del Oyamel (***Abies religiosa***)**

<sup>70</sup> Rzedowsky, Jerzy. 1978, **Vegetación de México**, editorial Limusa, México, 432 páginas.

<sup>71</sup> Madrigal Sánchez, Xavier, 1964. **Contribución al conocimiento de la ecología de los bosques de oyamel (***Abies religiosa* **(H.B.K) SCHL. ET CHAM.) en el Valle de México**. Tesis IPN. México, 92 páginas.

Los suelos donde se establece el oyamel son de origen volcánico (andesitas, basaltos o riolitas), y presentan geoformas con pendientes muy pronunciadas; aunque generalmente se establecen en suelos profundos, en el estado de México y en Jalisco se encuentran sobre una capa muy delgada de cenizas volcánicas; también las propiedades físicas del suelo influyen más en el desarrollo de oyamel que las químicas, la profundidad, del drenaje, la textura, estructura y el contenido de humus son propiedades decisivas en su desarrollo.<sup>72</sup>

El uso más importante es como árbol de navidad, además de sus ramas que se utilizan para hacer adornos en ceremonias religiosas. La madera no es de muy buena calidad, pero se recomienda para fabricar papel, ya que la pulpa es de muy buena calidad; como madera aserrada se puede utilizar en la fabricación de cajas, puertas, marcos y techos interiores, fabricación de postes que transmiten energía eléctrica, cercas, durmientes y palos de escoba. La textura de la madera es mediana, de veteado suave y sin olor ni sabor; el peso específico de la madera verde es de 0.860 g/cm<sup>3</sup> con 12% de humedad. Por su color claro, peso ligero, ausencia de manchas y de resina, y su carencia de olor se recomienda como apropiada en la fabricación de empaques para alimentos, como pescado, azúcar, etc. La trementina, "aceite de palo" "aceite de abeto", es recomendada para su empleo medicinal; la corteza de árboles viejos es utilizada para carbón y la madera en la construcción de casas.<sup>73</sup>

Flores et al. (1971) estimó que los bosques de oyamel ocupaban el 0.16% de la superficie de México, ahora los relictos de estos bosques representan menos del 0.1% (SEMARNAP, 1998). Los bosques de oyamel proporcionan beneficios económicos biológicos y espirituales, destacan sus funciones de recreación, protección contra la erosión, captación de agua y regulación de la escorrentía (Hernández, 1985), por ello es necesario iniciar trabajos tendientes a evaluar su estado natural actual.<sup>74</sup>

El tipo de vegetación predominante en las zonas núcleo de la Reserva es el bosque de coníferas, el cual se establece aproximadamente entre 2,900 y 3,300 m., de altitud y puede entremezclarse con otros tipos de vegetación, como por ejemplo el bosque de Pino. El estrato arbóreo puede estar compuesto por diferentes combinaciones de árboles de 20 a 40 m. de altura, entre los que destacan *Abies religiosa*, que es una especie que puede llegar a formar comunidades casi monoespecíficas en este estrato, *Arbutus xalapensis, Cupressus lusitánica, Pinus hartwegii, Pinus pseudostrobus y Quercus laurina*. 75

Los factores biológicos que afectan principalmente el bosque de *Abies religiosa* son: el fuego, viento, deficiencias nutrimentales, hongos del suelo y follaje; insectos que se alimentan de conos y semillas, plagas de gusanos descortezadores y defoliadores, musgo sobrepastoreo, contaminación ambiental y plantas epífitas<sup>76</sup>.<sup>77</sup>

# *Características espectrales de la vegetación*

Las propiedades reflectivas de la vegetación dependen de tres tipos de variables:

1. Estructura de la cubierta vegetal, principalmente caracterizada por su índice foliar, por la orientación de las hojas y por su distribución y tamaño.

2. Propiedades ópticas de los elementos reflectantes (tallos, hojas, flores y frutos).

Botánica de México, Diciembre, número 073, México, Distrito Federal. Páginas 41-62.

<sup>76</sup> Epífitas. Son plantas que forman comunidades sobre los árboles, éstos le sirven de soporte.

<sup>77</sup> Ibid. Pág. 20.

<sup>72</sup> **Ficha técnica para la reforestación** publicada por CONAFOR. 7 de octubre de 2007.

http://www.conafor.gob.mx/portal/index.php/temas-forestales/reforestacion/fichas-tecnicas  $73$  Ibid.

<sup>74</sup> Sánchez-González, Arturo, López-Mata, Lauro y Granados-Sánchez Diódoro, 2005. **Semejanza florística entre los bosques de** *Abies religiosa* **(H.B.K.) Cham, & Schltdl. de la Faja Volcánica Transmexicana**. Investigaciones Geográficas, Boletín del Instituto de Geografía, UNAM, Núm, 56pp. Páginas 62-76.

<sup>75</sup> Cornejo-Tenorio, Guadalupe; Casas, Alejandro; Farfán, Berenice; Villaseñor, José Luis e Ibarra M., Guillermo, 2003, **Flora y vegetación de las zonas núcleo de la Reserva de la Biosfera Mariposa Monarca**, Boletín de la Sociedad

3. Geometría de la observación, determinada por la orientación relativa entre el Sol y la superficie y por la situación del sensor con respecto a esta última.  $^{78}$ 

## *La respuesta espectral de la vegetación*

Se observa en dos formas: verde y húmedo (fotosintético) y seco no fotosintético; pero hay un rango continuo entre estas dos. El espectro de estas dos formas es comparado con el espectro del suelo. Porque todas las plantas están hechas del mismo componente básico su espectro es muy similar. Sin embargo en el análisis espectral veremos los métodos para distinguir los detalles más finos del espectro.<sup>79</sup>

La vegetación en el visible presenta una reducida reflectividad, su máximo relativo se observa en la región del verde (0.55 nm) es por ello que identificamos la vegetación en color verde, debido al efecto absorbente de los pigmentos fotosintéticos de las hojas, como la clorofila que absorbe en el rango del rojo. Cuando la vegetación está seca o es menos vigorosa (plagas) el color de las hojas adquiere un tono amarillento y la clorofila no absorbe tanto, es decir presenta la vegetación actividad no fotosintética se observa absorción debido a la celulosa, lignina y nitrógeno.<sup>80</sup>

En el infrarrojo cercano el espectro de la vegetación (estructura celular interna de las hojas verdes) es dominado por las vibraciones del agua, y se observa relativamente brillante, por su baja absorción y alta reflectancia, disminuye hacia el infrarrojo medio, el mayor contraste entre ellas revela mayor vigor de la vegetación, en el Infrarrojo medio la mayor presencia de agua en las hojas hace que su respuesta en esta banda sea menor y su absorción mayor, algunas de estas absorciones pueden confundirse con absorciones minerales a menos que un cuidadoso análisis espectral se realice.<sup>81</sup> Gráfica 3.

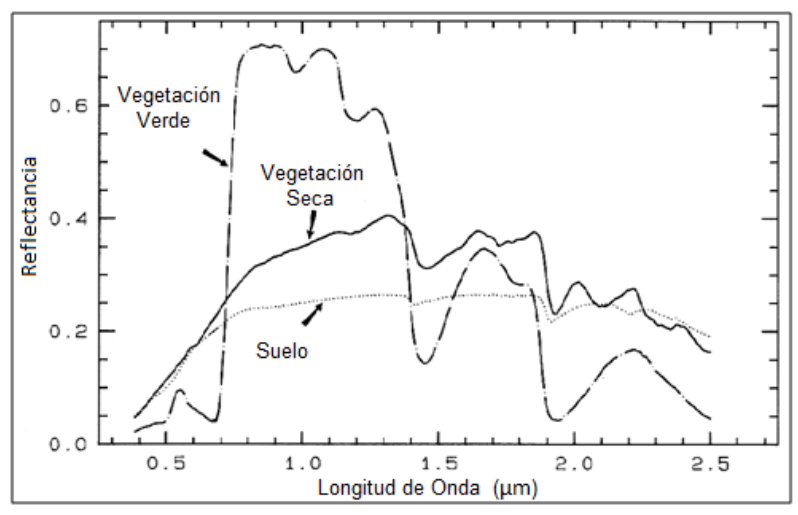

**Gráfica 5. Respuesta espectral de vegetación sana y seca con respecto al suelo**

Las firmas espectrales son medidas de la respuesta espectral de diferentes rasgos en las bandas de un sensor remoto. Un factor que la hace oscilar es el nivel de agua que cambia la reflectancia espectral de la vegetación.

<sup>78</sup> Baret, F. y Andrieu, B. 1994. **Interet du moyen infrarouge reflectif por caracteriser la vegetation**. Bol. Societé Française pour la Photogrametrie et Teledetection. France, Pág. 136.

<sup>79</sup> Roger N. Clark. 1990. **Spectroscopy of Rocks and Minerals, and Principles of Spectroscopy** by U.S. Geological Survey, MS 964 Box 25046 Federal Center Denver, CO 80225-0046. [http://speclab.cr.usgs.gov/PAPERS.refl](http://speclab.cr.usgs.gov/PAPERS.refl-mrs/refl4.html#section4.3)[mrs/refl4.html#section4.3](http://speclab.cr.usgs.gov/PAPERS.refl-mrs/refl4.html#section4.3)

 $\overline{80}$  Ibid.  $\,$  81 Idid.

El fuego deja visibles cicatrices que pueden ser observadas en la imagen de satélite y en la fotografía aérea por más de dos años después de ocurrido el suceso. 82

## *Factores que afectan a la reflectancia vegetal*

Existen numerosos factores que, si bien no modifican sustancialmente la reflectancia espectral del material vegetal, sí condicionan en cierta medida sus peculiaridades. Uno de ellos es la orientación relativa de la superficie vegetal con respecto a la luz incidente, la cual depende de tres variables: elevación solar, pendiente de la ladera y orientación geográfica de la misma.

La variación horaria de la reflectancia de una cubierta vegetal durante el día está, en principio sujeta a lo dicho sobre el albedo en (1.4.4). Sin embargo, el efecto de incremento de la reflectancia para alturas solares pequeñas se ve en cierto modo contrarrestado por las sombras producidas por las propias plantas sobre las vecinas, especialmente cuando se trate de cubiertas forestales. Los estudios realizados por diferentes investigadores demuestran que la reflectancia en el visible aumenta a medida que el Sol asciende, disminuyendo, por el contrario, la correspondiente al infrarrojo próximo. Sin embargo esta tendencia general puede quedar matizada en función de la densidad de los árboles y de la forma de sus copas.<sup>83</sup>

La reflectancia medida también depende de la posición relativa del sensor con respecto a la dirección de iluminación. Considerando el sensor en el mismo plano que el de incidencia y en el lado de los rayos reflejados, la reflectancia en el visible aumenta conforme aumenta el ángulo cenital de la posición del sensor hasta alcanzar el máximo en una posición próxima a los 45°, a partir de cuyo momento disminuye; la del infrarrojo próximo aumenta cuando aumenta el ángulo cenital (el efecto es similar a mantener el sensor fijo y variar la elevación solar). Si el sensor está colocado del lado de incidencia, la reflectancia en el infrarrojo próximo se mantiene constante y la del visible disminuye al aumentar el ángulo cenital. Si se considera el sensor situado en un plano perpendicular al de incidencia de los rayos solares, la reflectancia en el visible disminuye y la del infrarrojo próximo se incrementa al aumentar el ángulo cenital del sensor. La explicación a tales fenómenos reside por un lado en el hecho de que las sombras son menos reflectantes en el visible que en infrarrojo próximo, y por otro, que el suelo en el visible es más claro que la vegetación. Además, cuando aumenta el ángulo cenital del sensor, la contribución del suelo disminuye al ir perdiéndose visibilidad, en favor de la de las sombras<sup>84</sup>.

La reflectancia, como se ha visto, depende de la geometría del triedro formado por la normal a la superficie, la dirección de incidencia de los rayos solares y la de posición del sensor. Sin embargo no afecta sólo la orientación general de la superficie con respecto al Sol, sino también la orientación relativa hoja a hoja. Por ello es importante considerar la inclinación de las hojas, caracterizando la distribución espacial de dicha inclinación materializada por la función LIDF—, pues no todas las hojas presentan el mismo ángulo con respecto al Sol. Ciertas plantas cultivadas presentan fototropismo, en virtud del cual las hojas siguen diariamente el movimiento del Sol, modificando su LIDF, y con ella, la reflectancia resultante. 85

#### *La matriz de error o matriz de confusión*

 $\overline{a}$ 

"La evaluación de la exactitud temática en los trabajos de teledetección y fotointerpretación, suele hacerse en

<sup>82</sup> Stacy L. Ozesmi and Marvin E. Bauer. 2002. **Satellite Remote Sensing of Wetlands**. Wetlands Ecology and Management 10: 381-402. Kluwer Academic Publishers. Netherlands. Page 382.

<sup>83</sup> Li, X. y Strahler, A.H. 1985. **Geometrical-optical modeling of a conifer forest canopy**. IEEE Transactions Geoscience and Remote Sensing. GE-24.

<sup>84</sup> Ormeño, S. 1991. **Fundamentos Físicos de la Teledetección**. E.U.I.T. Topografía. Madrid, España. [http://www.ujaen.es/huesped/pidoceps/telav/fundespec/factores\\_reflectancia\\_vegetal.htm](http://www.ujaen.es/huesped/pidoceps/telav/fundespec/factores_reflectancia_vegetal.htm)

<sup>85</sup> Ormeño, S.1991. **Reflectancia vegetal. Factores que afectan a la reflectancia vegetal**. Topografía. Madrid, España. [http://www.ujaen.es/huesped/pidoceps/telav/fundespec/factores\\_reflectancia\\_vegetal.htm](http://www.ujaen.es/huesped/pidoceps/telav/fundespec/factores_reflectancia_vegetal.htm)

forma de matriz de error, también denominada tabla de contingencia o matriz de confusión. El ordenamiento de esta matriz suele ser tal que las clases reales (verdad terreno) aparecen en columnas, mientras que las unidades cartografiadas (unidades del mapa) aparecen en las filas de la matriz. La tabla así formada nos presenta una visión general de las asignaciones, tanto de las correctas (elementos de la diagonal) como de las migraciones o fugas (elementos fuera de la diagonal). De esta forma se recogen los denominados errores de omisión y de comisión. Los errores de comisión lo forman los elementos que no perteneciendo a una clase aparecen en ella, mientras que los de omisión están formados por los elementos que perteneciendo a esa clase no aparecen en ella por estar incorrectamente incluidos en otra. Estos errores se denominan también como errores del usuario y del productor, respectivamente. Conviene comentar, que muchos de estos parámetros o índices también permiten el estudio de la evolución temporal de un fenómeno, enfrentándose en este caso las imágenes correspondientes a unos tiempos T1 y T2 en las filas y columnas de la matriz de error".

"La formación de la matriz requiere de ciertas condiciones:

**a)** Las clases que se establezcan deben ser independientes, mutuamente excluyentes y exahustivas;

**b)** Deben usarse métodos de muestreo que excluyan autocorrelación;

**c)** Conviene el uso de métodos estratificados para asegurar la presencia de clases extrañas o minoritarias; **d)** Para comprobar la bondad de un proceso de clasificación supervisada, no se deben usar las parcelas de entrenamiento del clasificador". 86

 $\overline{a}$ <sup>86</sup> Ariza, F.J.; Pinilla, C.; López, R. y Borque Arancón, Ma. J. Noviembre 1996. **Control de calidad del proceso de clasificación de imágenes de satélite.** Departamento de Ingeniería Cartográfica, Geodésica y Fotogrametría. Universidad de Jaén. [http://www.mappinginteractivo.com/plantilla-ante.asp?id\\_articulo=834.](http://www.mappinginteractivo.com/plantilla-ante.asp?id_articulo=834)

# **Capítulo 3. Procesado de las imágenes**

Se obtienen imágenes GeoTIFF<sup>87</sup> de dos sensores diferentes Landsat5 Thematic Mapper y SPOT5 que cubren la zona de estudio, están ortorrectificadas y georreferenciadas a través de puntos de control, sin embargo se verificó este proceso, a través del software ENVI y se comparó la precisión de las imágenes desplegando las ortofotos digitales esc. 1:75,000 con las claves E14A26A, E14A26B, E14A26D, E14A26E; procesadas al nivel 1A $^{88}$ .

## *Imágenes Landsat5TM*

Las primeras dos imágenes son Landsat5 TM (Thematic Mapper) y SPOT5, con resolución de 30 m. Tabla 4.

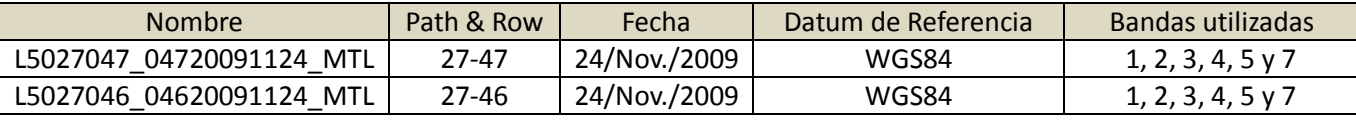

**Tabla 4. Características de las imágenes LandsatTM**

## *Histogramas*

Las reflectancias registradas en la imagen original LandsatTM desde el espectro visible hasta infrarrojo, en seis bandas, de la uno a la siete omitiendo la banda 6 termal se grafican para observar su distribución en la gráfica 6. Las bandas para discriminar la vegetación fueron la banda 2 (roja), y banda 4 (infrarroja), para que la imagen sea comparable con la imagen SPOT5, debido a su buena distribución. Para eliminar la dispersión que se observa en el histograma se aplica corrección atmosférica a través del método sustracción del cuerpo oscuro ver gráfica 7.

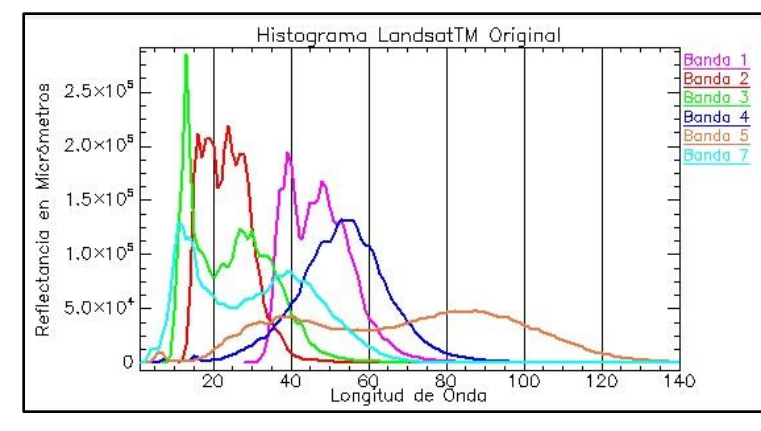

**Gráfica 6. Histograma de LandsatTM Original (Sin corrección Atmosférica)**

**Gráfica 7. Histograma de LandsatTM Corregida Atmosféricamente**

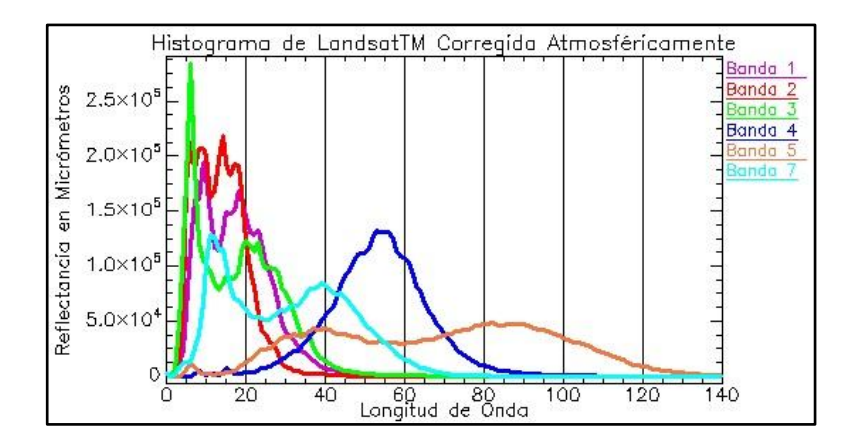

 $\overline{a}$ <sup>87</sup> El formato GeoTIFF un archivo de imagen digital que incorpora información acerca de la proyección, sistema de coordenadas y datos de georreferencia. Es un formato utilizado por muchas aplicaciones de procesamiento de imágenes. <sup>88</sup> Las imágenes se solicitaron a Oficinas Centrales de INEGI en Aguascalientes, Ags.

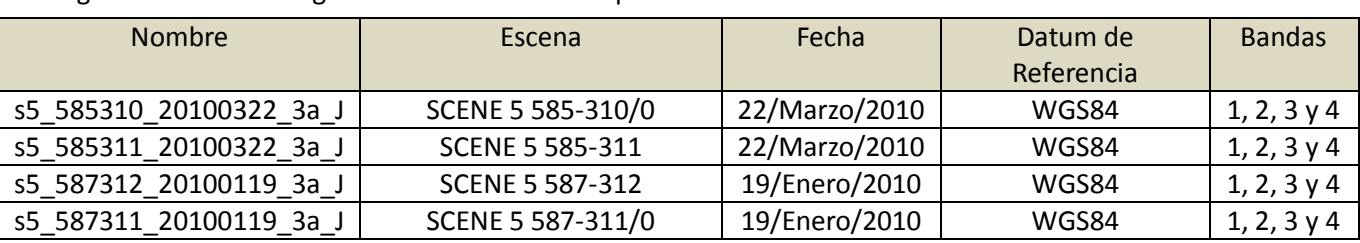

#### *Imágenes SPOT5* Las siguientes cuatro imágenes son SPOT 5 multiespectrales con resolución de 10 m. Tabla 5.

**Tabla 5. Características de las imágenes SPOT**

Las frecuencias registradas en la imagen original SPOT5 desde el espectro visible hasta infrarrojo, en tres bandas: rojo, verde e infrarrojo; muestran mayor distribución en el rango de visible e infrarrojo lo que permitirá analizar la información de la imagen con mayor detalle que en la presentada anteriormente de LandsatTM la gráfica 9 muestra el histograma.

Se generaron combinaciones en SPOT de tres bandas para observar los materiales presentes en la escena y lograr la mejor discriminación de cada uno, la que mejor discriminó la vegetación fue la composición de color 3, 2 y 1; en donde con mayor intensidad de rojo observamos la vegetación con mayor densidad, de esta forma resultará adecuada para ubicar los bosques densos en la reserva.

Para eliminar la dispersión atmosférica observada en el histograma anterior se realizó corrección atmosférica con el método de sustracción del cuerpo oscuro; se observa el corrimiento del histograma en la gráfica 10.

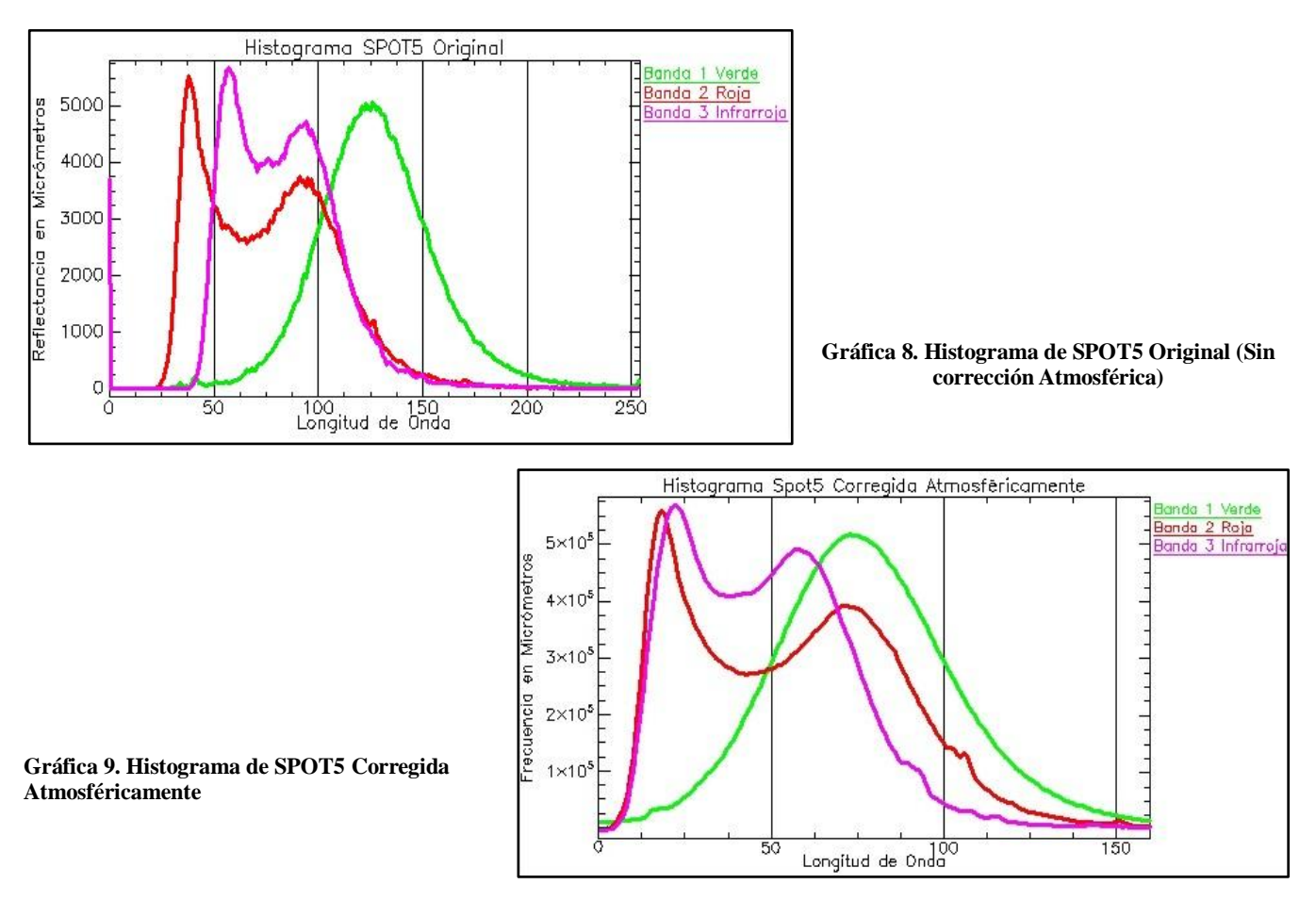

## *Análisis de metadatos LandsatTM*

Esta imagen, cuenta con los archivos de metadatos siguientes. Tabla 6. En rojo los datos que se utilizaron para el pre-procesado.

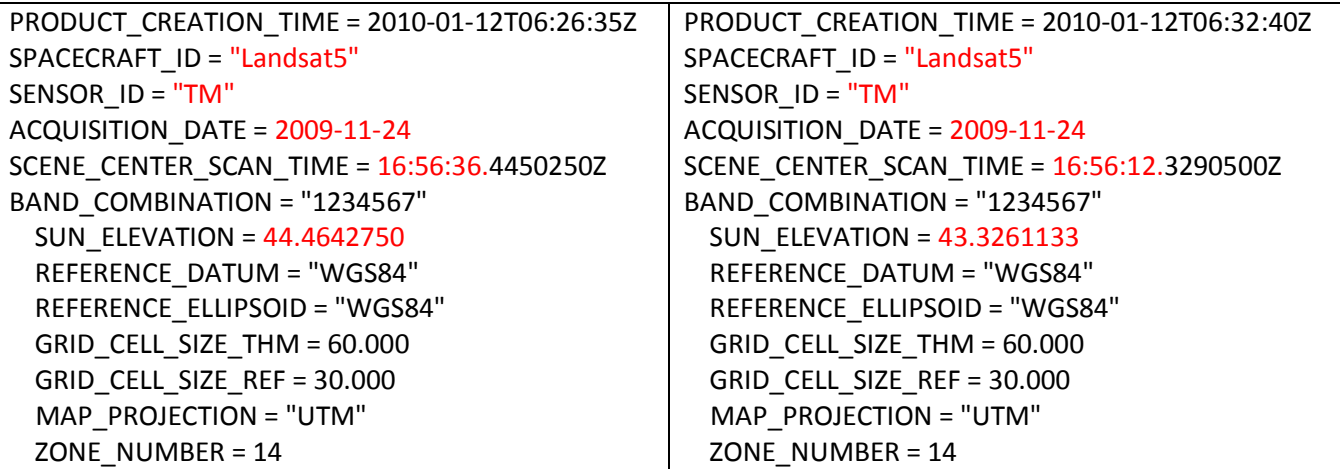

**Tabla 6. Metadatos de la imagen LandsatTM**

## *Análisis de metadatos SPOT5*

Los datos de la imagen 585-311, resaltando la fecha, hora de la toma, sensor que registra y preprocesado que tiene. En rojo los datos que se utilizaron para la calibración (para las otras tres imágenes que conforman el mosaico se toman los mismos datos). Tabla 7.

```
<Dimap_Document xmlns:xsi='http://www.w3.org/2001/XMLSchema-instance' 
xsi:noNamespaceSchemaLocation='Spot_Scene.xsd' name='METADATA.DIM'>
<Metadata_Id>
<METADATA_FORMAT version='1.1'>DIMAP</METADATA_FORMAT>
<METADATA_PROFILE>SPOTSCENE_1A</METADATA_PROFILE>
</Metadata_Id>
<Dataset_Id>
<DATASET_NAME>SCENE 5 585-311 10/03/22 17:28:40 2 J</DATASET_NAME>
<COPYRIGHT>COPYRIGHT CNES 22 03 2010 17 H 28 MN 40 S</COPYRIGHT>
<DATASET_QL_PATH href='PREVIEW.JPG'></DATASET_QL_PATH>
<DATASET_QL_FORMAT version='6b'>JPEG</DATASET_QL_FORMAT>
<DATASET_TN_PATH href='ICON.JPG'></DATASET_TN_PATH>
<DATASET_TN_FORMAT version='6b'>JPEG</DATASET_TN_FORMAT>
</Dataset_Id>
...
<Scene_Source>
<GRID_REFERENCE>585311</GRID_REFERENCE>
<SHIFT_VALUE>0</SHIFT_VALUE>
<IMAGING_DATE>2010-03-22</IMAGING_DATE>
<IMAGING_TIME>17:28:40</IMAGING_TIME>
<MISSION>SPOT</MISSION>
<MISSION_INDEX>5</MISSION_INDEX>
<INSTRUMENT>HRG</INSTRUMENT>
<INSTRUMENT_INDEX>2</INSTRUMENT_INDEX>
<SENSOR_CODE>J</SENSOR_CODE>
```
<SCENE\_PROCESSING\_LEVEL>0</SCENE\_PROCESSING\_LEVEL> <INCIDENCE\_ANGLE>14.706130</INCIDENCE\_ANGLE> <VIEWING\_ANGLE>12.941208</VIEWING\_ANGLE> <SUN\_AZIMUTH>132.088998</SUN\_AZIMUTH> <SUN\_ELEVATION>62.371936</SUN\_ELEVATION> ... <Data\_Processing> <PROCESSING\_LEVEL>1A</PROCESSING\_LEVEL> <GEOMETRIC\_PROCESSING>RAW</GEOMETRIC\_PROCESSING> <RADIOMETRIC\_PROCESSING>SYSTEM</RADIOMETRIC\_PROCESSING>

<Processing\_Options>

**Tabla 7 Metadatos de la imagen SPOT5**

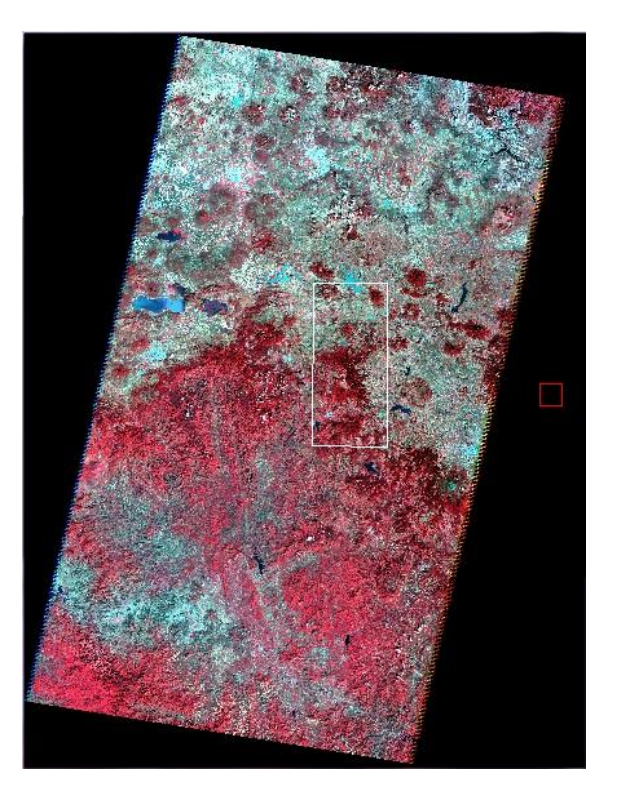

**Figura 9. Mosaico LandsatTM**

La elevación solar para cada imagen es diferente (tabla 6 y tabla7) y es un parámetro a considerar para la corrección atmosférica además de fecha de la toma, tipo de sensor y dato que deseamos obtener, en este caso, reflectancia.

Las imágenes LandsatTM, se presentaron en composición de falso color 4 (Banda roja), 3 (Banda verde) y 2 (Banda azul) en ENVI Versión 4.5; se generó un mosaico resultado de su unión y sobre ellas se desplegó la capa vectorial que delimitó el polígono de la reserva. Figura 9.

Las imágenes SPOT5 se utilizaron la banda 3 (infrarroja), banda 2 (roja) y banda 1 (verde), para el despliegue en falso color, el recorte con el límite de la reserva se realizó igual que la imagen anterior. Figura 10.

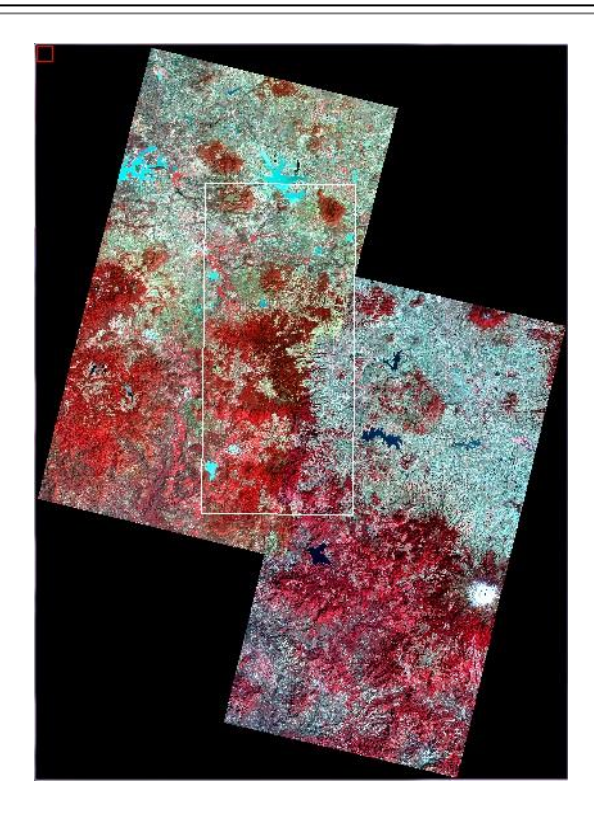

**Figura 10. Mosaico SPOT 5**

Se realizó un despliegue (Link Display) que permitió establecer una relación entre dos imágenes que cubren la misma zona y se encuentran georreferenciadas en el mismo sistema de coordenadas, con proyección UTM (Universal Transversa de Mercator), zona 14 norte, elipsoide WGS84 y Datum ITRF92; el resultado obtenido al recorrer la imagen en diferentes puntos de control denotó que contaba con la precisión adecuada y permitió el uso de las imágenes.

## *Composición en falso color*

Se realizó la composición de color 4, 3 y 2 en la imagen LandsatTM. Resaltó que la vegetación que es más vigorosa y con mayor densidad se observa en color rojo oscuro y negro, el oscurecimiento se presenta sobre todo en las laderas de la reserva debido a la orientación del sensor que tiene una sola posición (a diferencia del SPOT5), esto dificulta la identificación de las zonas densas de *Abies religiosa* en esas zonas con elevaciones mayores a 2400 msnm., los cuerpos de agua se identifican en color azul y en la parte suroeste se encuentra uno en color azul oscuro causado por la profundidad y contenido de sedimentos en el agua, existen áreas de cultivo en color verde, pastizales en color gris y áreas urbanas y deforestadas en color blanco. Figura 11.

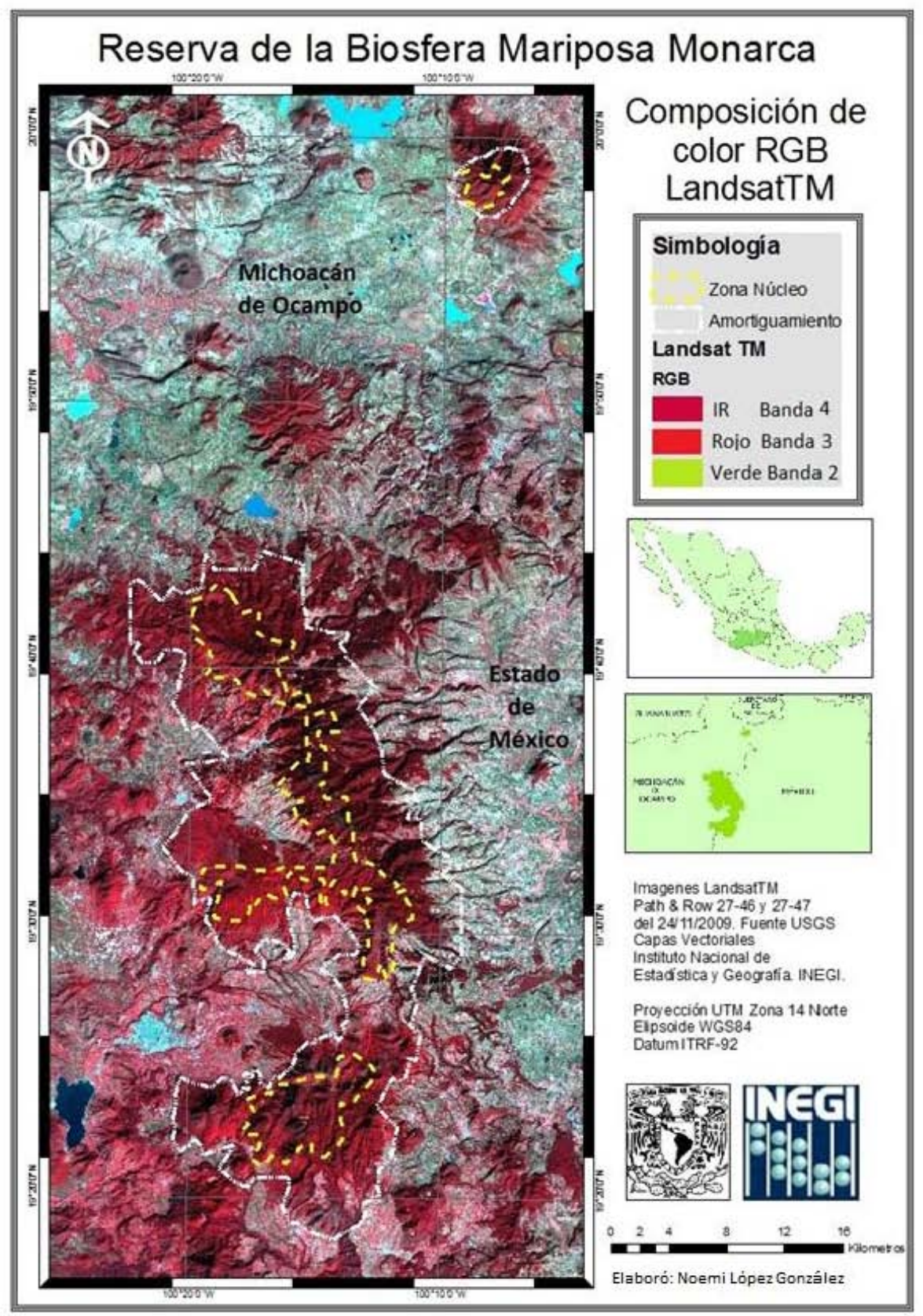

Figura 11. Composición de color LandsatTM RGB 432

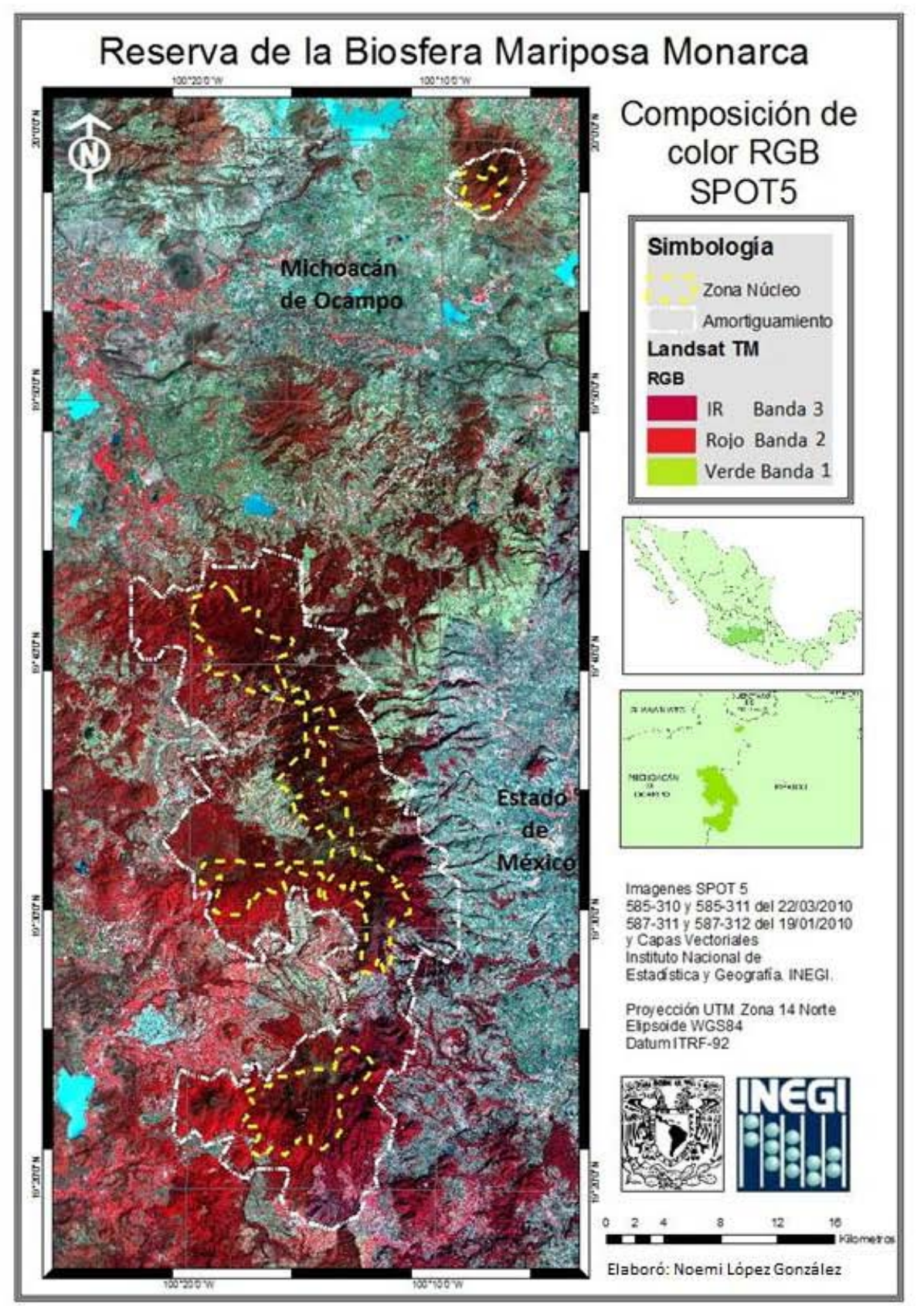

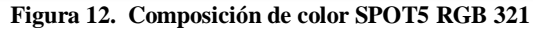

48 -

En SPOT5 se probaron dos composiciones de color RGB 1,2 y 3; 3,2 y 1 mostrando mejor discriminación ésta última discriminando mejor la vegetación. Figura 12.

Los colores en que se desplegó la información para ambas imágenes fueron muy parecidos y se explican a continuación:

Rosa: Las áreas vegetales menos densas, vegetación en temprano estado de crecimiento y pastizales.

Blanco: Áreas de escasa o nula vegetación pero de máxima reflectividad, vegetación arbustiva dispersa y suelo desnudo; azul oscuro a negro: Superficies cubiertas total o parcialmente por el agua: zonas húmedas, ríos, arroyos y lagos; gris a azul metálico: Áreas urbanas y localidades rurales con caserío disperso y algunas vías de comunicación; marrón: Vegetación arbustiva muy variable en función de la densidad y del tono del sustrato, la época del año que es invierno justifica esta tonalidad; beige: Zonas de transición, pastizales secos asociados con el matorral escaso. Las diferencias que se observaron son básicamente en la intensidad de color y extensión de áreas solo en un cuerpo de agua en la parte sureste muestra tono diferente, en LandsatTM color azul marino y SPOT5 color cyan.

#### *Muestreo de la zona*

El muestreo de la respuesta espectral se realizó en el Ejido Cerro Prieto Michoacán, ubicado en la Sierra Chincua del Municipio de Angangueo, tiene acceso por la carretera estatal Angangueo-Tlalpujahua por el paraje conocido como Llano de las papas, el acceso es por un camino de terracería que conduce al Centro de Investigaciones Biológicas, que pertenecen al Instituto Nacional de Ecología y son oficinas de la Reserva de la Biosfera Mariposa Monarca; siguiendo por el camino de terracería aproximadamente a 1.5 km. Se encuentran Instalaciones turísticas que sirven de punto de referencia para ubicar los puntos de interés. Se realizó el recorrido el 9 y 10 de octubre de 2010, recabando la respuesta espectral del *Abies religiosa*, así como algunas especies que se encuentran en la zona como *Baccaris conforta, Juniperus monticola,* musgo, cedro y pino. En la Figura 13 se ubica la ruta del recorrido en puntos amarillos.

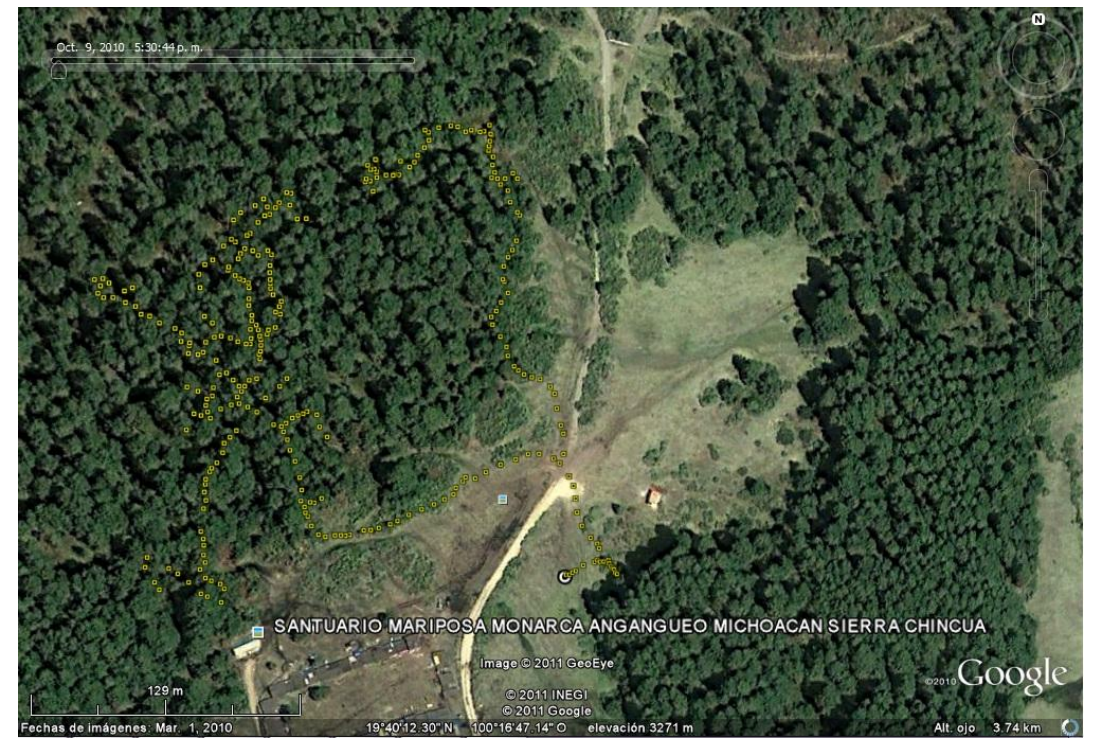

**Figura 13. Ubicación de los recorridos realizados en el Santuario de la Mariposa Monarca Angangueo, Michoacán <sup>89</sup>**

 $\overline{a}$ <sup>89</sup> Tomado de GoogleEarth, imagen Geoeye del 1o. de Marzo 2010.

Las mediciones se realizaron con un espectrorradiómetro marca y modelo GER-1500, el equipo almacena en memoria las lecturas y tiene salida en ASCII<sup>90</sup> la reflectancia. Se registra primero un panel blanco como Target y posteriormente se apunta a la superficie que se registrará como Reflectance, las mediciones se tomaron a distancias entre 1 y 5 m., debido a la altura de las especies de *Abies religiosa* de la zona. Las mediciones utilizadas se registraron a 2 y 3 m., de distancia y las que se tomaron a mas de 3 m., no registraron la reflectancia adecuada por lo que se descartan.

Se registro la respuesta espectral de 146 cubiertas, cada punto fue ubicado con GPS para identificar las variaciones que existen en la especie en las zonas de bosque denso y en zonas abiertas, así como en especies jóvenes y adultas de *Abies religiosa*. Figura 14.

La hora de la toma fue entre 12:00 y 17:00 hrs, y no presentó diferencias relevantes ya que los dos días de muestreo fueron soleados.

Las hojas de *Abies religiosa* que se cortaron y se midieron en el piso no presentaron respuesta favorable por lo que se descartaron esos registros, así como los que se midieron a más de 5m., de distancia no fueron útiles, únicamente 101 registros se consideran válidos para el análisis quedando de esta manera: 84 corresponden al *Abies religiosa*, 5 para musgo, 3 para J*uniperus monticola*, 2 a cedro, 4 para pino y 3 para *Baccaris conforta.*

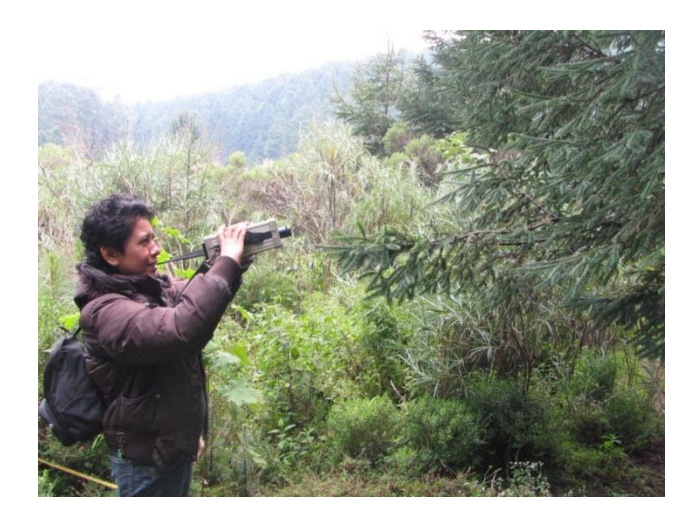

**Figura 14.** Registro de respuesta espectral de *Abies religiosa*

<sup>&</sup>lt;sup>90</sup> El código ASCII es un estándar para intercambio de información compatible para representar textos es utilizado por todos los dispositivos que manejan texto.

#### *Análisis de las respuestas espectrales registradas en la reserva*

Se observan en el gráfico los valores de la reflectancia en las longitudes de onda del 400 a 700 nm que cubren la parte del espectro azul, verde rojo e infrarrojo cercano. Ya que las imágenes disponibles LandsatTM y SPOT5 tienen visibles los canales del espectro electromagnético.

La respuesta espectral del *Abies religiosa* muestra diferencias que se atribuyen a la salud de la especie, algunos árboles muestreados en la zona presentan señales de plaga denominado *Abies religiosa* Perturbado, su respuesta en el canal azul es baja así como el verde, la parte infrarroja no muestra la elevación característica de la vegetación sana. En zonas donde los árboles se encuentran dispersos, la respuesta espectral del rojo muestra una disminución considerable que se presenta similar al musgo pero con menor reflectancia y muy baja en las bandas de infrarrojo, se atribuye la similitud de respuestas a lo aislado de los árboles en esas zonas, con características de la vegetación perturbada y con estrés hídrico por la exposición a la radiación solar; también se observan árboles muertos.

La respuesta que representa mejor la especie saludable de la especie se nombro *Abies religiosa* sano en la zona se grafica en color verde; existen en la zona árboles jóvenes que tienen buena actividad fotosintética en barrancas y cañadas de la zona identificables en la imagen SPOT5; en LandsatTM se observan como regiones con reflectancia cercana a 0. Gráfica 6.

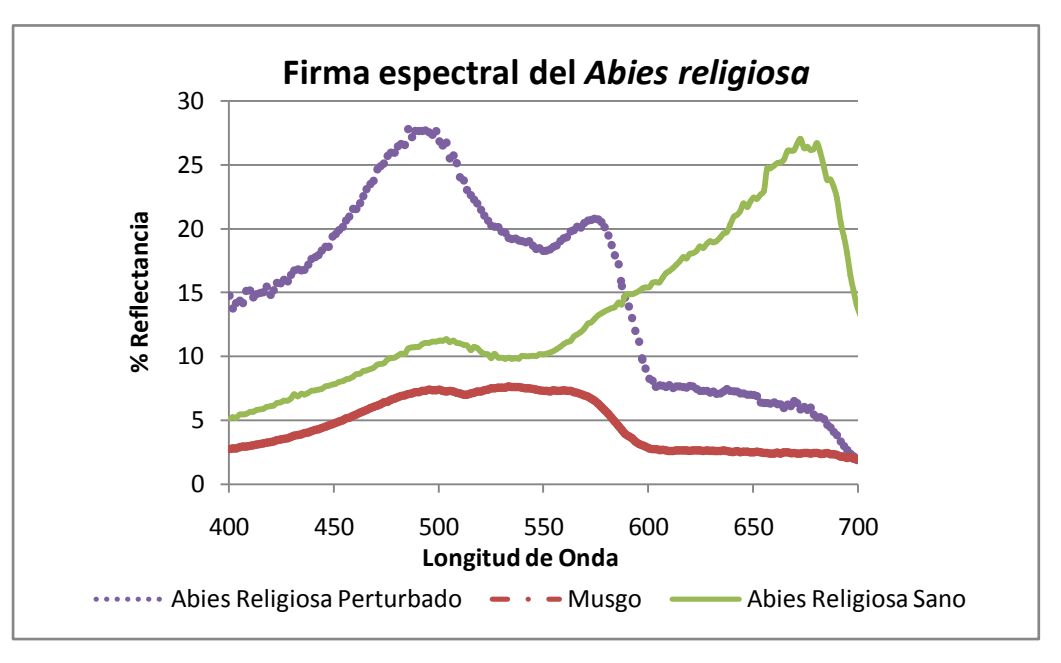

**Gráfica 10.** *Abies religiosa* **en Cerro Pelón, Michoacán**

# *Índice de vegetación NDVI*

Se obtuvieron los valores de NDVI de la imagen LandsatTM en donde se encuentra representada la vegetación de manera congruente con la realidad arrojando valores entre -1.0 a 1.0, los más elevados estuvieron asociados a la actividad fotosintética de la cobertura vegetal y densidad de la misma, mientras que las zonas sin vegetación presentaron valores cercanos a cero. Figura 15.

Se observó en el NDVI de LandsatTM que la vegetación en la zona núcleo de la Reserva de la Biosfera Mariposa Monarca se encuentra en dos condiciones diferentes; en bosque, cuando lo encontramos en zonas densas con mayor reflectancia en la parte más elevada de la reserva representa los valores mayores a 0.76% hasta 1.0 en color verde, la zona color magenta está ocupada por bosque de pino, encino, cedro y algunos cultivos en la

parte sureste; la vegetación dispersa en color naranja corresponde a zonas de pastizal y cultivo, principalmente; la zona sin vegetación en color cian presenta cuerpos de agua, áreas urbanas y zonas deforestadas. Figura 15.

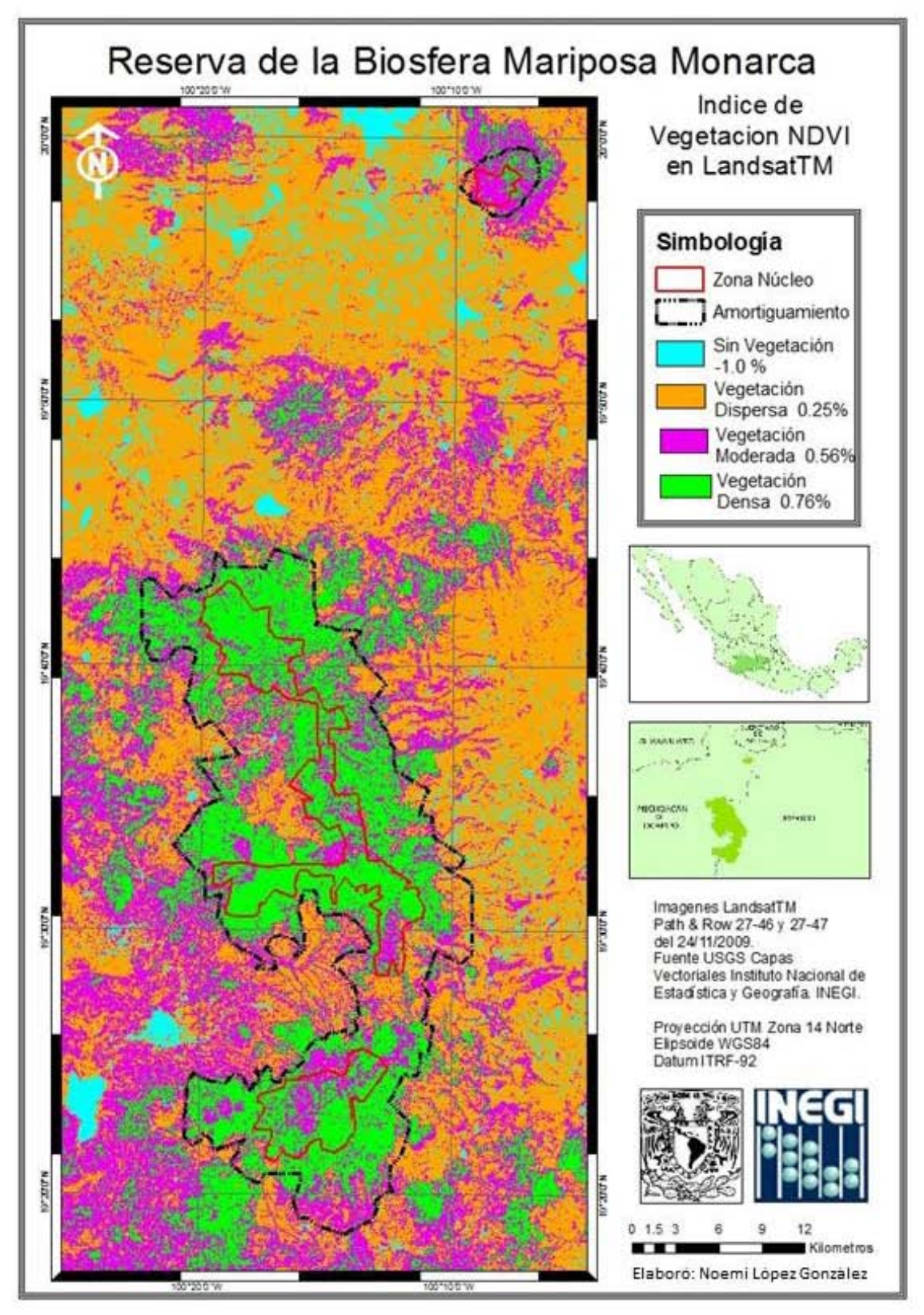

Figura 15. Índice de vegetación NDVI de la imagen LandsatTM

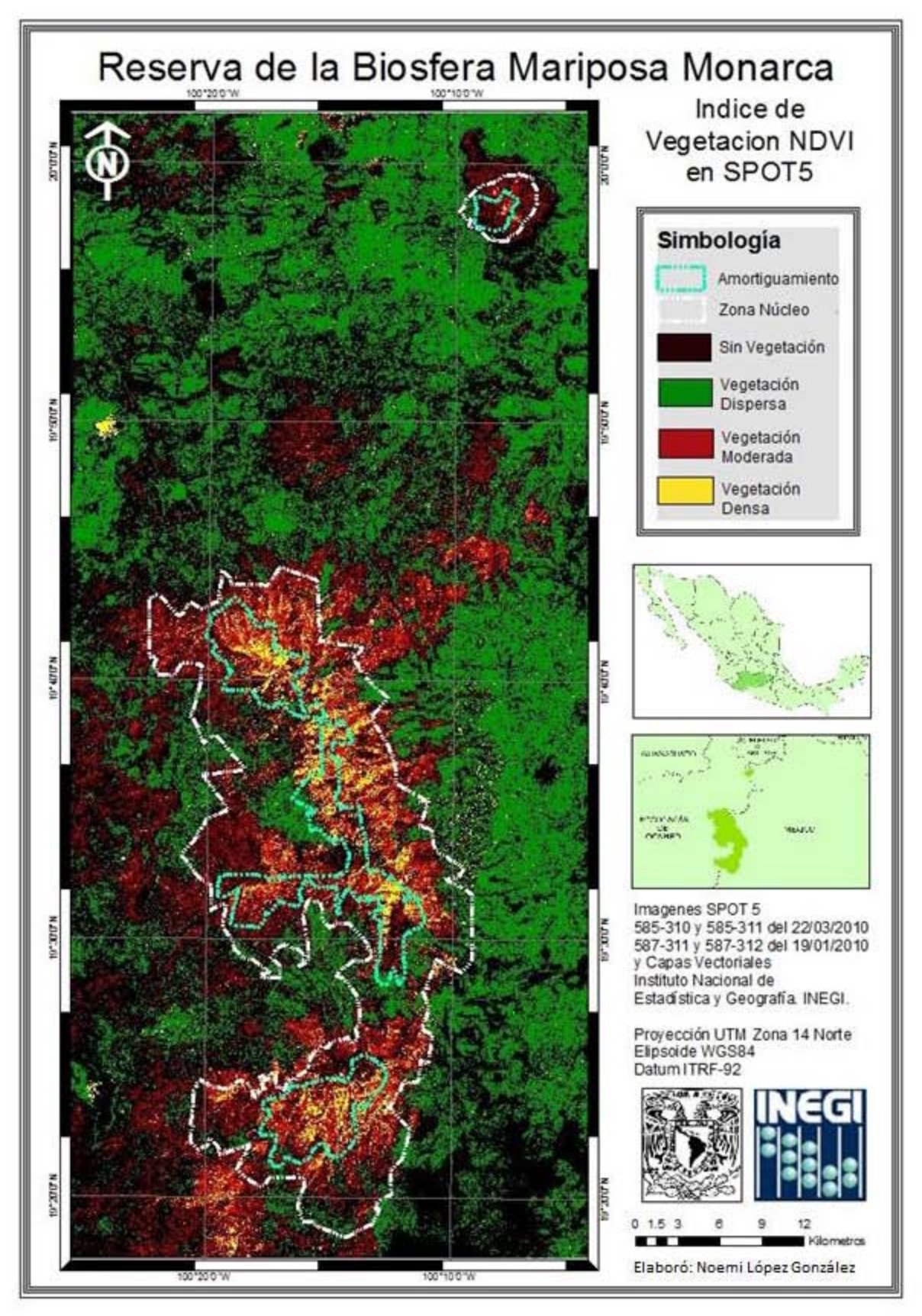

Figura 16. Índice de vegetación NDVI de la imagen SPOT5

El NDVI en la imagen SPOT5 presenta la zona núcleo de la Reserva de la Biosfera Mariposa Monarca en amarillo delimitando de manera más precisa que LandsatTM las zonas densas con mayor reflectancia en la parte más elevada de la reserva, la zona color café está ocupada por bosque de pino, encino y algunos cultivos; la vegetación dispersa en color verde corresponde a zonas de pastizal y cultivo que cubren la mayor parte de la imagen; cuerpos de agua, áreas urbanas y zonas deforestadas están representadas en la categoría zona sin vegetación en color negro. Figura 16.

## *Clasificación no supervisada en LandsatTM*

 $\overline{a}$ 

Se aplicó la clasificación no supervisada Isodata a la imagen LandsatTM discriminando clases iniciando en cinco, hasta 15 clases; utilizando los métodos Isodata y K-Means se realizó comparación de imágenes para encontrar la que mejor represente las clases existentes en la zona ; la clasificación Isodata de 9 clases la más representativa, en la figura 16 los límites de la zona núcleo y de amortiguamiento sobre la clasificación presentaron la mayor parte del bosque denso de *Abies religiosa* en color rojo, en amarillo las zonas de humedad y los cuerpos de agua; existen áreas en magenta y gris que representan pastizales y zonas de cultivo muy extendidas fuera de la reserva, y en menor presencia dentro de ella, así como pequeñas áreas deforestadas y urbanas en color cian. Las zonas en verde corresponden a vegetación menor como matorrales.

Con LandsatTM el resultado fue deficiente, el bosque denso se observa más allá de donde realmente existe en color rojo incluyendo los cuerpos de agua, agricultura y pastizal cubren la mayor parte de la imagen (morado), las zonas urbanas y vías de comunicación no se aprecian, es difícil diferenciar las nueve clases propuestas, este resultado se atribuye a la menor resolución que tiene esta imagen en comparación con SPOT5. Los pixeles cubren extensiones mayores de terreno y las clases están mezcladas.

El principal problema que presentó en el análisis de la zona con imágenes LandsatTM fue la presencia de sombras que en las laderas de los cerros que obstaculizan el análisis a través de técnicas de percepción remota; sin embargo por ser las imágenes que se obtienen con mayor facilidad; se presenta el análisis realizado. Se utilizó un modelo digital de elevación y con él se generó un mapa de Aspectos<sup>91</sup> (orientación de laderas) en ArcGis, que sirvió como base para la creación de polígonos de entrenamiento en cada orientación de ladera. Figura 16.

Se realizaron clasificaciones no supervisadas en la imagen LandsatTM, buscando la mejor discriminación de las distintas áreas de vegetación, cuerpos de agua, cultivos y áreas urbanas de la reserva y alrededores, se discriminaron diferente numero de clases 8, 9, 10, 11, 12, 13, 14 y 15; con 1, 2 y 3 iteraciones, con los métodos Isodata y Kmeans; se analizó el resultado obtenido y la que muestra mayor congruencia con las diferentes clases de la imagen fue la Isodata con 9 clases y 3 iteraciones. Sin que ésta pudiera considerarse la clasificación ideal pues el bosque de oyamel y los cuerpos de agua son incluidos en la misma clase; éste resultado fue atribuido a la sombra que se registra con la misma intensidad que las áreas de vegetación densa de la parte más elevada de la reserva. Figura 17.

<sup>&</sup>lt;sup>91</sup> El mapa de aspectos (Aspect), muestra los cambios de pendiente en una dirección específica, es una función focal. Si la pendiente es horizontal (0 grados), se asigna por defecto el valor de -1. Para su cálculo se requiere información acerca de la elevación. Ayuda de ArcMap 9.3.

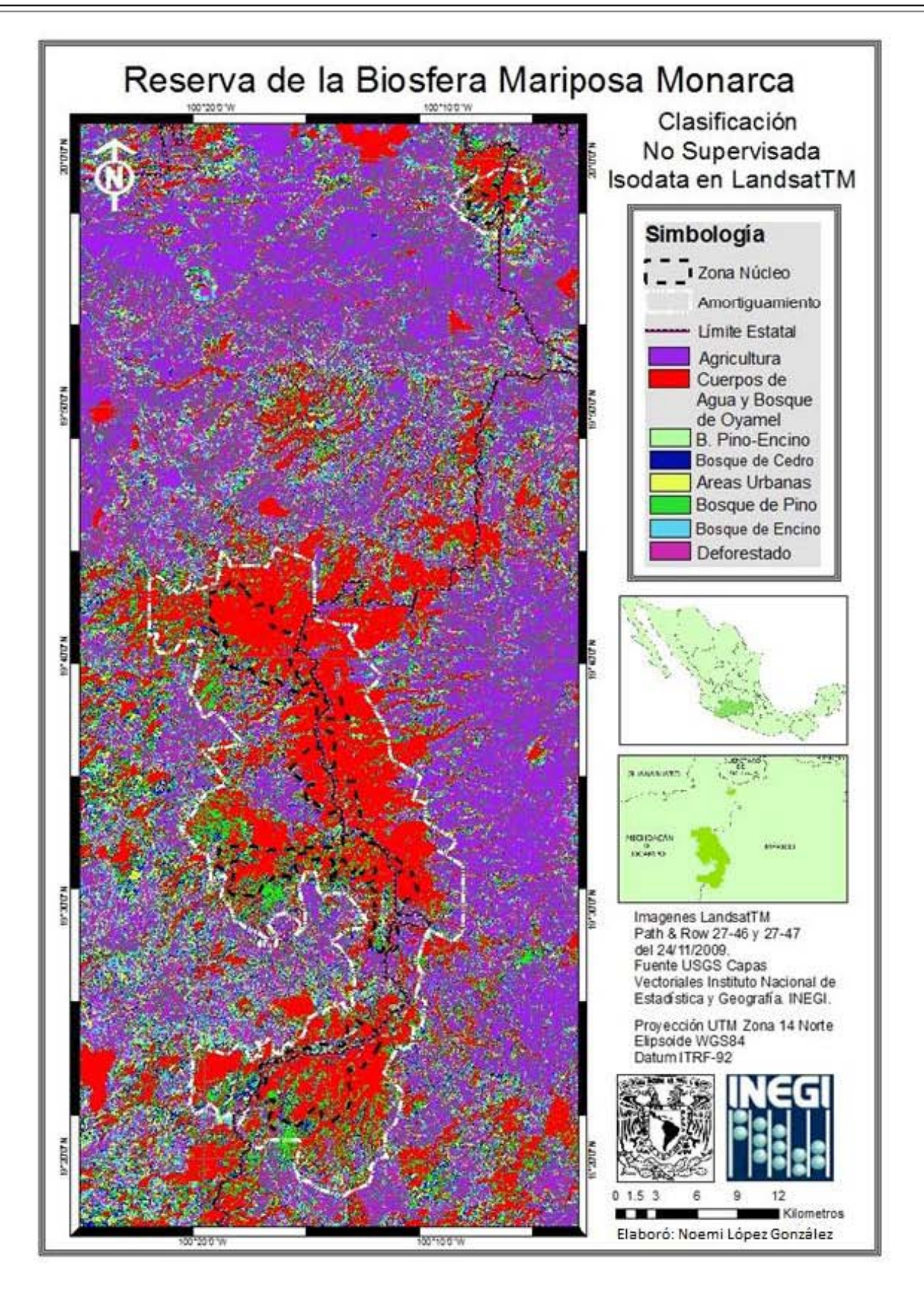

Figura 17. Clasificación no supervisada Isodata de la imagen LandsatTM

## *Clasificación no supervisada en SPOT5*

Se aplicó la clasificación no supervisada Isodata y Kmeans a las imágenes SPOT5 y LandsatTM discriminando nueve, diez, doce y quince clases para observar cuál discriminaba mejor las coberturas vegetales, comprobando que la clasificación Isodata de SPOT5 con 9 clases y tres iteraciones presenta mayor definición y separabilidad entre la vegetación al realizar un acercamiento a dos diferentes zonas y comparar resultados; se observa la congruencia con las clases definidas; se utiliza la herramienta ligar despliegues de ENVI (Link Display), para moverse a través de la composición de color y la clasificación no supervisada Isodata, de esta forma podemos observar la separabilidad en las coberturas. Figuras 18-21.

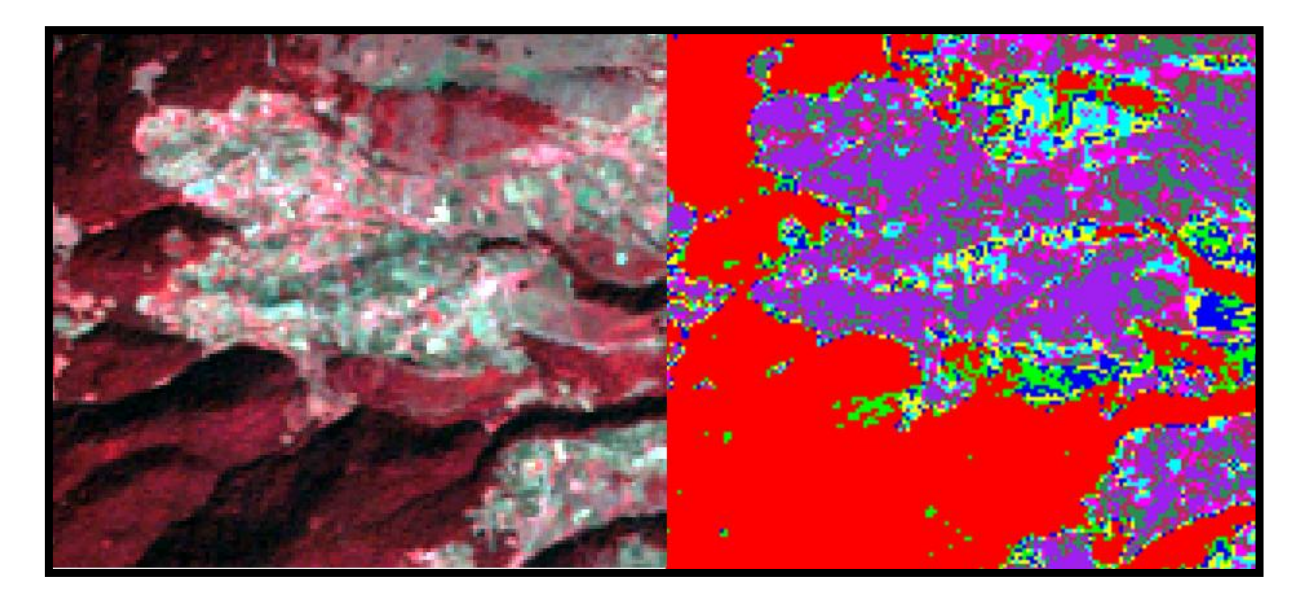

**Figura 18. Zona de vegetación densa, Estado de México. Izquierda composición de color 432, derecha Isodata en LandsatTM**

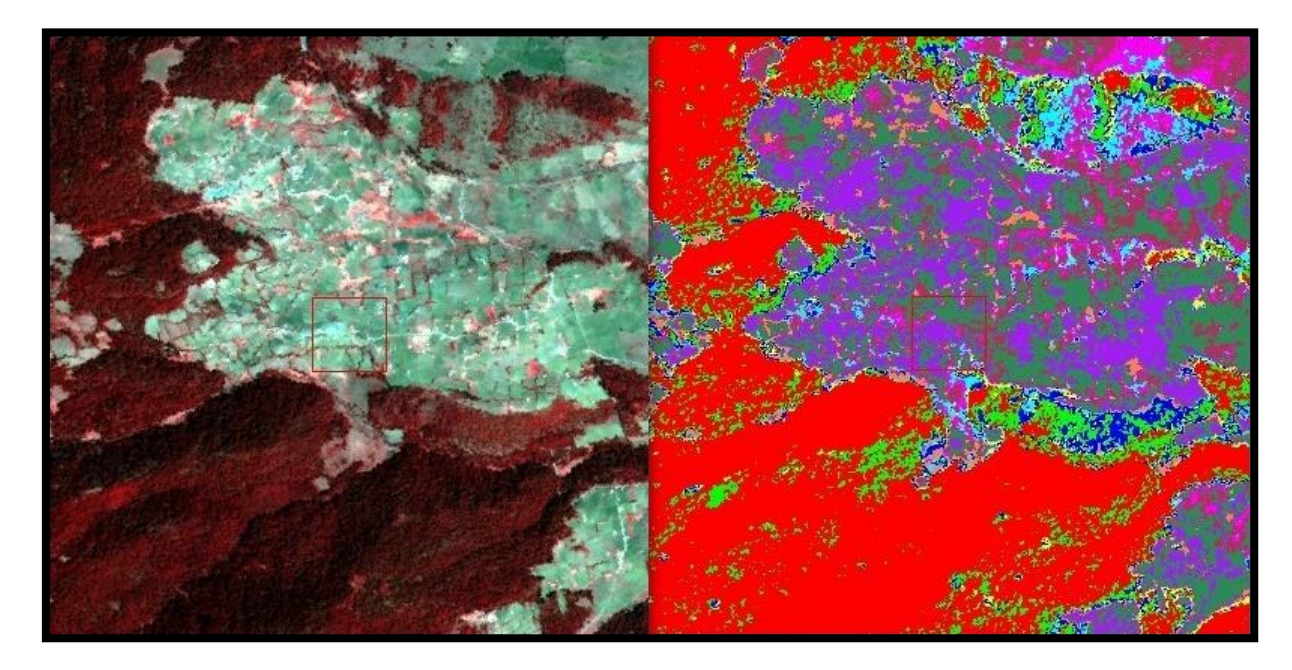

**Figura 19. Zona de vegetación densa, Estado de México. Izquierda composición de color 432, derecha Isodata en SPOT5**

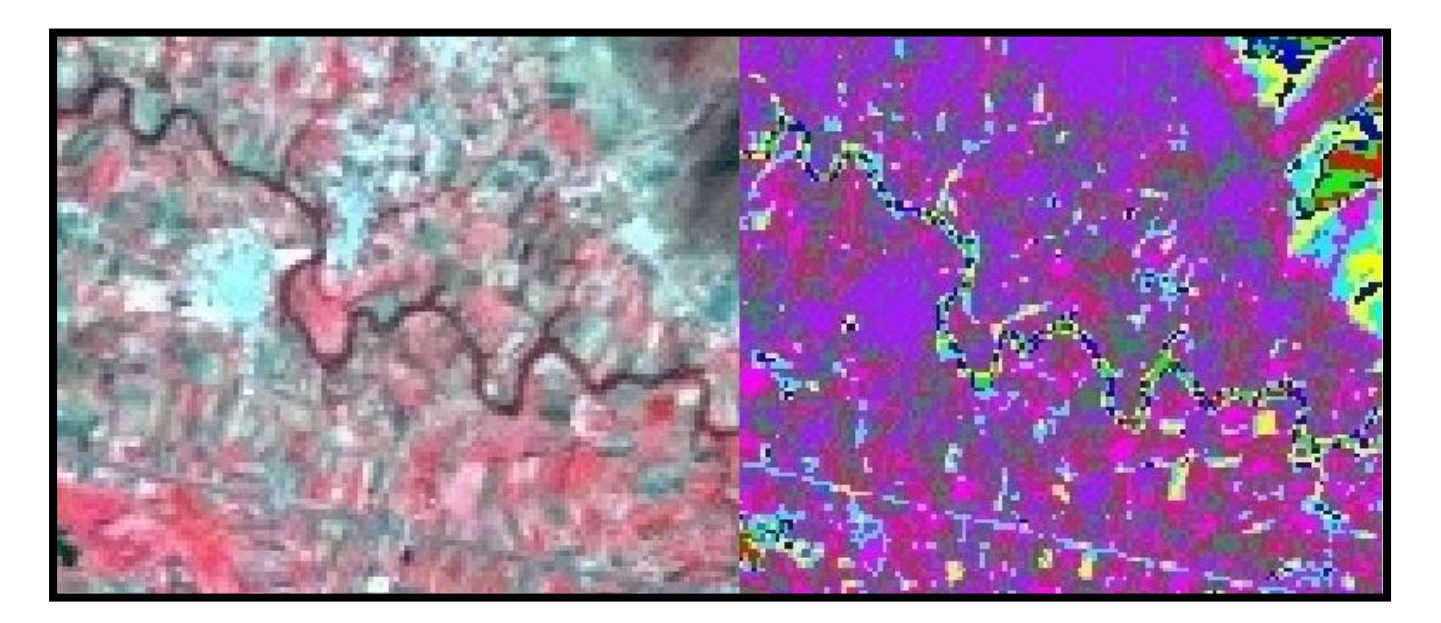

**Figura 20. Zona cercana a Maravatio, Michoacán. Izquierda composición de color 432, derecha Isodata en LandsatTM**

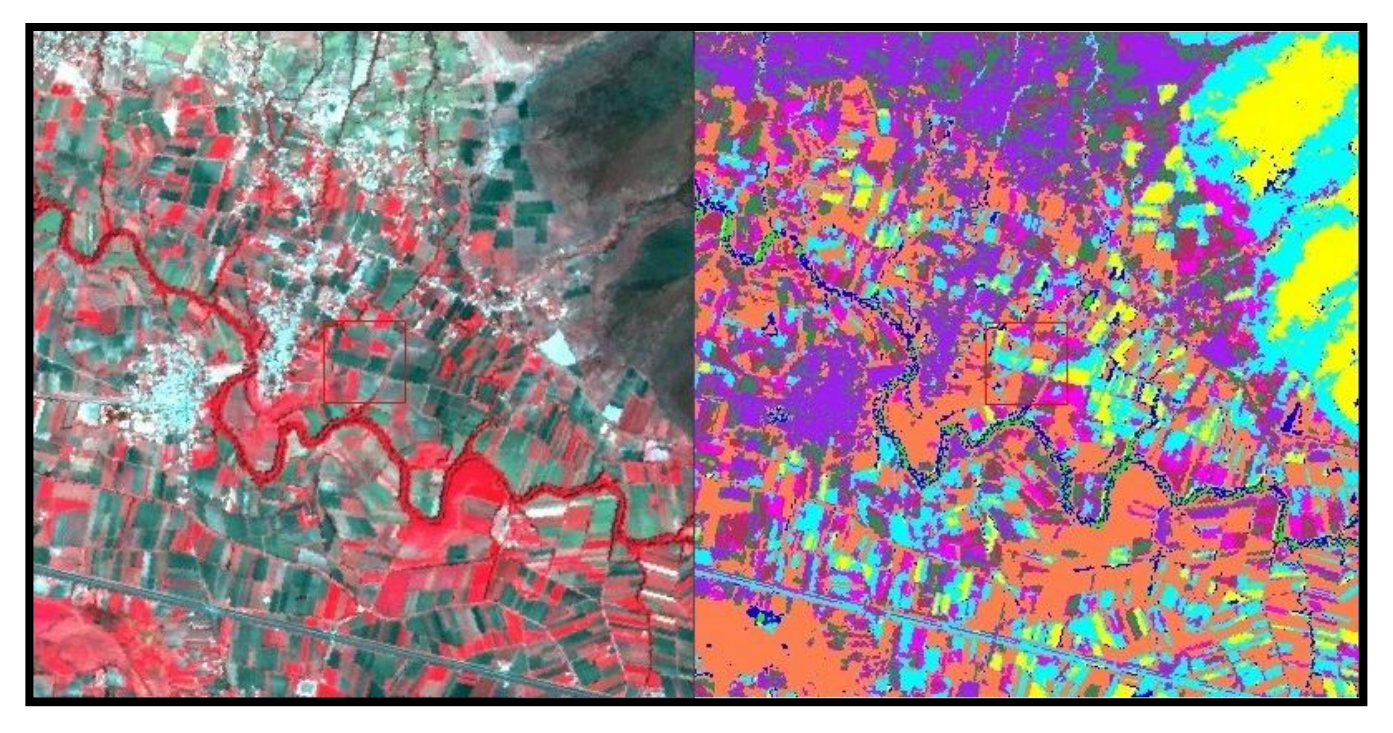

**Figura 21. Zona cercana a Maravatio, Michoacán. Izquierda composición de color 432, derecha Isodata en SPOT5**

Las diferentes clasificaciones de LandsatTM presentaron menor resolución en los acercamientos a la misma zona en la composición RGB, comparados con la imagen SPOT5, y en la clasificación no supervisada brinda tonalidades que discriminan las clases en menor detalle. Imágenes laterales de figuras 19 y 21.

La clasificación en SPOT5 muestra las tonalidades que discriminan vegetación con mayor detalle que LandsatTM, presentó congruencia con las capas vectoriales que delimitan zona de amortiguamiento y zona

núcleo de la reserva, las áreas de cultivo, la vía de comunicación, áreas deforestadas y pastizales, en la figura 22 se encontraron bien identificadas.

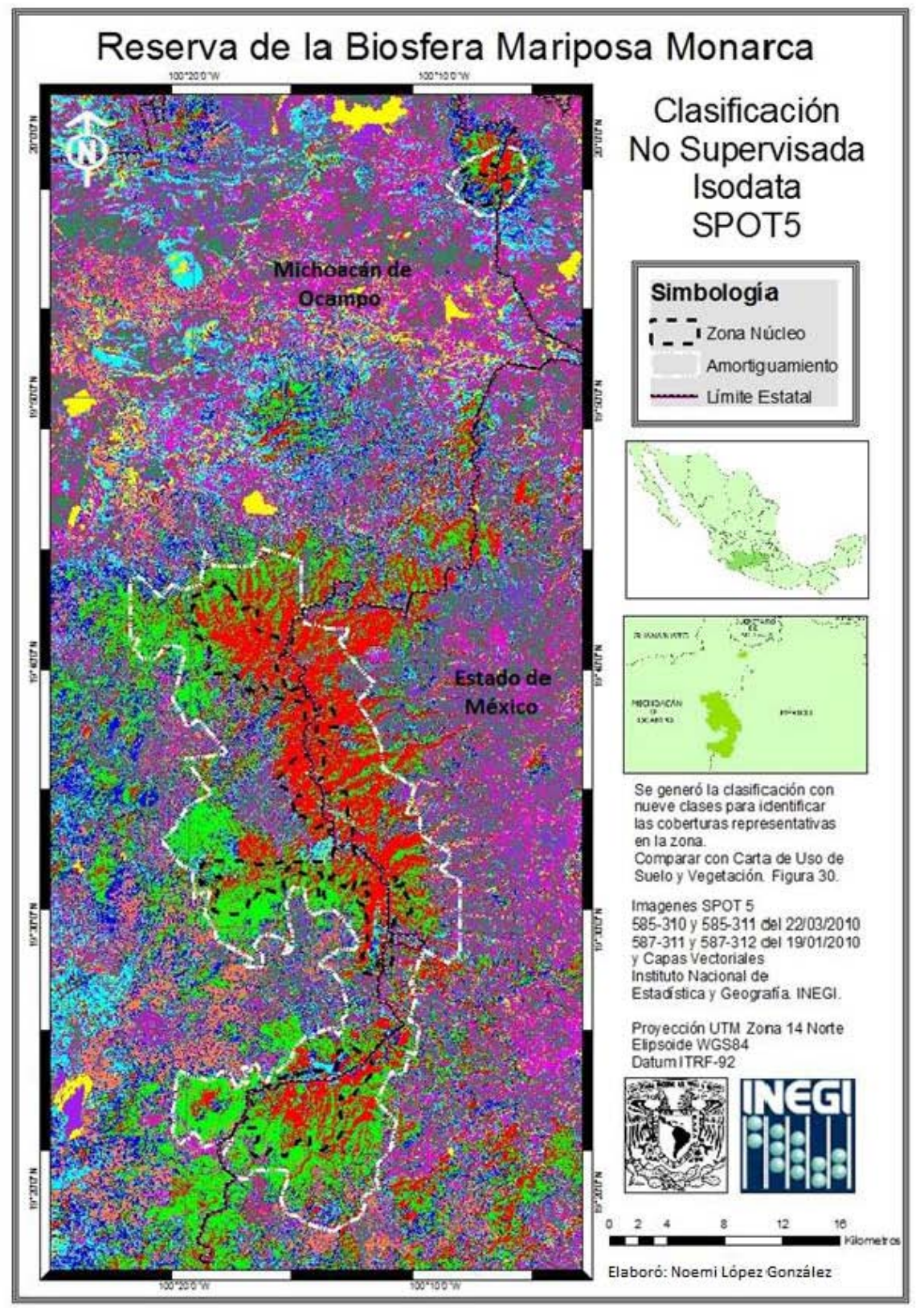

Figura 22. Clasificación no supervisada Isodata de la imagen SPOT5

58 -

## *Análisis de orientación de pendientes en LandsatTM*

Se generó un mapa de orientación de pendientes (Aspect) para mejorar el resultado de interferencia de sombras en LandsatTM y se observó en diferentes tonalidades los cambios de dirección de las pendientes del terreno, se generó una ventana de 3x3 alrededor de cada pixel para calcular la dirección predominante que enfrenta obteniendo un promedio. En la figura 23 se observa un segmento del modelo de elevaciones (imagen de la derecha), que une puntos de la misma altura y así se obtienen las curvas de nivel correspondientes a una zona del terreno (imagen de la izquierda), la rejilla sobrepuesta mostrada a muestra los puntos ya unidos con una curva sobre las elevaciones obtenidas de la imagen de la derecha.

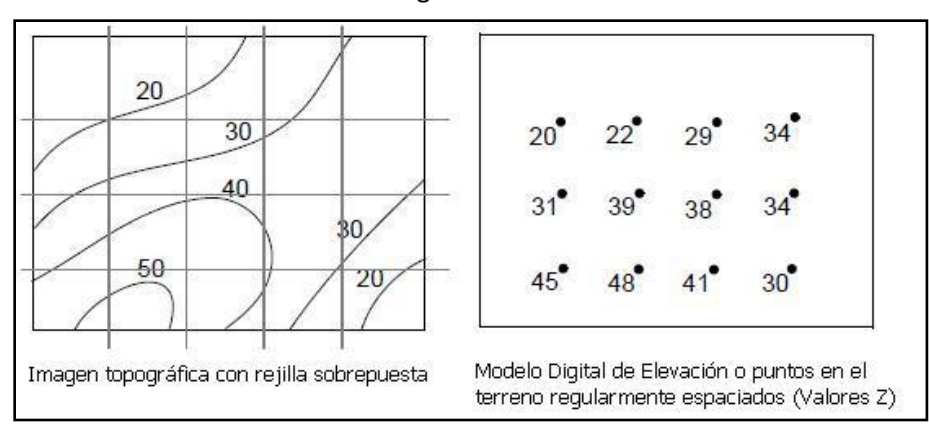

**Figura 23. Rejilla y puntos sobre el terreno de un modelo digital de elevación (DEM)**

A través de intervalos considerados desde 0° hasta 360° en sentido de las manecillas del reloj se considera la pendiente horizontal como el norte (de 0° hasta 22.5 y de 337.5 hasta 360 en la figura 22) el valor medio de 90° para el este 180° es sur y 270° el oeste.

La imagen de pendiente ilustró los cambios de elevación sobre la distancia; simboliza con colores de acuerdo a la inclinación del terreno en cada pixel; y permite generar una imagen de aspecto, que ilustra la dirección predominante que la pendiente presenta en cada pixel, éste se generó en ArcGis.<sup>92</sup>

Así se logró identificar la parte más elevada de la zona y el descenso éste y oeste que se observa en sombreados oscuros en la figura 21. Se determinaron nueve orientaciones de laderas; para el análisis se analizarán solo cuatro: norte, sur, éste y oeste; para discriminar la respuesta espectral de la vegetación en cada una de ellas.

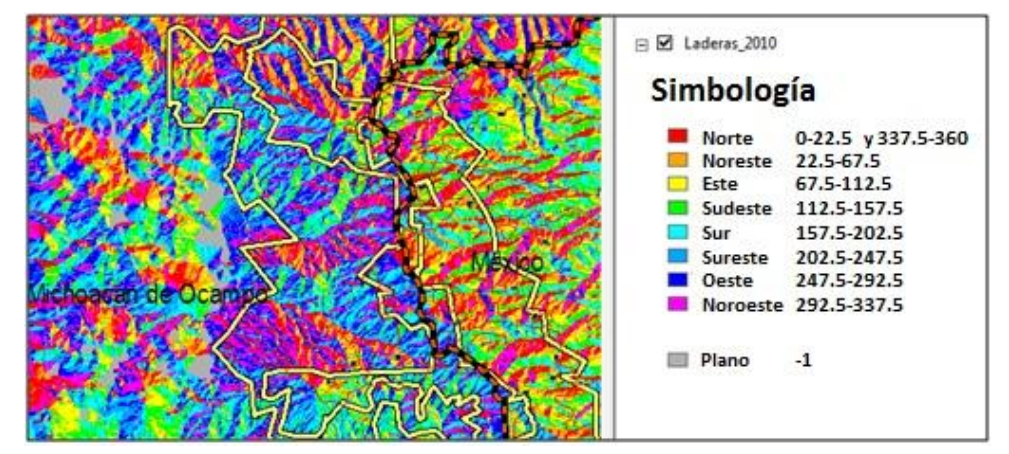

**Figura 24. Acercamiento al mapa de Aspect de ArcGis en imagen LandsatTM**

 $\overline{a}$ <sup>92</sup> Manual de Usuario de ERDAS IMAGINE. 2009. Capítulo 10 Análisis del Terreno. Pág. 373-375.

En la figura 24 se observa un recorte del mapa de orientación de laderas de la zona núcleo de la reserva para generar sobre las orientaciones más representativas (norte, sur, este y oeste) los polígonos de entrenamiento que permitieron discriminar 4 clases que representan las variantes de la respuesta espectral en la vegetación de esta zona.

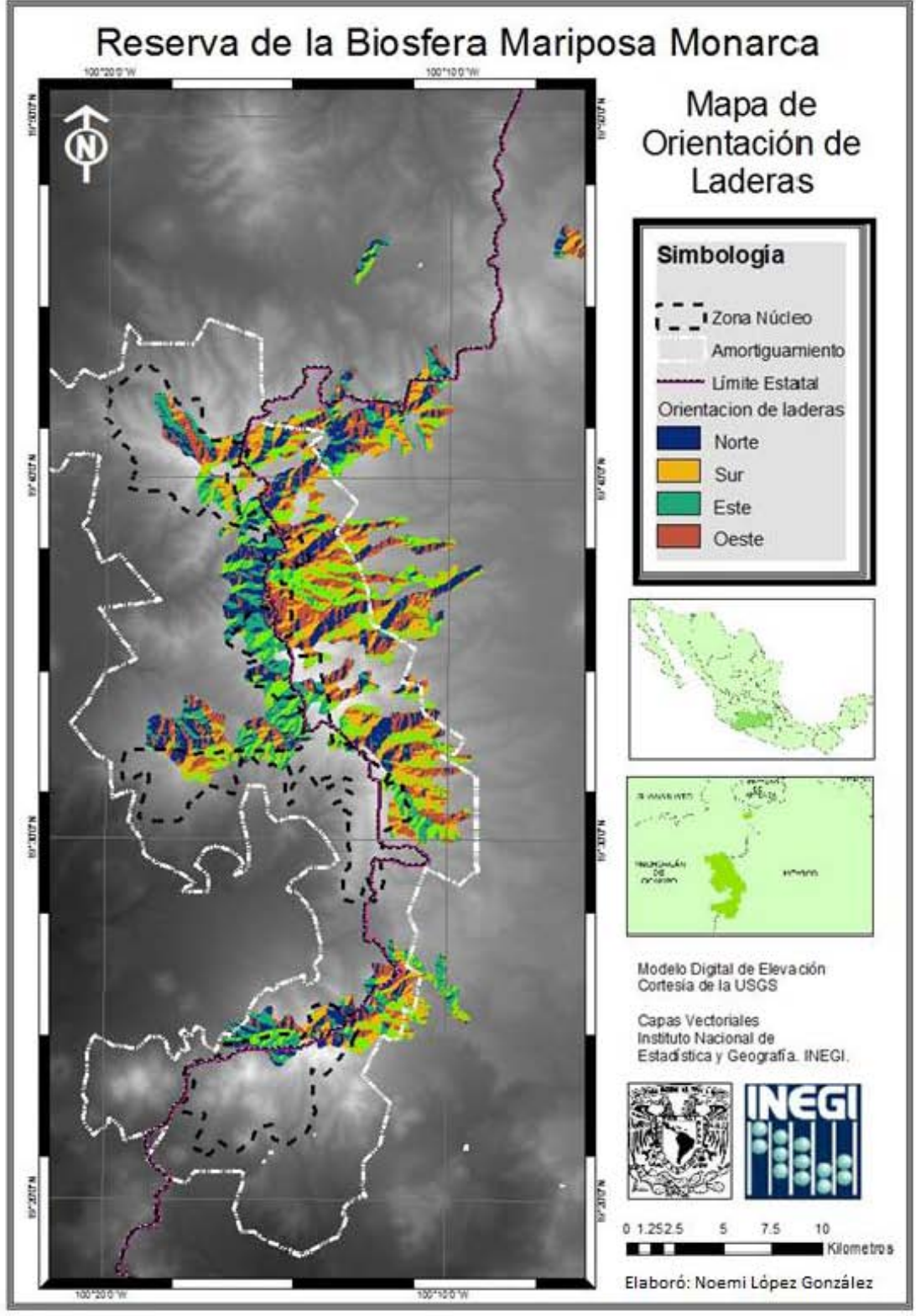

Figura 25. Orientación de laderas, en LandsatTM

 $60 -$ 

Se observó que el parteaguas de los cerros es la línea que delimita las laderas oeste de las este, siendo la primera la que está menos expuesta a la radiación solar en la imagen y está en color morado y azul, la parte este con mayor exposición se observa en color amarillo, verde y gris. Figura 25.

Se trazaron polígonos de entrenamiento para identificar la respuesta espectral en cuatro clases correspondientes a cada orientación de ladera. Y se graficaron para observar las diferencias en cada una.

Se utilizó la respuesta espectral de la clase obtenida en los polígonos de entrenamiento del *Abies religiosa* muestreada en las laderas este, dónde se presentó con mayores variantes en tres bandas; la banda 2 mostró una frecuencia de reflectancia entre 6 y 19 %, encontrando en esta zona la reflectancia de musgo y arbustos de *Juniperus montícola* interfirieron con la identificación de la especie, en la banda roja la absorción de radiación no fue relevante en comparación con la banda verde en donde debería existir elevada reflectancia.

En las laderas oeste no se registró la respuesta espectral con grandes variantes en banda uno y dos fue casi constante el porcentaje de reflectancia que presentó la especie, en estas las laderas la reflectancia de la banda roja presentó entre 20 y 50%.

En las laderas norte se encontró el porcentaje de reflectancia mayor de la especie con 70% y el menor porcentaje alcanzado es de 20% para las menos representativas.

Las laderas sur en la banda verde mostraron menos homogeneidad por la proliferación de especies vegetales que ahí existen, sin embargo la presencia de *Abies religiosa* jóvenes arroja la respuesta de la actividad fotosintética de la clorofila con reflectancia mas dispersa que en otras orientaciones.

Con las cuatro clases generadas se realizó clasificación supervisada utilizando el método Distancia Mahalanobis para identificar las variantes en las clases de vegetación en diferentes laderas.

Aunque la separabilidad de clases de vegetación en las diferentes laderas es aceptable con imagen LandsatTM, no permitió identificar la región en la reserva en que se encuentra el *Abies religiosa* por la interferencia de zonas con baja reflectividad causadas por las sombras y que arrojan el resultado mostrado en la figura 24.

Se observó que en las laderas con orientación sur, la reflectancia de la vegetación es mayor, su exposición a la radiación solar permite que los procesos fotosintéticos de pinos, encinos, cedros y otras especies vegetales se registren sin interferencias, además de que esta zona se observó iluminada perfectamente a la hora de la toma.

Se presentó el menor porcentaje de reflectancia en las laderas oeste y norte, donde se localizan algunas zonas con vegetación dispersa y deforestadas que se consideran responsables de este resultado, sin embargo, es también en las laderas norte donde se encuentra la zona con menor exposición a la radiación solar y con la humedad adecuada para la proliferación del *Abies religiosa*, que no es representativo con este resultado, por lo que no es confiable una clasificación utilizando estas dos clases.

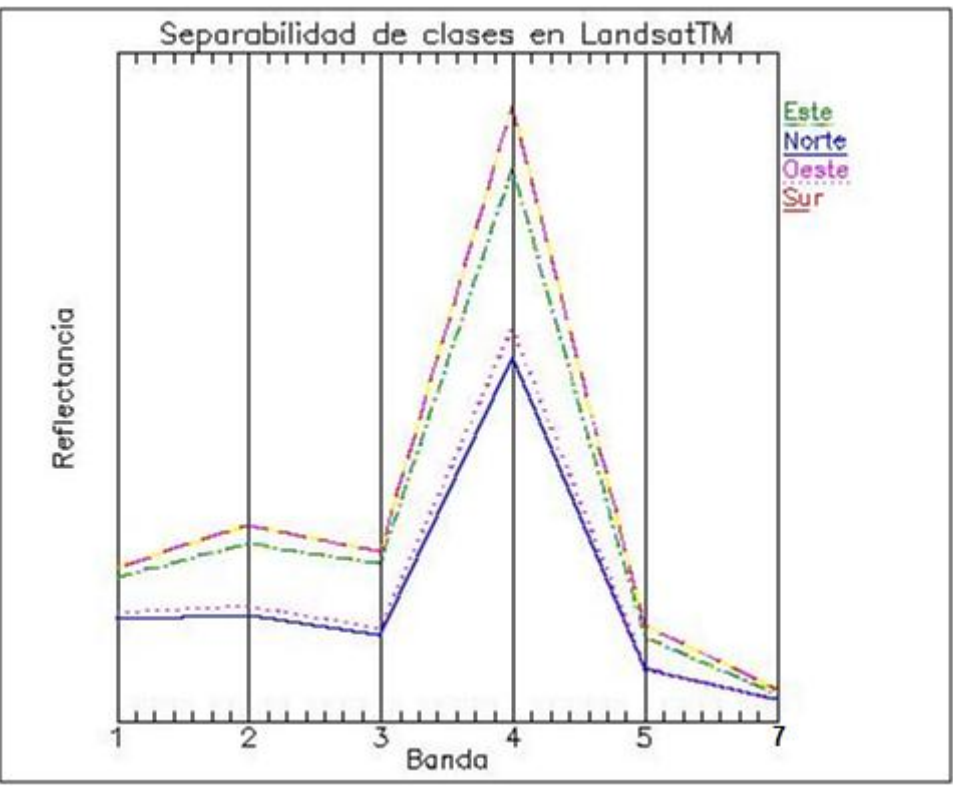

**Gráfica 11. Clases en vegetación en base a orientación de laderas**

# *Clases de la imagen SPOT5*

Las imágenes SPOT5 mostraron claridad en el análisis, atribuido a la eliminación de sombras que el sensor brinda (imágenes verticales y oblicuas) y la resolución espacial, los polígonos de entrenamiento presentaron buena separabilidad y dispersión; al compararla con el mapa de uso de suelo y vegetación serie II, y la capa vectorial del cubrimiento del *Abies religiosa* en la reserva de López y Vega (2008), se concluyó que la clasificación fue aceptable por la discriminación congruente de las clases. Figura 26.

# *Polígonos de entrenamiento ROI's*

Se generaron polígonos para la adecuada identificación de clases, siendo nueve grupos los que mejor permitieron la identificación de las clases en la imagen, y así realizar la discriminación de la especie *Abies religiosa*. Cada clase con diferente número de polígonos de entrenamiento (columna polygons de la figura 27) pero cada uno con dimensiones de nueve pixeles aproximadamente, debido a su cubrimiento y definición en la imagen. Figura 27.

La ventana ROI Tool de ENVI muestra el listado de clases y el color que identificará a cada clase en el mapa de clasificación.

| $\mathbf x$<br>e<br>#1 ROI Tool<br>Ō                                                           |                     |              |        |          |           |        |       |       |       |  |  |
|------------------------------------------------------------------------------------------------|---------------------|--------------|--------|----------|-----------|--------|-------|-------|-------|--|--|
| Options<br>File<br>ROI_Type<br>Help                                                            |                     |              |        |          |           |        |       |       |       |  |  |
| Window: C Image C Scroll C Zoom C Off                                                          |                     |              |        |          |           |        |       |       |       |  |  |
|                                                                                                | <b>ROI</b> Name     | <b>Color</b> | Pixels | Polygons | Polylines | Points | Fill  | Orien | Space |  |  |
|                                                                                                | Abies_Religiosa.shp | Red          | 669    | 50/669   | 0/0       | 0      | Solid | 45    | 0.10  |  |  |
|                                                                                                | Agricola.shp        | Maroon       | 277    | 22/277   | 0/0       | 0      | Solid | 45    | 0.10  |  |  |
|                                                                                                | Agua.shp            | Purple       | 406    | 51/406   | 0/0       | 0      | Solid | 45    | 0.10  |  |  |
|                                                                                                | Cedrop.shp          | Blue         | 654    | 20/654   | 0/0       | 0      | Solid | 45    | 0.10  |  |  |
|                                                                                                | Deforest.shp        | Coral        | 74     | 23/74    | 0/0       | 0      | Solid | 45    | 0.10  |  |  |
|                                                                                                | Encino.shp          | Cyan         | 81     | 20/81    | 0/0       | 0      | Solid | 45    | 0.10  |  |  |
|                                                                                                | Pastizal.shp        | Magenta      | 134    | 21/134   | 0/0       | 0      | Solid | 45    | 0.10  |  |  |
|                                                                                                | Pino.shp            | Yellow       | 206    | 30/206   | 0/0       | 0      | Solid | 45    | 0.10  |  |  |
|                                                                                                | Pino_Encino.shp     | Green        | 642    | 80/642   | 0/0       | 0      | Solid | 45    | 0.10  |  |  |
| Þ                                                                                              |                     |              |        |          |           |        |       |       |       |  |  |
| New Region<br>Stats<br>Delete<br>Goto<br>Grow<br>Pixel<br>Select All<br>Hide ROIs<br>Show ROIs |                     |              |        |          |           |        |       |       |       |  |  |
|                                                                                                |                     |              |        |          |           |        |       |       |       |  |  |

**Tabla 8. Polígonos de entrenamiento de nueve clases definidas para clasificación**

## *Separabilidad de clases en imágenes*

Se realizó la comprobación de separabilidad de clases utilizando dos métodos Jeffries-Matusita y Divergencia transformada en donde se evaluó si los valores que se arrojan van del 0 al 2.0 e indican la precisión con los polígonos de entrenamiento, los valores mayores a 1.9 indicarán que un par de ROI's tienen buena separabilidad, pero si el valor que arrojan presentan valores menores a 1.9 significa que deben revisarse las posiciones de los polígonos, o sus dimensiones, ya que no fueron representativos y será difícil que puedan discriminar una clase.

Las clases en la imagen LandsatTM se encontraron mezcladas y su discriminación resultó complicada, la clase agua presenta elevada reflectancia, a pesar de la corrección atmosférica aplicada a la imagen, las zonas de agricultura muestran la reflectancia más elevada y su presencia en la imagen en considerable, la clase deforestada cubre zonas donde existe vegetación dispersa, los bosques tienen una reflectancia similar siendo la de menor valor el de oyamel, por lo que no resultó una posibilidad confiable para realizar la clasificación supervisada. Las bandas 4, 3 y 2 permitieron la identificación de vegetación pero no mostraron la independencia requerida. Observar el intervalo entre banda 3 y 4. Gráfica 11.

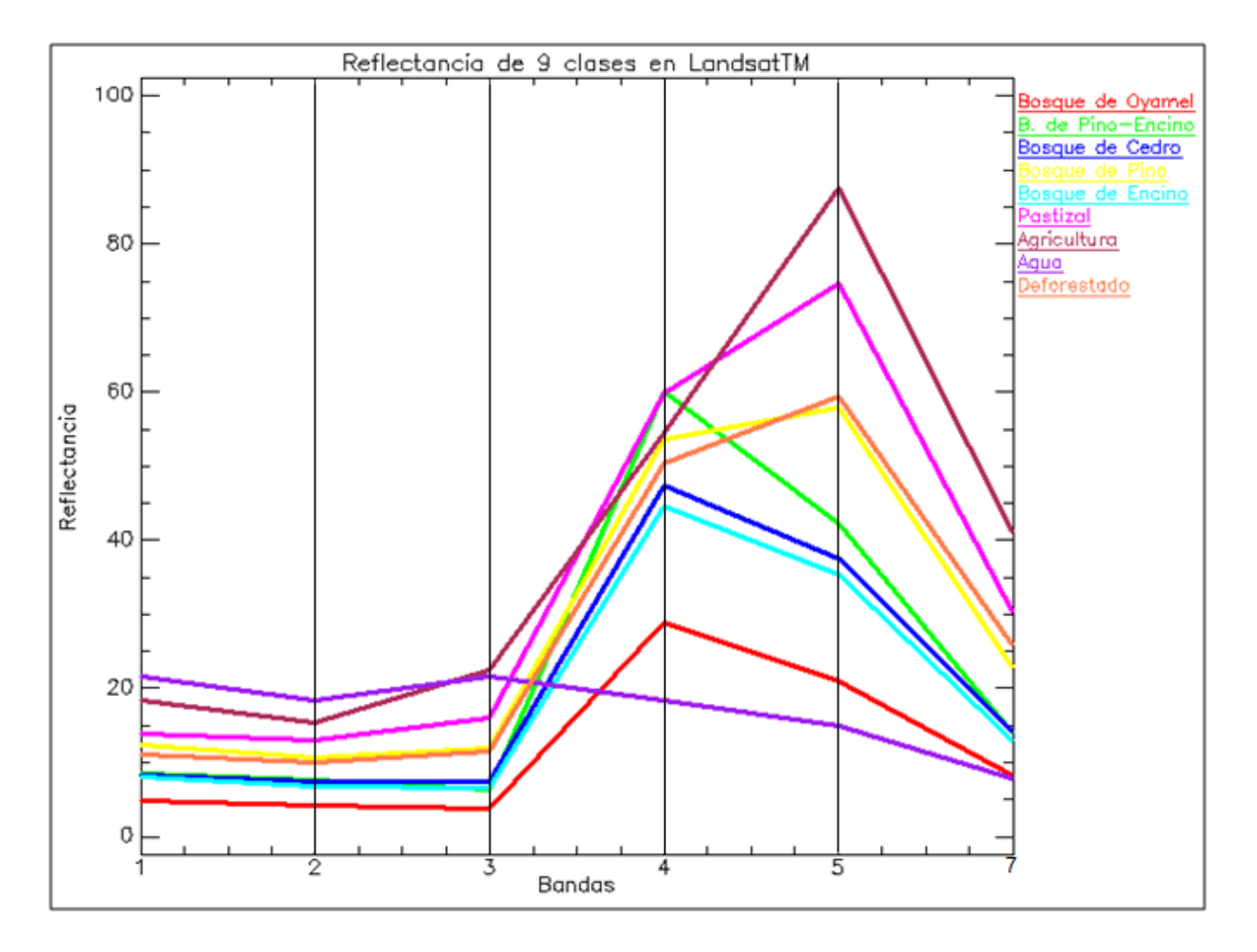

Gráfica 12. Separabilidad de clases imagen LandsatTM

Con el antecedente del análisis en LandsatTM se utilizan los polígonos de entrenamiento generados a partir de la Carta de Uso de Suelo y Vegetación que identificaron las clases de la zona de estudio, la separabilidad de nueve clases para la imagen SPOT se muestra aceptable en la gráfica 7, el *Abies religiosa* se encuentra en color rojo, bien separado de las clases definidas, mientras el cedro las clases en la longitud de onda (0.5-0.6) canal verde, se encontraron un poco mezcladas. En la parte roja e infrarroja la presencia de pino y pastizal se encuentra mezclada también, la clase agua en esta imagen se muestra con la reflectancia adecuada, los bosques de la zona muestran entre ellos poca separabilidad en el intervalo de banda 2 y 3, el oyamel muestra una buena separabilidad, factor que permite tener la independencia necesaria en éstos polígonos para realizar una clasificación supervisada, que permitan su discriminación.

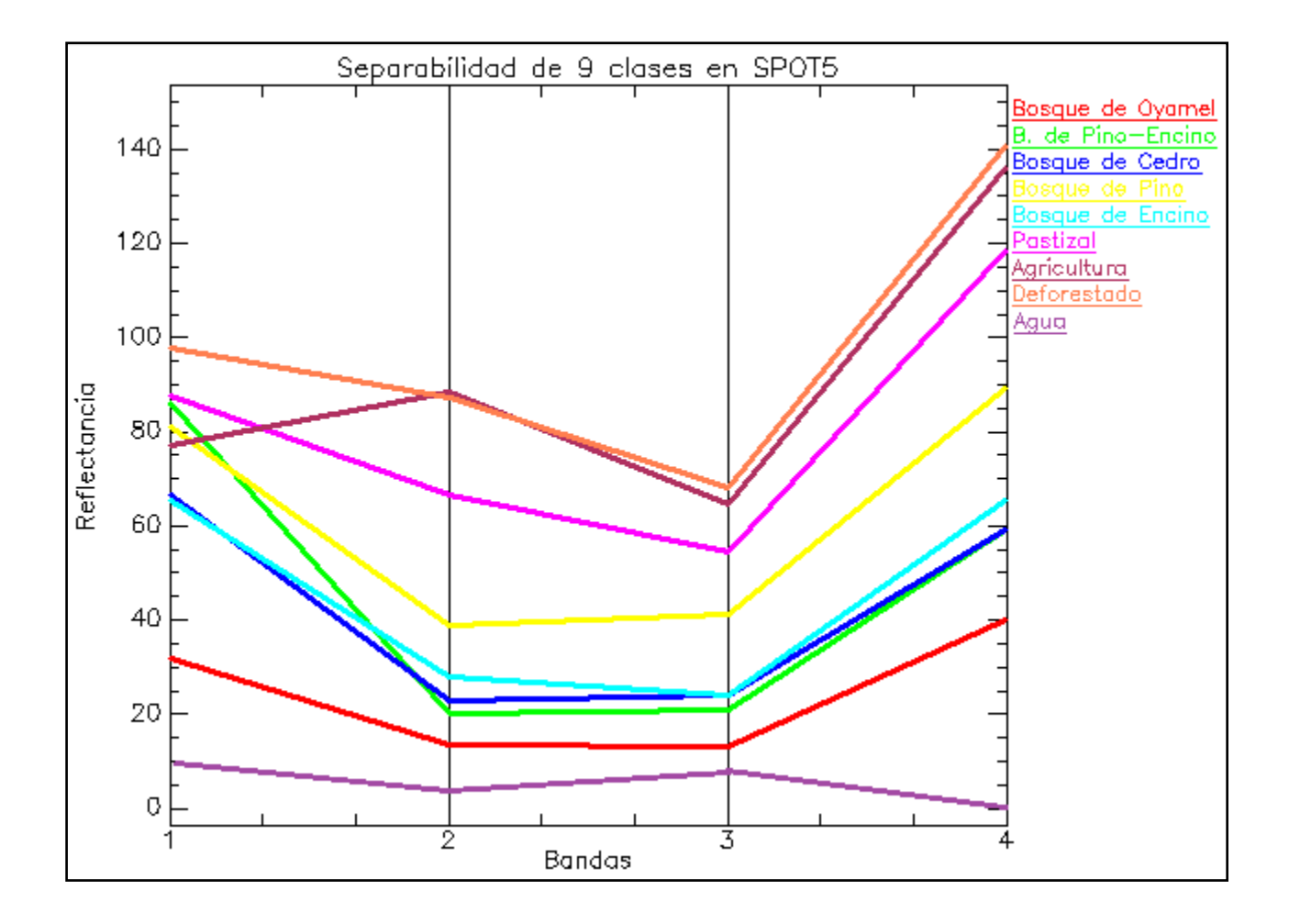

**Gráfica 13. Separabilidad de clases imagen SPOT5**

El despliegue de las clases en el dispersograma se observó mejor al presentar la banda 3 (eje x) contra la banda 4 (eje y), el Bosque de *Abies religiosa* se encuentra en la parte inferior en color rojo ligeramente mezclado con pino y pastizal, así como encino y zona agrícola con el pastizal. Los colores que muestra corresponden a los definidos en el gráfico de separabilidad de clases. Gráfica 11 y figura 26.

Bosque de oyamel, rojo Bosque de Pino-encino, verde Bosque de Cedro, azul Bosque Pino, amarillo Bosque de Encino, cyan Pastizal, magenta Agua, morado Deforestado, rosa

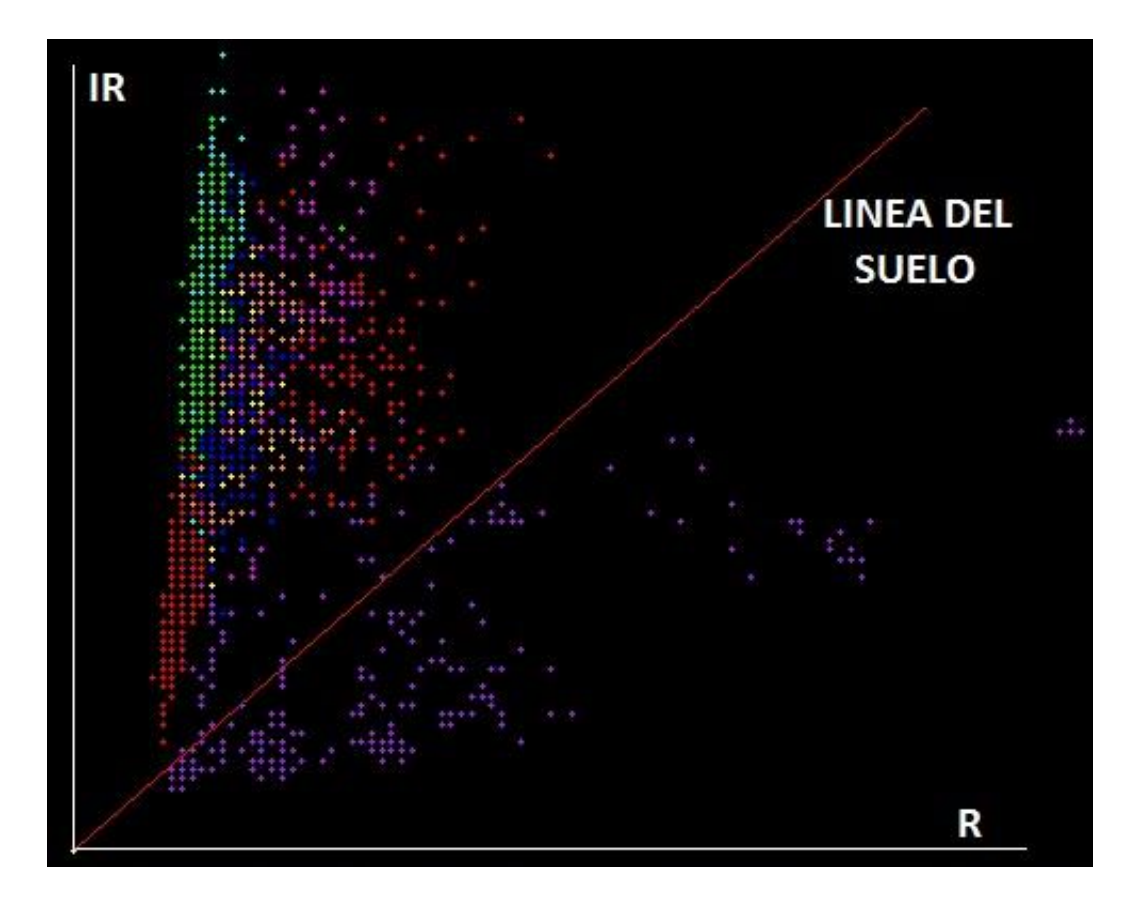

**Figura 26. Despliegue en dispersograma de clases en imagen LandsatTM**

En el dispersograma se puede observar la banda 3 (eje x) contra la banda 4 (eje y), que confirmaron la interferencia entre clases que ya se presentaba en el gráfico de separabilidad. Es imposible identificar las nueve clases, solamente cinco clases se discriminan, sin que presenten independencia entre ellas, gráfica 12 y figura 27.

Bosque de oyamel, rojo Bosque de Pino-encino, verde Bosque de Cedro, azul Bosque Pino, amarillo Bosque de Encino, cyan Pastizal, magenta Agua, morado Deforestado, rosa

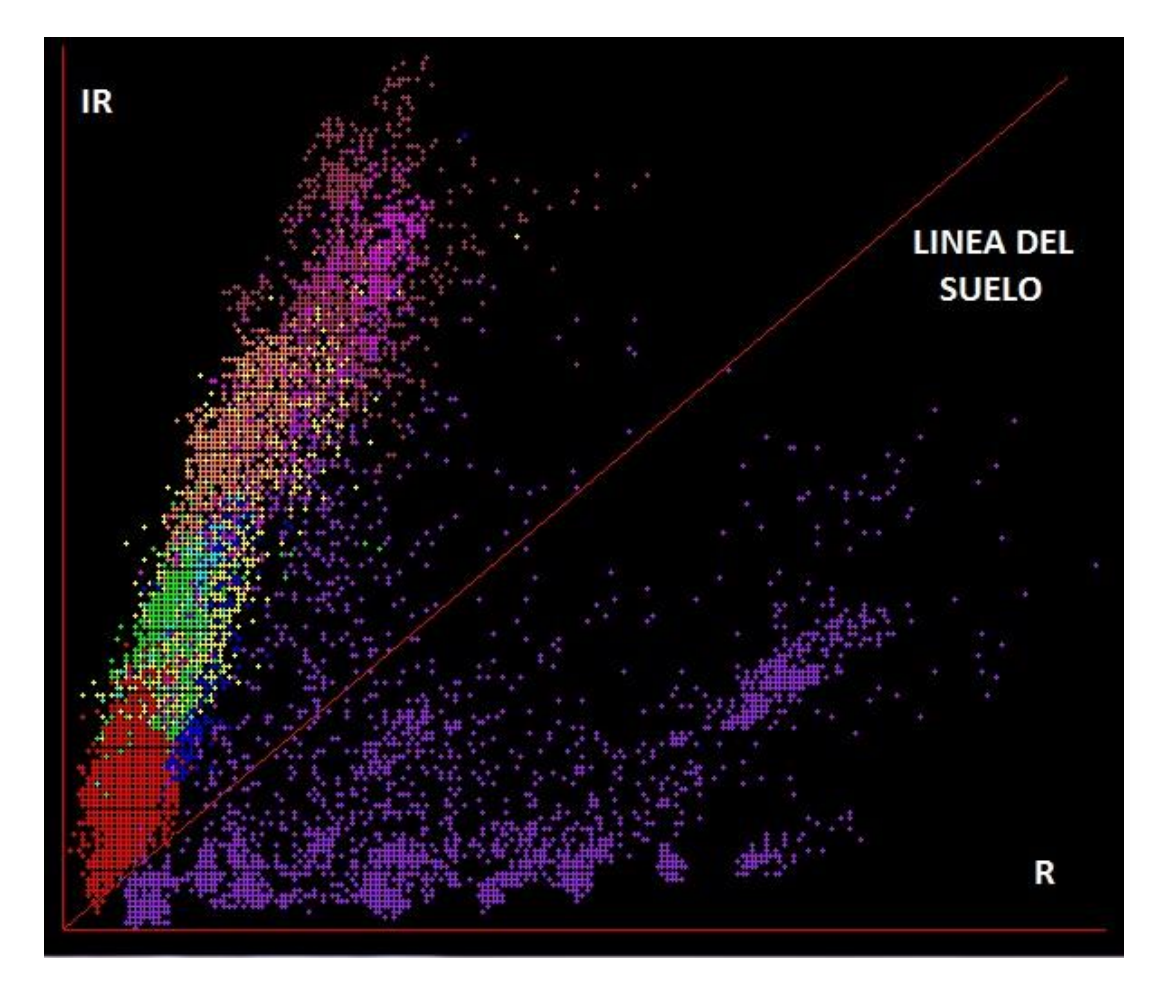

**Figura 27. Despliegue en dispersograma de clases en imagen SPOT5**

## Clasificación supervisada Distancia Mahalanobis en LandsatTM

La clasificación no permitió identificar al Abies religiosa en la reserva aún en la parte más densa, que es la más elevada donde el bosque de oyamel existe en cañadas y barrancas, su presencia en la zona se observó muy escasa (color rojo), zonas de pastizal en magenta son dispersos y agricultura en color verde predominan en la imagen, bosque de encino impreciso y bosque de pino-encino poco representativo. Figura 28.

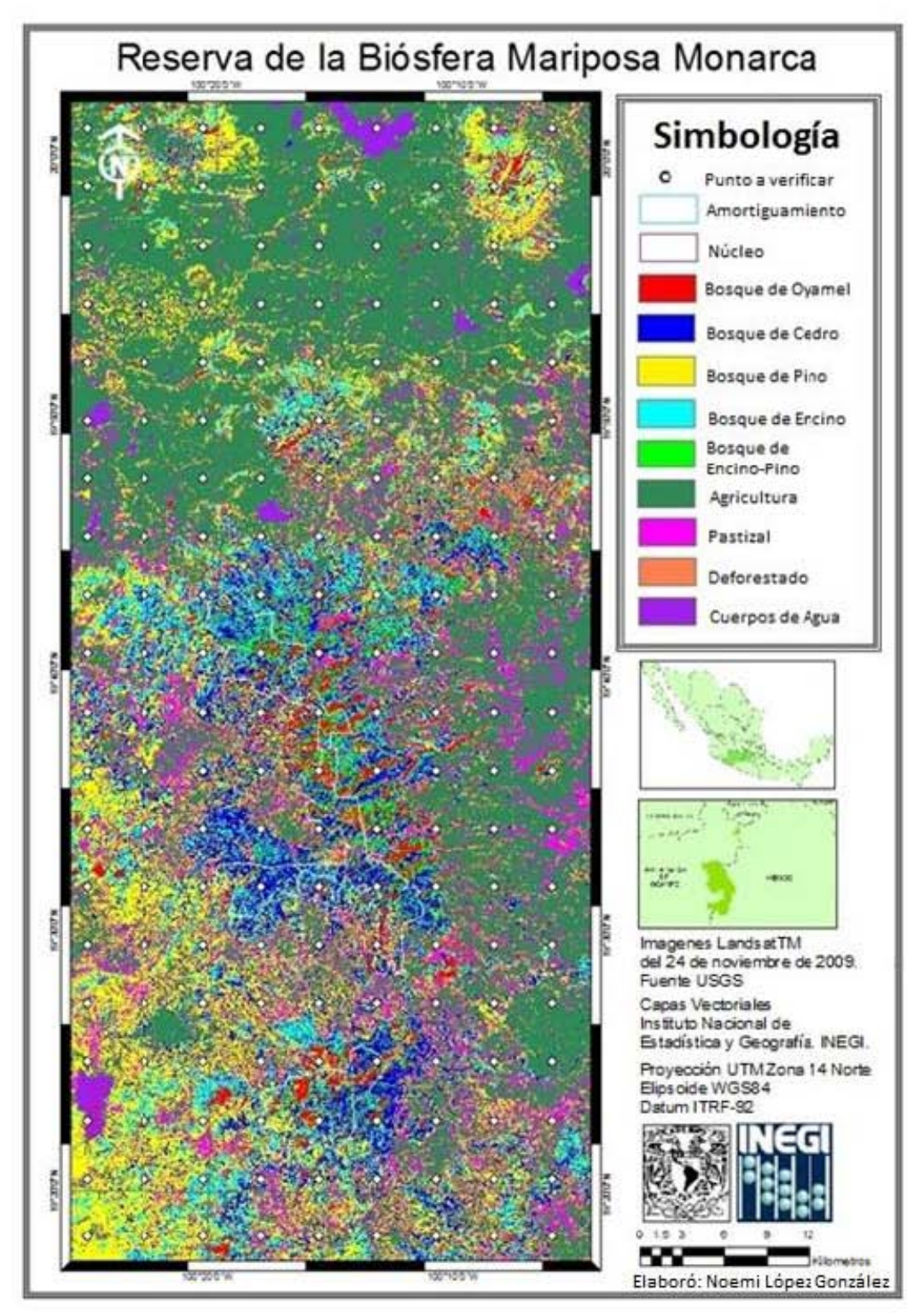

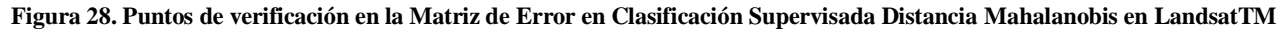

## *Clasificación supervisada Distancia Mahalanobis en SPOT5*

La identificación del *Abies religiosa* con imagen se satélite se observó con imagen SPOT5, en clasificación Mahalanobis con 3 iteraciones y nueve clases; el bosque de oyamel en la parte más densa en color rojo, los bosques de pino encino en verde, los pastizales y agricultura mezclados parcialmente; así como cuerpos de agua en amarillo demuestran que la precisión es congruente con la imagen y existe coincidencia con los polígonos de la zona núcleo y amortiguamiento de la reserva. Figura 29.

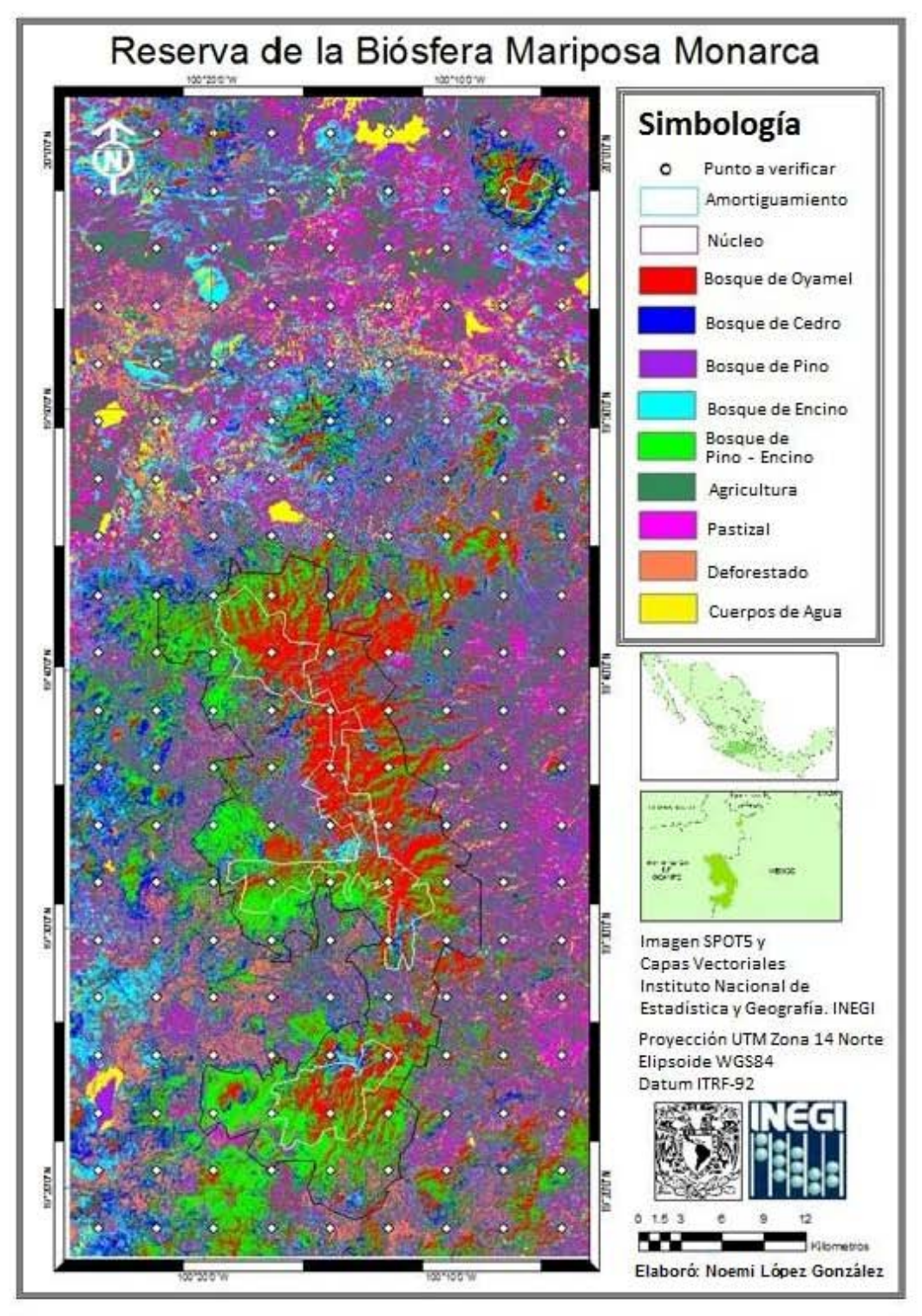

**Figura 29. Clasificación Supervisada Distancia Mahalanobis SPOT5**

Puntos en la matriz de error sobre la Carta de Uso de Suelo y Vegetación Serie II Se generó una rejilla de 9 x 20 puntos para verificar la precisión de la clasificación en las imágenes, en vista de ser la que de manera homogénea presenta las clases definidas. La rejilla aleatoria presentaba el 80% de los puntos en zonas de agricultura lo que dificultó la verificación de otras coberturas. Figura 30.

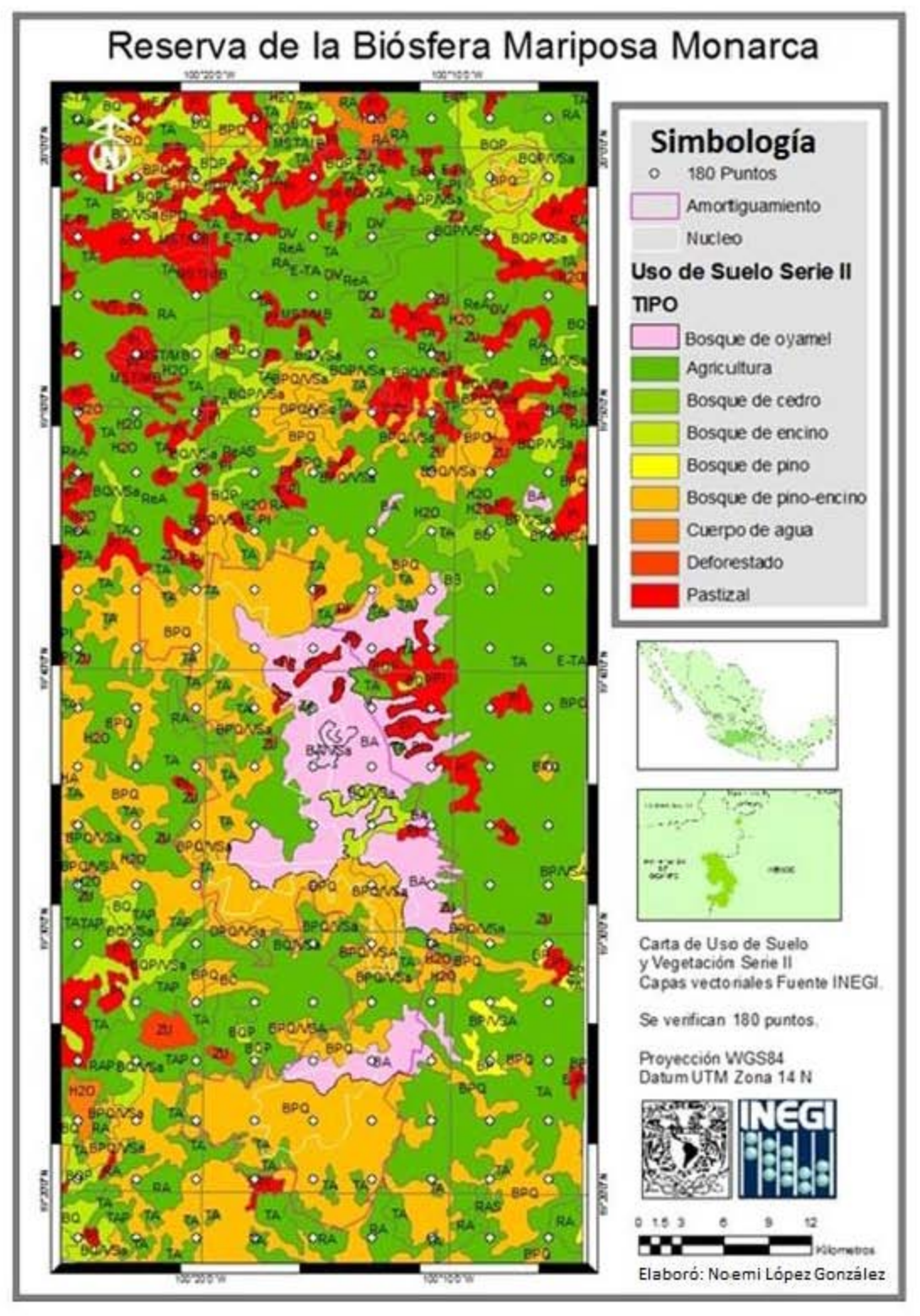

Figura 30. Puntos de la Matriz de Error en la Carta de Uso de Suelo y Vegetación Serie II

 $70 -$ 

# **Capítulo 4. Resultados**

 $\overline{a}$ 

La firma espectral del *Abies religiosa* en la Reserva de la Biosfera Mariposa Monarca Se analizaron 80 registros de la respuesta espectral de *Abies religiosa* en la zona núcleo de la Reserva de la Biosfera Mariposa Monarca, tomados el 9 y 10 de octubre de 2010 entre las 9:00 y 17:00 hrs., localizados a una altitud entre 2900 - 3300 msnm, siendo ambos días soleados y despejados, se eligen como representativos los árboles con diámetro entre 120 y 280 cms., con una altura entre 30 y 40 m., las mediciones se realizan a una distancia entre 3 y 5 m.; todas las respuestas espectrales son ligeramente distintas, por lo cual se decide separar en dos grupos que muestren mayor homogeneidad, las especies sanas y perturbadas, las mostradas se obtuvieron a través de un promedio de todas arrojando los dos resultados: las firmas espectrales que se muestran en la gráfica 12 y se observa que existen variaciones atribuidas a la salud de las especies y edad.

Únicamente se muestran las regiones visible e infrarrojo del espectro, que son las que las imágenes SPOT y Landsat nos permiten analizar; la reflectancia que se observó es causada por los pigmentos que la hoja posee absorben radiación solar y la reflejan en diferentes regiones del espectro electromagnético. La respuesta de la especie sana muestra un pico de reflectancia entre la banda azul y verde, 400 – 500 nm: inicia presentando la absorción de la clorofila, xantofila y caroteno, la reflectancia se incrementa en esta región hasta la banda verde, 501 – 600 nm: muestra otro pico de reflectancia responsable del color verde que presenta la especie, y una absorción de clorofila, que cuando la especie está seca se incrementa hasta 601 – 700 nm., pero en este caso se incrementa la reflectancia hacia la parte infrarroja y continúa en ascenso toda la región del infrarrojo donde se mantiene constante esta es una característica de la vegetación activa, su variación depende del vigor de la especie. En el caso de la especie perturbada<sup>93</sup>, los árboles presentan deterioro por causa de la plaga de descortezadores en algunas zonas, esto que acelera su muerte, así como afectación humana sobre todo la tala clandestina. En la especie sana la región azul presenta un pico de reflectancia que cubre hasta donde inicia la parte verde, va decreciendo absorbiendo radiación y se incrementa solo un poco en la parte verde, para disminuir en la parte del rojo hasta la parte infrarroja, esto refleja que la vegetación no es sana y su proceso de fotosíntesis no se realiza normalmente; hay que resaltar que la presencia de musgo en la zona de laderas obstaculiza la respuesta espectral por la cantidad de humedad que tiene, así como la presencia de arbustos de la especie *Juniperus montícola* que existe en la reserva. Gráfica 12.

Las respuestas espectrales registradas en fecha 2005 por Jarquin Javier, Yazmín fueron comparadas con las obtenidas en la Reserva de la Biosfera Mariposa Monarca y mostraron similitud con la registrada por las clases obtenidas en la imagen LandsatTM, pero coincidió mejor con las clases obtenidas con la imagen SPOT5. Las firmas del estado de Hidalgo y la imagen SPOT5 mostraron similitud en casi todas las bandas del espectro, la diferencia más notable de las respuestas obtenidas en la zona de estudio con el espectrorradiómetro y la imagen SPOT5 fueron la absorción que muestran ambas, en la banda 6 de Hidalgo y banda 4 de SPOT; sin embargo en las clases definidas se muestra similar para ambos casos con fuerte reflectancia. Gráficas 1, 2, 11 y 12.

<sup>93</sup> Se encontraron en el recorrido de la zona, árboles que presentan deterioro y muerte prematura atribuído a cortes realizados en la base del tronco, que los talamontes realizan con la finalidad de poder cortar en un corto plazo el árbol argumentando su inminente estado.
Se presentan las respuestas espectrales que se obtienen en la zona, identificadas en dos estados, sano y perturbado. La variación de reflectancia se observa principalmente en la banda verde que va de 500-600 nanómetros en la respuesta registrada como sana se observa una curva decreciente que a mitad de esta banda se incrementa de manera importante hasta la banda roja de 600-700 nanómetros e infrarroja 700-800 nanómetros manteniéndose constante, mientras que en el registro de la especie perturbada se observa una curva decreciente que se incrementa un poco de 500-600 nanómetros y posteriormente disminuye hasta la banda roja 600-700 nanómetros y continua disminuyendo hasta la banda infrarroja 700-800 nanómetros en Gráfica 14.

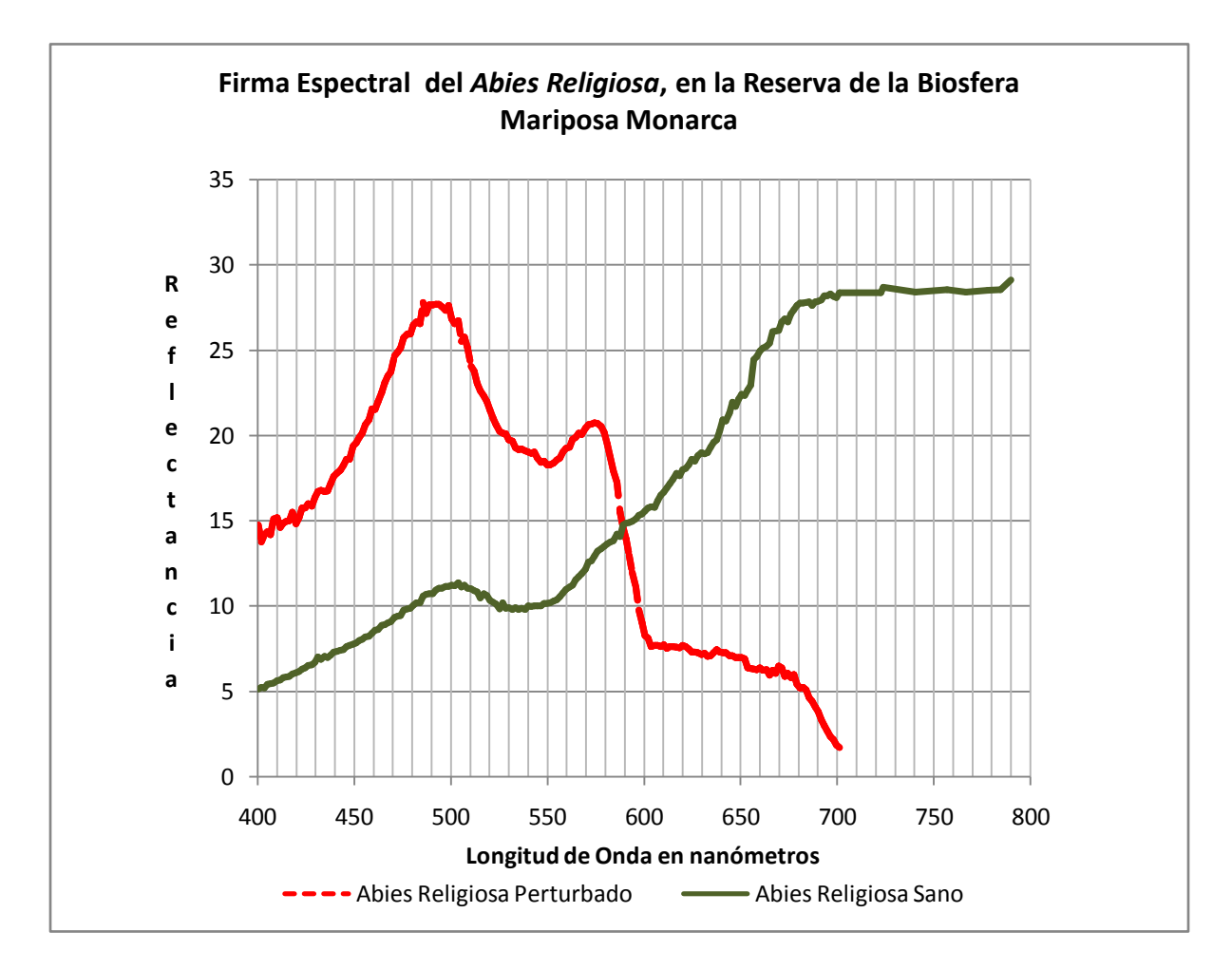

**Gráfica 14. Firma espectral del** *Abies religiosa* **en la Reserva de la Biosfera Mariposa Monarca**

*Agrupación de coberturas vegetales para la matriz de confusión*

Los campos de la tabla en la carta de uso de suelo y vegetación serie II, se agruparon por clave como se muestra en la tabla 10 para realizar la validación de las coberturas vegetales identificadas en la reserva de la biosfera mariposa monarca. Tomando en cuenta la clave y descripción de cada una.

|                       | <b>BA</b>  | Bosque de Abies religiosa                                 |
|-----------------------|------------|-----------------------------------------------------------|
| Bosque de oyamel      | BA/VSa     | Bosque de Abies religiosa/Vegetación secundaria arbustiva |
| Agricultura           | <b>TA</b>  | Área agrícola                                             |
|                       | <b>TP</b>  | Área agrícola permanente                                  |
|                       | <b>TAP</b> | Área agrícola permanente                                  |
|                       | <b>RA</b>  | Área agrícola                                             |
|                       | <b>RAP</b> | Área agrícola permanente                                  |
|                       | HA         | Área agrícola permanente                                  |
|                       | E-TA       | Área agrícola con erosión apreciable                      |
|                       | <b>RAS</b> | Área agrícola semipermanente                              |
|                       | ReA        | Área agrícola                                             |
|                       | ReAS       | Área agrícola semipermanente                              |
| Bosque de cedro       | <b>BB</b>  | Bosque de cedro                                           |
| Cuerpo de agua        | <b>H2O</b> | Cuerpo de agua                                            |
| Bosque de encino      | <b>BQ</b>  | Bosque de encino                                          |
|                       | <b>BQP</b> | Bosque de encino                                          |
|                       | BQ/VSa     | Bosque de encino/Vegetación secundaria arbustiva          |
|                       | BQP/VSA    | Bosque de encino/Vegetación secundaria arbórea            |
|                       | BQP/VSa    | Bosque de encino/Vegetación secundaria arbustiva          |
|                       | Zu         | Localidad                                                 |
| Deforestado           | <b>DV</b>  | Área sin vegetación                                       |
| <b>Pastizal</b>       | PI         | Pastizal                                                  |
|                       | $E-PI$     | Pastizal                                                  |
|                       | MST/VSa    | Matorral                                                  |
|                       | MST/MB     | Matorral subinerme                                        |
|                       | VT         | Otros tipos de vegetación                                 |
| Bosque de pino        | <b>BP</b>  | Bosque de pino                                            |
|                       | BP/VSA     | Bosque de pino/Vegetación secundaria arbórea              |
|                       | BP/VSa     | Bosque de pino/Vegetación secundaria arbustiva            |
| Bosque de pino-encino | <b>BPQ</b> | Bosque de pino-encino                                     |
|                       | <b>BC</b>  | Bosque de pino-encino                                     |
|                       | BPQ/VSa    | Bosque de pino-encino/ Vegetación secundaria arbustiva    |
|                       | BPQ/VSA    | Bosque de pino-encino/ Vegetación secundaria arbórea      |

**Tabla 9. Agrupación por clave en la carta de uso de suelo y vegetación serie II**

#### *La matriz de error en LandsatTM*

Como resultado de la validación de la clasificación Mahalanobis en la imagen LandsatTM se encuentran ocho errores de comisión y 10 de omisión para *Abies religiosa*; es poco representativa la especie y se confunde con agricultura y bosque de encino principalmente; el resultado de 42.1% en la matriz de error no permitió considerar confiable la identificación de especies vegetales en esta imagen. Tabla 11.

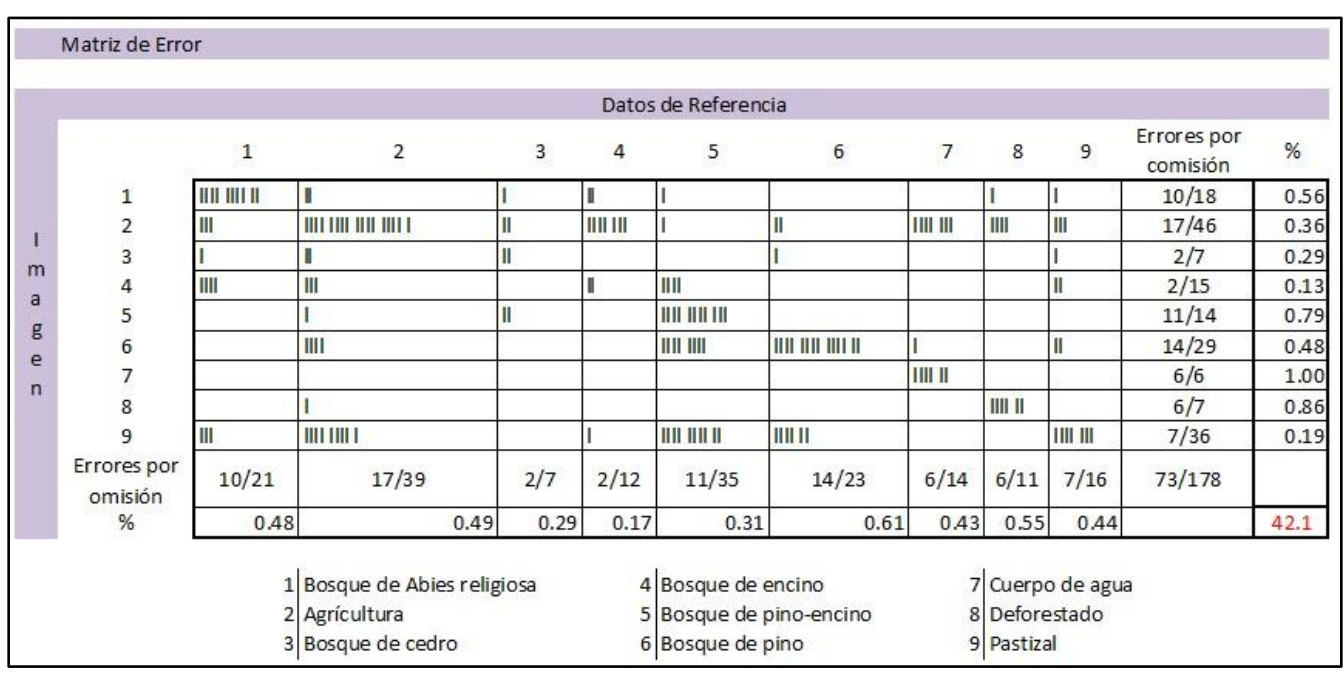

**Tabla 10. Matriz de error imagen LandsatTM**

#### *La matriz de error en SPOT5*

Se realizó la validación de la clasificación Mahalanobis en SPOT5 con referencia en la carta de uso de suelo y vegetación serie II, arrojando una precisión de 80%. El *Abies religiosa* presenta solo cuatro errores de comisión y dos de omisión, es decir, se encuentra confundido con bosque de pino-encino y bosque de pino así como omitido para estas dos clases; con agricultura una zona deforestada se confundió en dos casos. El cedro es la que presenta menor precisión en su identificación en vista de su mínima presencia en la zona de estudio. Tabla 12.

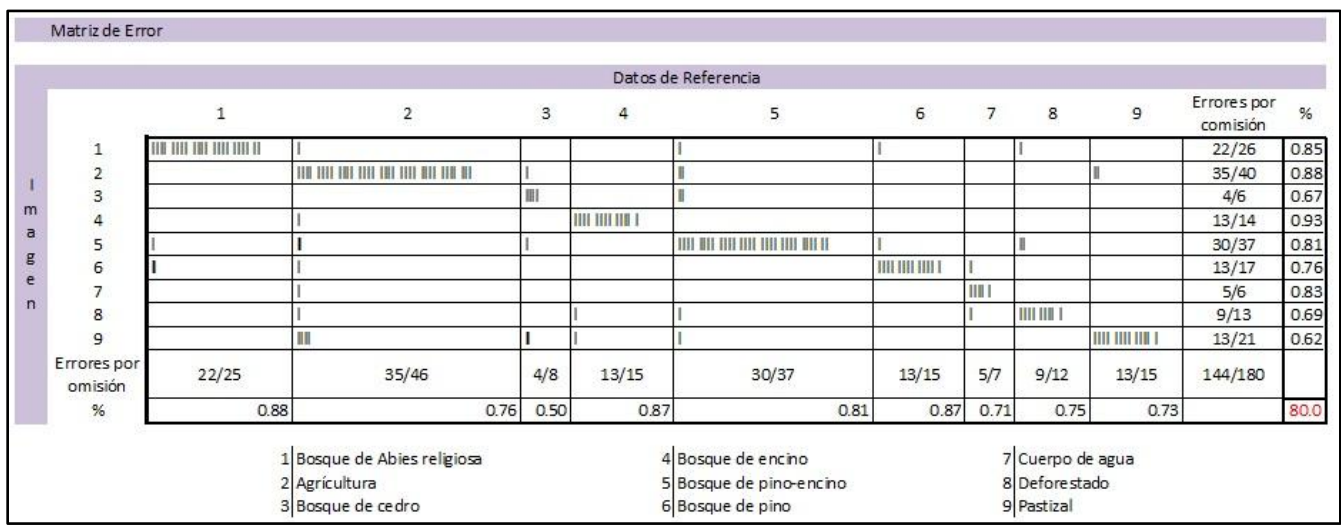

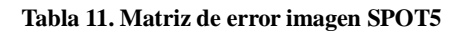

### **Capítulo 5. Validación de la Metodología en otra zona del país**

*Identificación del Bosque de Oyamel en el Nevado de Colima*

La metodología aplicada en esta tesis se utilizó en la identificación del bosque de Oyamel ubicado en el estado de Jalisco a 4,260 msnm, dentro del Parque Nacional Nevado de Colima.<sup>94</sup> Para corroborar los resultados obtenidos en la identificación del Oyamel, se realiza una clasificación sobre una imagen SPOT5. Tabla 9.

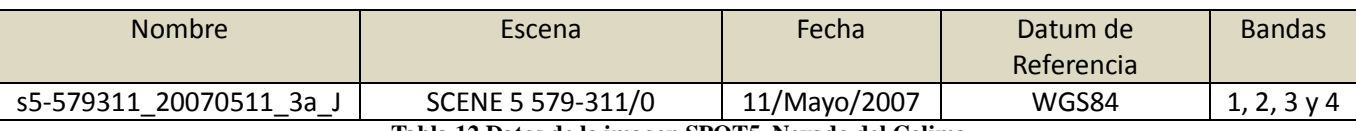

**Tabla 12.Datos de la imagen SPOT5. Nevado del Colima**

Se realiza composición de color RGB 321 para resaltar las áreas de vegetación de la zona Nevado de Colima. Figura 31.

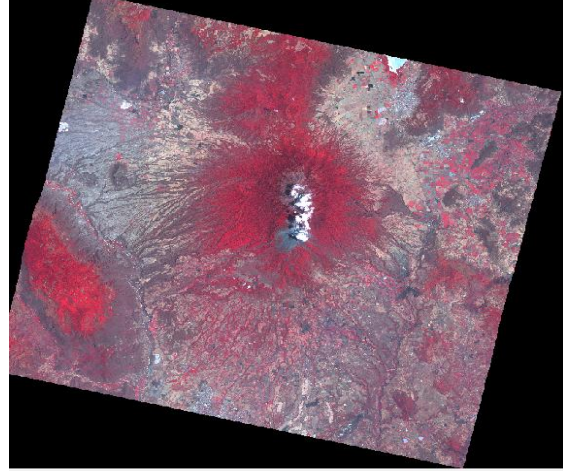

**Figura 31. Composición de color en imagen SPOT5, Nevado de Colima**

El bosque de Oyamel es una comunidad que no forma extensos y continuos rodales en la Sierra de Manantlán como en el Eje Neovolcánico; se observan árboles que alcanzan alturas de 30 a 40 m., desarrollándose a altitudes desde 2800 msnm. 95

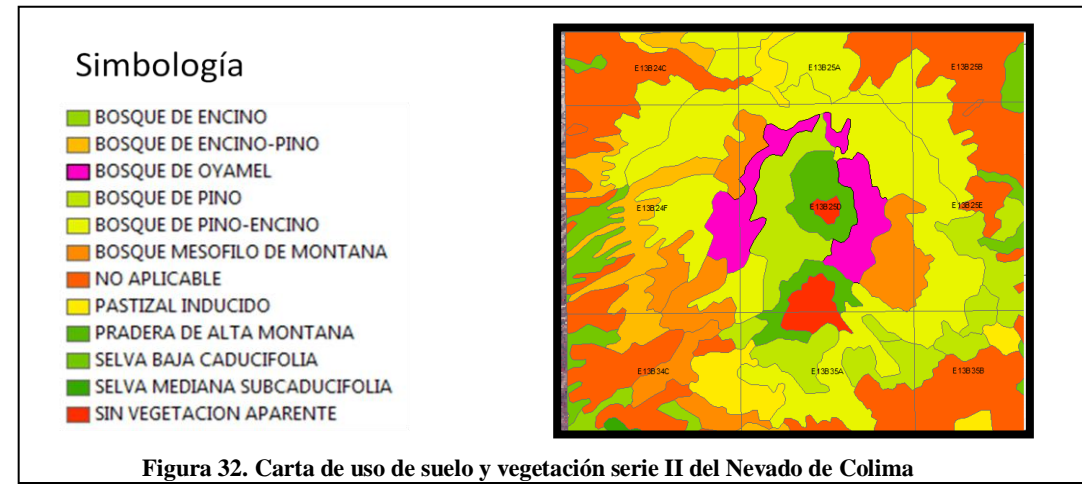

 $\overline{a}$ <sup>94</sup> Valle Muñoz, Raquel . 2005. **Enciclopedia de los Municipios de México**. Jalisco. Medio Físico. Instituto Nacional para el Federalismo y el Desarrollo Municipal, Gobierno del Estado de Jalisco. [http://www.e](http://www.e-local.gob.mx/work/templates/enciclo/jalisco/medi.htm)[local.gob.mx/work/templates/enciclo/jalisco/medi.htm](http://www.e-local.gob.mx/work/templates/enciclo/jalisco/medi.htm)

<sup>95</sup> Vázquez, J. Antonio, Cuevas, Ramón, Cochrane, Theodore. 1987. **Flora de Manantlán**. Sida, Botanical Miscelany No. 13. Botanical Research Institute of Texas. U.S.A.. Pág. 54.

Utilizando la información de la carta de Uso de Suelo y Vegetación Serie II, ver figura 32, se identifican las clases identificadas en la zona, que es muy parecida a otras zonas del país que se localizan a la misma altitud, se trazan polígonos de entrenamiento para realizar una clasificación supervisada. Tabla 10.

| ROI Name                                   |  | Color               | Pixels  | Polygons  | Polyline |  |
|--------------------------------------------|--|---------------------|---------|-----------|----------|--|
| ٠<br>EVF: Layer: Encino.shp                |  | Green <sub>3</sub>  | 126     | 0/0       | 0/0      |  |
| EVF: Layer: Encino-Pino.shp                |  | Blue                | 389     | 63/389    | 0/0      |  |
| EVF: Layer: Nevado.shp                     |  | Yellow <sub>3</sub> | 403,134 | 1/403.134 | 0/0      |  |
| EVF: Laver: Nubes.shp                      |  | Chartreuse          | 110     | 18/110    | 0/0      |  |
| EVF: Layer: Oyamel.shp                     |  | Red                 | 215     | 35/215    | 0/0      |  |
| EVF: Layer: Pino-Encino.shp                |  | Purple1             | 561     | 91/561    | 0/0      |  |
| EVF: Layer: Pino.shp                       |  | Sienna              | 427     | 0/0       | 0/0      |  |
| EVF: Layer: Pradera de Alta Montaña.shp    |  | Maroon              | 112     | 18/112    | 0/0      |  |
| EVF: Layer: pastizal.shp                   |  | Cyan                | 367     | 60/367    | 0/0      |  |
| EVF: Layer: Bosque Mesófilo de Montaña.shp |  | Yellow              | 110     | 18/110    | 0/0      |  |

**Tabla 13. Clases identificadas en el Nevado de Colima**

En la imagen 33 se observan los polígonos de entrenamiento sobre la imagen SPO5, verificando la congruencia de las coberturas vegetales con la Carta de Uso de Suelo y Vegetación.

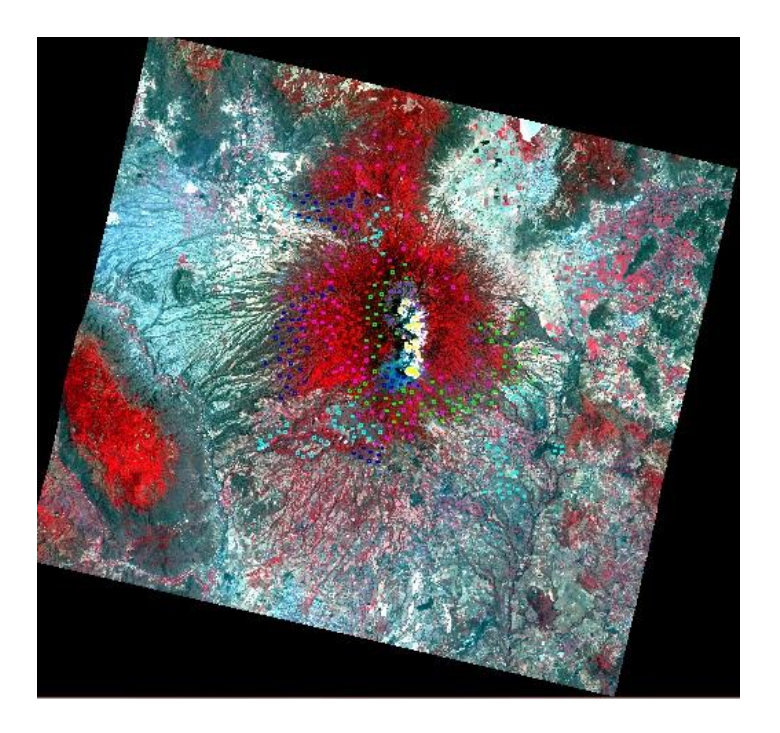

**Figura 33. Polígonos de entrenamiento ubicados en la zona de estudio**

Las clasificaciones presentadas en la figura 34 identifican la vegetación densa en la parte más elevada del Nevado de Colima, realizando comparación con la Carta de Uso de Suelo y Vegetación (figura 34), se observó que la que mejor representa al Oyamel en esta zona, es la clasificación Mahalanobis; se identifica en color rojo la presencia de éste árbol separándolo de las especies de pino y encino de manera aceptable, corroborando los resultados obtenidos aplicando la misma metodología en la identificación del oyamel en la Reserva de la Biósfera Mariposa Monarca.

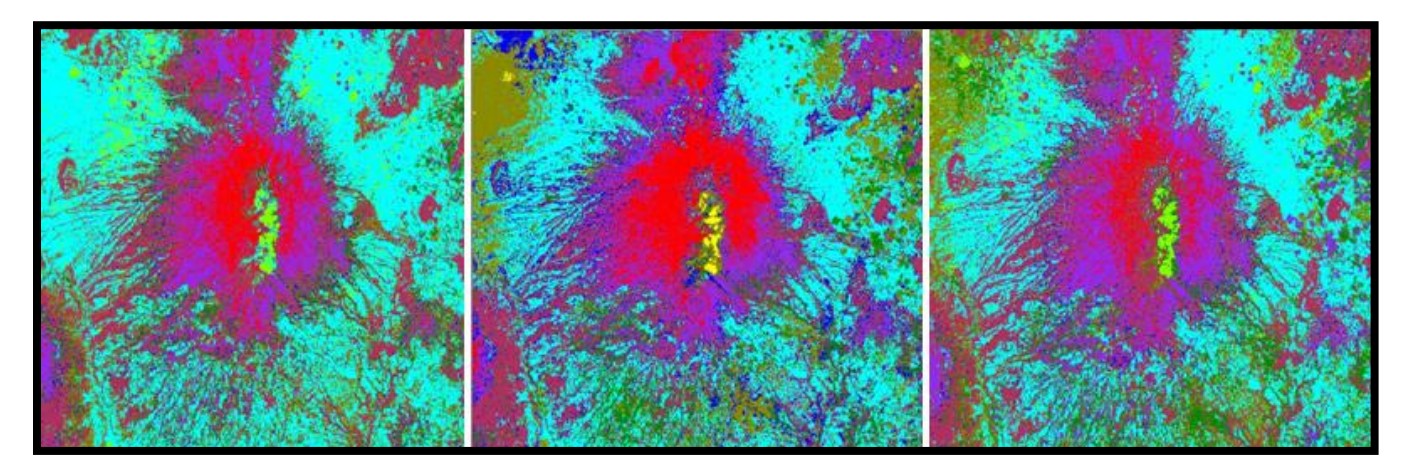

**Figura 34. Clasificaciones de izquierda a derecha: Mínima distancia, Máxima Verosimilitud y Mahalanobis**

Se generó una matriz de 500 puntos colocados sobre la zona de estudio de manera homogénea para verificar la precisión de la clasificación. Figura 35.

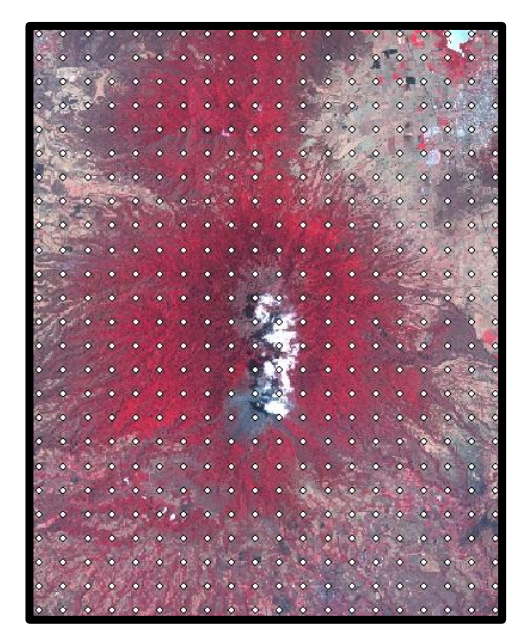

**Figura 35. Matriz de Error, en el Nevado de Colima**

# **Capítulo 6. Conclusión**

El análisis de la clasificación para obtener la respuesta espectral de *Abies religiosa* se realizó con imágenes de satélite LandsatTM y SPOT5, obteniendo una respuesta diferente de 42.1% con la primera, debido a interferencia de sombras en la imagen en el segundo caso se obtuvo una respuesta muy aceptable del 80%, debido a que el sombreado es mínimo y mejora en la resolución espacial. La fecha de las imágenes fue de noviembre para LandsatTM y enero-marzo para SPOT, factor que altera los resultados finales, en la clasificación de la zona.

Con la imagen LandsatTM se obtuvieron cuatro respuestas con diferencias atribuidas a la exposición a la radiación solar, en las laderas norte se identifica el estado más saludable, muy bajo en la matriz de error que impide discriminar ésta especie, la respuesta de la vegetación se presentó de manera muy general, sin ser precisa en la identificación de especies, con la ayuda del modelo digital de elevación se buscó minimizar la influencia de las sombras en la imagen LandsatTM, con buen resultado; sin embargo al realizar la clasificación no supervisada el resultado presenta *Abies religiosa* en regiones donde no existe. Se realizó también la clasificación supervisada con el método Distancia Mahalanobis presentando resultados confusos y muy dispersos.

El análisis con SPOT5 permitió obtener nueve clases a través de polígonos de entrenamiento generados con base a la Carta de Uso de Suelo y Vegetación serie III y la capa vectorial de cobertura vegetal del *Abies religiosa* que fue delimitada a través de interpretación de fotografías aéreas digitales. La clasificación supervisada Distancia Mahalanobis permitió identificar las zonas donde la especie *Abies religiosa* se encuentra en estado sano.

La medición *in situ* de la respuesta espectral de la vegetación permitió la comparación con la respuesta obtenida de la clase *Abies religiosa*, así como su separación de las respuestas espectrales de especies que cohabitan con ella.

Se obtuvieron dos respuestas espectrales de *Abies religiosa,* que por la actividad fotosintética de la vegetación permitió diferenciar por un lado vegetación altamente afectada presentando elevados picos de reflectancia en la banda azul y verde y una absorción en la banda roja e infrarroja del espectro que representa un comportamiento que no corresponde a la vegetación activa; atribuido a la proliferación de árboles plagados, muertos, en estrés hídrico, lo que acelera su muerte.

Por otro lado, hubo otra respuesta de árboles sanos que mostró sus picos de reflectancia en banda verde e infrarroja con absorción en banda roja que identifican a la vegetación en estado sano.

Las fechas de las imágenes obtenidas para éste estudio pueden considerarse un factor que influye de manera indirecta en los resultados finales, ya que las de Landsat fueron del mes de noviembre y las SPOT de enero y marzo.

## **Recomendaciones**

Para realizar comparación de resultados, es importante que las imágenes correspondan a la misma fecha.

Si se utilizan imágenes de diferente sensor es importante contar con datos medidos el mismo día para realizar las correcciones a la imagen con datos precisos.

Se deben obtener imágenes de la época de estiaje para que no interfiera la humedad de las lluvias con el estado de la vegetación.

### **Anexos**

#### **Análisis de metadatos de las Ortofotos Digitales**. 96

Ortofoto digital: E14A26

Fuente: Fotografías aéreas escala 1:75,000 de Enero de 1994 Procesamiento: Rectificación de fotografías aéreas, con auxilio de puntos de control geodésico y Modelo Digital de Elevación. Proyección: Universal Transversa de Mercator (UTM) Datum: ITRF92 Elipsoide: GRS 80 Zona UTM: 14 Dimensiones de la imagen: Columnas: 5925 Renglones: 6999 Coordenadas de la esquina noroeste: Este: 360149.0, Norte: 2184400.0 Coordenadas de la esquina sureste: Este: 371999.0, Norte: 2170402.0 Dimensiones del pixel X, Y: 2.0 metros

#### **Descripción de la Carta de Uso de Suelo y Vegetación Serie II**

Los Conjuntos de Datos Vectoriales de la Carta de Uso del Suelo y Vegetación escala 1:250,000, Serie II, contienen información actualizada del Uso del Suelo y Vegetación obtenida durante la década de los años 90. Esta cartografía de recursos naturales muestra la ubicación, distribución y extensión de diferentes tipos de vegetación: bosques, selvas, pastizales, matorrales y tipos de agricultura, entre otros. Dicha información geográfica digital contiene datos estructurados en forma vectorial y codificados de acuerdo con el Diccionario de Datos Vectoriales de Uso del Suelo y Vegetación escala 1:250 000 de los diferentes objetos geográficos contenidos en los conjuntos de datos de la escala referida.

La cobertura nacional se presenta en 144 conjuntos.

La información está estructurada de tal modo que se garantiza la consistencia geométrica de los elementos vectoriales, lo que permite su adecuación en diversos tipos de paquetes de aplicación, en sistemas de información geográfica y de cartografía asistida por computadora.

La referencia geográfica de la información permite que los conjuntos de datos se integren con otros grupos de datos vectoriales o de tipo raster, como los modelos digitales de elevación, o imágenes obtenidas por sensores remotos.

La naturaleza del esquema con que se diseñó la información permite que el usuario la maneje a voluntad para complementarla o modificarla.

Posibilidad de integración de los diferentes conjuntos de datos temáticos para conformar la cobertura de una región de interés con características de continuidad espacial.

Datos estructurados vectorialmente sin inconsistencias geométricas, lo que permite desarrollar la topología requerida en la aplicación propia del usuario.

Datos contenidos en diferentes coberturas de acuerdo con una clasificación preestablecida.

Posibilidad de obtener gráficas de los Conjuntos de Datos o de alguna región de interés, sujeto solamente a la disponibilidad y capacidades de infraestructura para impresión del usuario (graficadores, impresoras, etc.)

 $\overline{a}$ 

 $96$  Fuente. Instituto Nacional de Estadística y Geografía.

Formato de los conjuntos de datos

#### Formato de origen

Los procesos digitales para la actualización de la Carta de uso del suelo y vegetación dan como resultado la generación de coberturas de polígonos y puntos. Cada uno de estos elementos tiene asignado un código de rasgo que identifica a la entidad representada y los valores de sus atributos, de acuerdo con el diccionario de datos correspondiente publicado en 1997.

#### Formato para distribución

En México existe un gran número de usuarios que cuentan con plataformas para manejar datos geográficos en aplicaciones cartográficas y de sistemas de información geográfica y con la capacidad de leer archivos con formato shape (shapefile); por ese motivo, se consideró conveniente distribuir los conjuntos de datos de uso del suelo y vegetación en dicho formato, de tal manera que el usuario pueda recuperar, en forma íntegra, las entidades y atributos establecidos en el diccionario de datos para este tema y escala.

Tomando en consideración las características del formato shape, los datos vectoriales se estructuraron en coberturas con la finalidad de conservar la riqueza de información de la Carta de uso del suelo y vegetación, y cada conjunto contiene hasta un máximo de cinco coberturas.

Según las características de las coberturas definidas para este tema, el nombre de cada archivo está compuesto de la clave del conjunto de datos y las siglas u2 (Uso del suelo y Vegetación. Serie II), de identificación del tema (claveconjuntou2), y cada tipo de cobertura se indica con una letra de la siguiente forma:

v: área agrícola y de vegetación (bosque, selva, matorral, pastizal, otros tipos de vegetación, área sin vegetación aparente, zonas urbanas y cuerpos de agua).

n: áreas de agricultura nómada.

- e: puntos de clave de especies vegetales.
- c: puntos de clave de cultivos.

a: puntos de presencia de actividades forestales y pecuarias.

#### Contenido

- Tipos de vegetación por su afinidad ecológica y composición florística.
- Estado de la vegetación según el tamaño de las especies presentes en los estadios sucesionales de la cubierta vegetal en recuperación después de la destrucción o modificación de la vegetación original.
- Tipos de agricultura de acuerdo a la disponibilidad de agua durante el ciclo agrícola.
- Tipos de cultivos por su duración en el terreno durante el ciclo agrícola.
- Información puntual sobre especies botánicas representativas de la cubierta vegetal.
- Información puntual sobre cultivos presentes en las áreas agrícolas.
- Información puntual sobre actividades pecuarias.
- $\bullet$  Información puntual sobre actividades forestales.

Asimismo, describe de manera detallada, información referente a las áreas agrícolas, bosques, selvas, pastizales, matorrales y otros tipos de vegetación, así como aspectos relevantes de los objetos o entidades geográficas como son: la ubicación de las zonas urbanas y cuerpos de agua; dicha información cubre más de 329 combinaciones de atributos de vegetación y uso del suelo.

En detalle, esta agrupación contiene los siguientes objetos o entidades geográficas:

- Actividad forestal. Indica la presencia de esta actividad.
- Actividad pecuaria. Indica la presencia de esta actividad.
- Agricultura nómada. Tipo en el que áreas relativamente pequeñas de bosques o selvas son desmontadas y cultivadas durante uno o varios años y, posteriormente, son abandonadas al perderse la fertilidad del suelo.
- Área agrícola. Superficie en la que el suelo es utilizado para la realización de labores agrícolas.
- Área sin vegetación. Zonas desprovistas de flora o con una cobertura vegetal extremadamente baja. Su ausencia puede ser determinada por condiciones naturales: clima muy árido, salinas, o bien, porque fue eliminada totalmente por actividades humanas: minas a cielo abierto, jales, sobre pastoreo, etcétera.
- Bosque. Vegetación arbórea, principalmente de zonas templadas y semi-frías, en climas subhúmedos a muy húmedos.
- Clave de cultivos. Uno o más números utilizados para indicar la presencia de cultivos específicos.
- Clave de especies vegetales. Secuencia de una o más claves numéricas que indican la presencia de especies botánicas representativas.
- Cuerpos de agua. Obtenidos de los conjuntos de datos topográficos. Escala 1:250,000.
- Localidades. Zonas urbanas obtenidas de los conjuntos de datos topográficos. Escala 1:250,000.
- Matorral. Vegetación arbustiva de altura, composición florística y densidad variable. Se encuentra, por lo general, en regiones áridas y semiáridas.
- Otros tipos de vegetación. Comunidades vegetales con características ecológicas especiales: fisonomía, origen (suelos, fuego, agua, etc.) que los diferencia de las formaciones vegetales típicas como bosque, selva o pastizal.
- Pastizal. Comunidades vegetales caracterizadas por la dominancia de gramíneas (pastos o zacates) o graminoides. Aquí se incluyen pastizales determinados tanto por condiciones naturales de clima y suelo como aquellos establecidos por influencia humana.
- Selva. Vegetación arbórea en climas cálido-húmedos a cálido-semisecos. Se caracteriza por tener, generalmente, una gran variedad de especies de origen tropical. <sup>97</sup>

 $\overline{a}$ <sup>97</sup> Archivo de Metadatos de la Carta de Uso de Suelo y Vegetación Serie II, 1990.

# **Bibliografía consultada**

- 1. Archivo de Metadatos de la Carta de Uso de Suelo y Vegetación Serie II, 1990.
- 2. Ariza, F.J.; Pinilla, C.; López, R. y Borque Arancón, Ma. J. Noviembre 1996. Control de calidad del proceso de clasificación de imágenes de satélite. Departamento de Ingeniería Cartográfica, Geodésica y Fotogrametría. Universidad de Jaén. http://www.mappinginteractivo.com/plantillaante.asp?id\_articulo=834.
- 3. Baret, F. y Andrieu, B. 1994. Interet du moyen infrarouge reflectif por caracteriser la vegetation. Bol. Societé Française pour la Photogrametrie et Teledetection. France.
- 4. Bariolglio, Carlos F. 2006. Diccionario de las ciencias agropecuarias. Encuentro grupo editor. 1ª. Edición. Córdoba, Argentina.
- 5. Campbell, James B. 2007. Introduction to Remote Sensing. 4ht edition, The Guilford Press, New York, USA.
- 6. Carrillo T., César. Enero-marzo 2011. Revista de difusión de la Facultad de Ciencias de la UNAM. Vol. 101.
- 7. Chuvieco, Emilio. 1996. Fundamentos de teledetección espacial. 3ª. Edición. Ediciones Rialp, S.A. Madrid, España.
- 8. Chuvieco, Emilio. 2002. Teledetección ambiental. La observación de la tierra desde el espacio. 3ª. Edición. Barcelona, España. 597 páginas.
- 9. Cornejo-Tenorio, Guadalupe; Casas, Alejandro; Farfán, Berenice; Villaseñor, José Luis e Ibarra-Mariquez, Guillermo. 2003. Flora y vegetación de las zonas núcleo de la Reserva de la Biosfera Mariposa Monarca, Boletín de la Sociedad Botánica de México No. 73, México.
- 10. Diario Oficial. 10 de noviembre de 2000. Decreto de la Reserva de la Biosfera Mariposa Monarca (RBMM). Órgano del Gobierno Constitucional de los Estados Unidos Mexicanos. México, D.F.
- 11. Dr. S. C. Liew. Tutorial 1. 2001 Centre for Remote Imaging, Sensing& Processing. Contenido en el CD-ROM "Space Views of Asia" 2nd. Edition, produced by CRISP. http://www.crisp.nus.edu.sg/~research/tutorial/optical.htm
- 12. Encina-Domínguez, Juan A., Encina-Domínguez, Francisco J., Mata-Rocha, Efrén y Valdés-Reyna, Jesús. 2008. Aspectos estructurales, composición florística y caracterización ecológica del bosque de oyamel de la Sierra de Zapalinamé, Coahuila, México. Boletín de la Sociedad Botánica de México, Núm. 83, sin mes. Sociedad Botánica de México, A.C. México.

http://redalyc.uaemex.mx/src/inicio/ArtPdfRed.jsp?iCve=5771110900.

- 13. Hernández, M. E. (1985), Distribución y utilidad de los Abies en México, Boletín, núm. 15, Instituto de Geografía, UNAM, México.
- 14. Ing. Jarquin Javier, Yazmín Eugenia. Mayo de 2005. Determinación del índice de área foliar mediante técnicas de percepción remota, caso de estudio: Parque Nacional El Chico, Hidalgo. Tesis para obtener el grado de Maestría en Ciencias en la especialidad de Ingeniería Ambiental. Instituto Politécnico Nacional. ESIA Zacatenco.
- 15. Jensen, John R. 1996. Introductory Digital Image Processing a Remote Sensing Perspective. Second Edition, Prentice Hall. USA.
- 16. Li, X. y Strahler, A.H. 1985. Geometrical-optical modeling of a conifer forest canopy. IEEE Transactions Geoscience and Remote Sensing. GE-24.
- 17. Lillesand, Thomas M., Kiefer, Ralph W and Chipman, Jonathan W. 2008. Remote sensing and image interpretation. 6th edition. John Wiley & Sons Inc. USA.
- 18. López-García, J. 2007. Análisis de cambio de la cobertura forestal en la Reserva de la Biosfera Mariposa Monarca (2006-2007). Fondo para la Conservación de la Mariposa Monarca (WWF y FMCN). México, D.F.
- 19. López-García, José y Vega-Guzmán, Álvaro. 2010. Vegetation and land use 2009: Monarch Butterfly Biosphere Reserve, Mexico, Journal of Maps.
- 20. Madrigal Sánchez, Xavier, 1964. Contribución al conocimiento de la ecología de los bosques de oyamel (Abies religiosa (H.B.K) SCHL. ET CHAM.) en el Valle de México. Tesis IPN. México, 92 páginas.
- 21. Manual de Usuario de ERDAS IMAGINE. 2009. Capítulo 10 Análisis del Terreno.
- 22. Ortega E., Fernando. Enero-marzo 2011. Diversidad arbórea maderable, quimera inalcanzable. Revista de la Facultad de Ciencias de la UNAM. Vol. 101. México, D.F.
- 23. Parra-Sánchez, Rodolfo H, Marulanda-Orozco, John S., Escobar M, John F. 1997. Sistemas de Información Geográfica. Base de la Gestión Ambiental. Universidad Nacional de Colombia, Sede Medellín. Facultad de Ciencias Agropecuarias. 1a. Edición. Bogotá, Colombia.
- 24. Pérez G., Carlos y Muñoz N., Ángel L. Julio 2006. Teledetección, nociones y aplicaciones. Universidad de Salamanca.
- 25. Pérez P., Rafael y Cocho G., Germinal. Enero-marzo 2011. Editorial de la Revista de la Facultad de Ciencias de la UNAM. Vol. 101. México, D.F.
- 26. Pérez-Montiel, Héctor. 2004. Física General. Edit. Publicaciones Cultural. 5ª. Reimpresión, México.
- 27. Periódico El Universal. Jueves 11 de febrero 2010. Sección Estados. Artículo: Deforestación causó deslaves en Michoacán.
- 28. Rendón-Salinas, Eduardo, Pérez-Ojeda, Jatziri, Ibarra-Contreras, Alicia y Galindo-Leal, Carlos; marzo 2004. Memorias. Primer Foro Regional Mariposa Monarca. Estado de México.
- 29. Richards, J.A., 1999. Remote Sensing Digital Image Analysis, Springer-Verlag, Berlin.
- 30. Ross S., Lunetta and Elvidge, Christopher D. 1999. Remote sensing change detection. Environmental monitoring methods and applications. Ann Arbor Press. USA.
- 31. Rzedowsky, Jerzy. 1978, Vegetación de México, editorial Limusa, México, 432 páginas.
- 32. Sánchez-González, Arturo, López-Mata, Lauro y Granados-Sánchez Diódoro, 2005. Semejanza florística entre los bosques de Abies religiosa (H.B.K.) Cham, & Schltdl. de la Faja Volcánica Transmexicana. Investigaciones Geográficas, Boletín del Instituto de Geografía, UNAM, Núm. 5.
- 33. Sobrino, José A, Raissouni, N., Kerr, N. 2000. Teledetección. Universidad de Valencia, España. Pág. 258.
- 34. Sobrino, José A. 2002. Recent advances in quantitative remote sensing. Universidad de Valencia, España.
- 35. Stacy L. Ozesmi and Marvin E. Bauer. 2002. Satellite Remote Sensing of Wetlands. Wetlands Ecology and Management 10: 381-402. Kluwer Academic Publishers. Netherlands.
- 36. Stathaki, Tania. 2008. Image fusion algorithms and applications. 1st. Edition, Great Britain.
- 37. Teeuw, R.M. 2007. Mapping Hazardous Terrain using Remote Sensing. Geological Society of London. Special Publication 283. UK.
- 38. Tema 2. Interacción de la radiación con los objetos. http://ceagi.org/portal/files/recursos/tema02.pdf
- 39. Tomado de GoogleEarth, imagen Geoeye del 1o. de Marzo 2010.
- 40. Valle Muñoz, Raquel. 2005. Enciclopedia de los Municipios de México. Jalisco. Medio Físico. Instituto Nacional para el Federalismo y el Desarrollo Municipal, Gobierno del Estado de Jalisco. http://www.elocal.gob.mx/work/templates/enciclo/jalisco/medi.htm
- 41. Vázquez, J. Antonio, Cuevas, Ramón, Cochrane, Theodore. 1987. Flora de Manantlán. Sida, Botanical Miscelany No. 13. Botanical Research Institute of Texas. U.S.A.

### **Sitios WEB consultados**

- 1. Centre for Remote Imaging, Sensing& Processing. CRISP. http://www.crisp.nus.edu.sg/~research/tutorial/spot.htm
- 2. Centre for Remote Imaging, Sensing& Processing. CRISP. http://www.crisp.nus.edu.sg/~research/tutorial/optical.htm
- 3. Copyright, Research Systems, Inc. 2008. Ayuda de ENVI 4.5. Tema Corrección Atmosférica. www.ittvis.com
- 4. Copyright, Research Systems, Inc. 2008. Ayuda de ENVI 4.5. Tema Uso de Clasificación ISODATA. www.ittvis.com
- 5. Entrevista a Juan Rafael Elvira Quesada, secretario del Medio Ambiente y Recursos Naturales. Publicado en: http://www.planetaazul.com.mx/www/2010/03/11/la-semarnat-plantea-convertirangangueo-en-villa-sustentable
- 6. Ficha técnica para la reforestación publicada por CONAFOR. 7 de octubre de 2007. http://www.conafor.gob.mx/portal/index.php/temas-forestales/reforestacion/fichas-tecnica
- 7. García Varela, Álvaro. Landsat. Página 4. www.com.uvigo.es/asignaturas/SCVS/.../LANDSAT/LANDSAT.pdf
- 8. http://ceagi.org/portal/files/recursos/tema02.pdf
- 9. http://www.spotimage.com/web/es/312-faq.php
- 10. http://www.ujaen.es/huesped/pidoceps/telav/fundespec/factores\_reflectancia\_vegetal.htm
- 11. http://www.ujaen.es/huesped/pidoceps/telav/fundespec/factores\_reflectancia\_vegetal.htm
- 12. Ormeño, S. 1991. Fundamentos Físicos de la Teledetección. E.U.I.T. Topografía. Madrid, España. http://www.ujaen.es/huesped/pidoceps/telav/fundespec/factores\_reflectancia\_vegetal.htm
- 13. Roger N. Clark. Spectroscopy of Rocks and Minerals, and Principles of Spectroscopy by U.S. Geological Survey, MS 964 Box 25046 Federal Center Denver, CO 80225-0046. http://speclab.cr.usgs.gov/PAPERS.refl-mrs/refl4.html#section4.3
- 14. www.promolux.com/espanol/faq.html